Міністерство освіти і науки України

<span id="page-0-10"></span><span id="page-0-9"></span><span id="page-0-1"></span><span id="page-0-0"></span>Національний аерокосмічний університет ім. М.Є. Жуковського

«Харківський авіаційний інститут»

Факультет систем управління літальними апаратами

Кафедра систем управління літальних апаратів (№ 301)

# Пояснювальна записка

до дипломної роботи

 $\blacksquare$ магістра

(освітньо-кваліфікаційний рівень)

<span id="page-0-19"></span><span id="page-0-18"></span><span id="page-0-16"></span><span id="page-0-15"></span><span id="page-0-14"></span><span id="page-0-11"></span><span id="page-0-7"></span><span id="page-0-6"></span><span id="page-0-3"></span><span id="page-0-2"></span>на тему: Розробка і дослідження системи стабілізації вихідної напруги вітрогенератора із моніторингом параметрів з мобільного пристрою

<span id="page-0-5"></span>ХАІ.301.362.24О.151.00193073 ПЗ

<span id="page-0-13"></span>Виконав: студент 6 курсу, групи 362

Спеціальності 151 "Автоматизація та комп'ютерно- інтегровані технології"

Освітньо-професійна програма "Інженерія мобільних додатків"

<span id="page-0-17"></span> $\Box$ Гринько І.С. $\Box$ 

(прізвище та ініціали студента)

<span id="page-0-4"></span>Керівник \_\_ Мірошниченко Г.А.\_\_\_\_\_

(прізвище та ініціали)

Рецензент Индик С.В.

(прізвище та ініціали)

<span id="page-0-12"></span><span id="page-0-8"></span>м. Харків – 2024 рік

# Міністерство освіти і науки України Національний аерокосмічний університет ім. М.Є. Жуковського «Харківський авіаційний інститут»

Факультет Систем управління літальних апаратів Кафедра Систем управління літальних апаратів (№ 301) Рівень вищої освіти другий (магістерський) Спеціальність Автоматизація та комп'ютерно-інтегровані технології (шифр і назва) Освітня програма Інженерія мобільних додатків

> ЗАТВЕРДЖУЮ Завідувач кафедри систем управління ЛА к.т.н., доц. К. Ю. Дергачов

 $\frac{1}{2024}$  року

# **ЗАВДАННЯ НА ДИПЛОМНУ РОБОТУ ЗДОБУВАЧУ**

Гринько Івану Сергійовичу

(прізвище, ім'я, по батькові)

1. Тема роботи Розробка і дослідження системи стабілізації вихідної напруги вітрогенератора із моніторингом параметрів з мобільного пристрою

керівник роботи Мірошниченко Г.А., доцент каф. 301,

(прізвище, ім'я, по батькові, науковий ступінь, вчене звання)

затверджені наказом вищого навчального закладу від 06.11.2023 року №1968-уч

2. Строк подання студентом роботи: 08.01.2024 року

3. Вихідні дані до роботи: технічне завдання на дипломне проектування

4. Зміст розрахунково-пояснювальної записки (перелік питань, які потрібно розробити): Огляд літератури предметної області, аналіз шляхів та способів рішення завдання, опис та розробка алгоритму, розробка програмного забезпечення, аналіз результатів моделювання системи, розрахунок собівартості виготовлення програмного забезпечення

5. Перелік графічного матеріалу: приклади існуючих рішень, функціональна блок-схема програмного продукту, алгоритми рішень

# поставленої задачі, прототипи графічного інтерфейсу, зображення розробленого інтерфейсу, результати експерименту, результати розрахунку собівартості програмного продукту

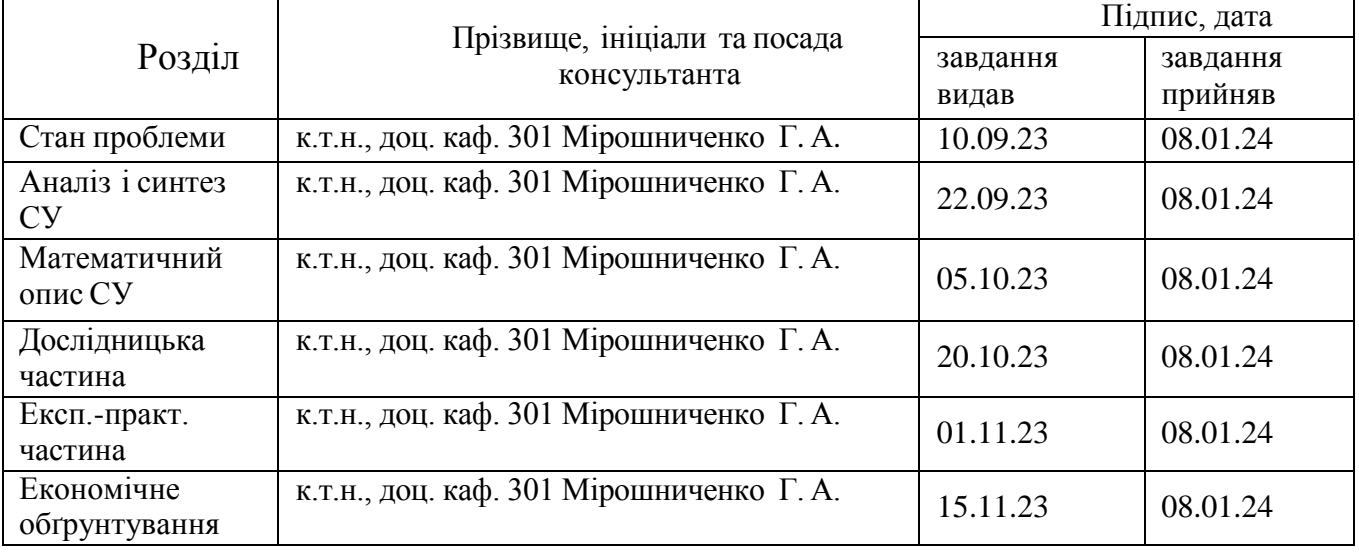

## 6. Консультанти розділів проекту

Нормоконтроль \_\_\_\_\_\_\_\_\_\_\_\_\_\_\_ Мірошниченко Г.А. 12.01.2024 р.

## 7. Дата видачі завдання 12.09.2023 року

# **КАЛЕНДАРНИЙ ПЛАН**

# **КАЛЕНДАРНИЙ ПЛАН**

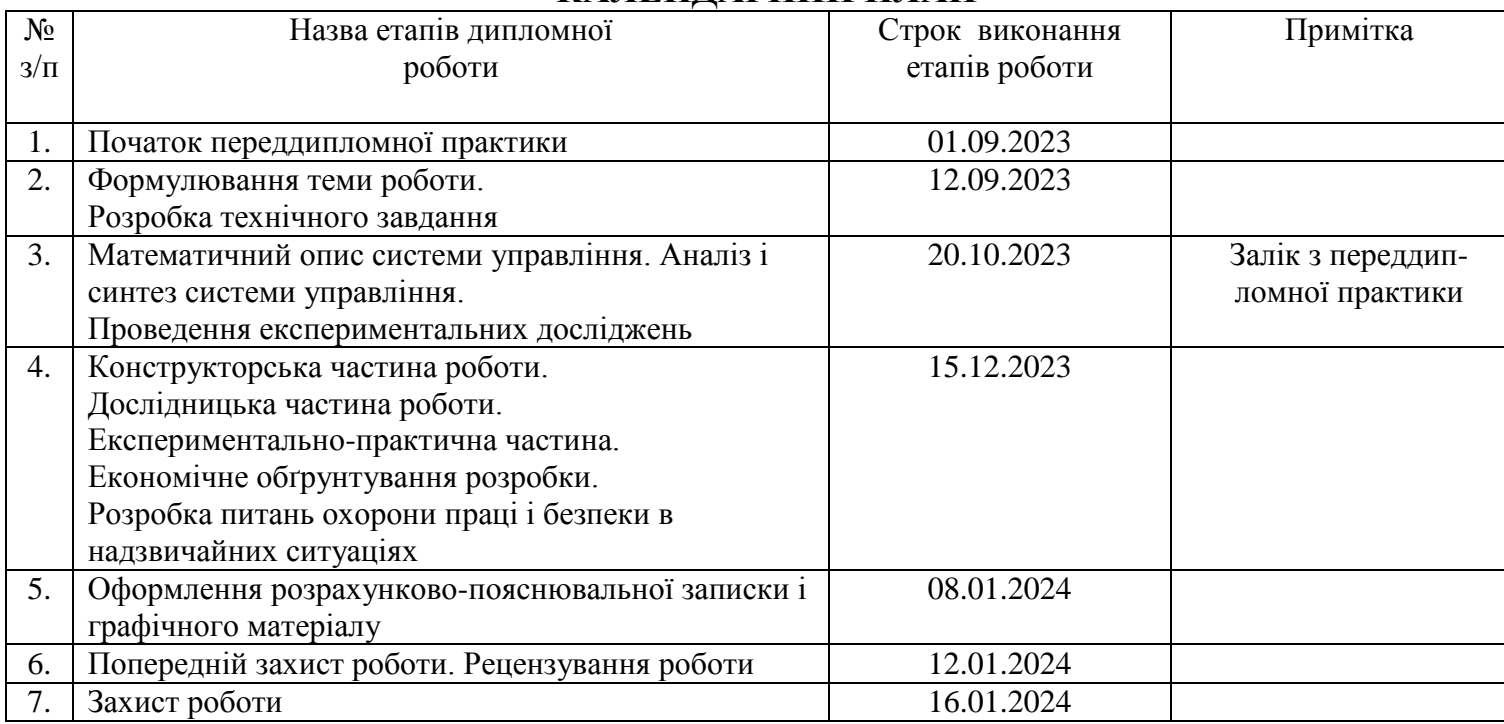

Здобувач \_\_\_\_\_\_\_\_Іван ГРИНЬКО

Керівник роботи\_\_\_\_\_\_\_\_Галина МІРОШНИЧЕНКО

Міністерство освіти і науки України

Національний аерокосмічний університет ім. М.Є. Жуковського

«Харківський авіаційний інститут»

Кафедра 301

**«**ЗАТВЕРДЖУЮ»

Завідуючий кафедрою

к.т.н., с.н.с., доцент

К.Ю. Дергачов

« <u>» 2024</u> р.

# ТЕХНІЧНЕ ЗАВДАННЯ

на дипломне проектування

Гринько Івана Сергійович

1. Тема роботи: Розробка і дослідження системи стабілізації вихідноїнапруги вітрогенератора із моніторингом параметрів з мобільного пристрою затверджена наказом по університету від «06» Листопада 2023 р. №1968-уч.

2 Строк здачі студентом закінченої роботи «08» січня 2024 р.

3 Область застосування розробки: вітроенергетика.

4 . Початкові дані для розроблювальної системи

4.1 Призначення і мета створення системи: розробка системи управлiння ВЕУ та моніторинг даних за допомогою мобільного додатку.

4.2 Загальні відомості: у вітроенергетицi потрібен моніторинг наборів параметрів з їх зберіганням і відображенням оператору.

5 Технічні вимоги до каналів системи управління

5.1 Питання, що підлягають розробці: огляд існуючих рішень; аналіз шляхів вирішення проблеми; розробка алгоритмів для рішення поставленого

завдання класифікації зображень; проектування інтерфейсу користувача; створення програмного продукту з впровадженими алгоритмами; тестування; експеримент.

5.2 Вимоги до структури й функціонування системи: система написана на мові програмування Kotlin, кросплатформенність, використання малого об'єму пам'яті.

5.3 Вимоги до показників якості системи : tпп  $\leq$  5c,  $\sigma \leq$  5%,  $\varepsilon \leq$  5%, A<sub>3</sub> $\geq$ 10 дБ,  $\phi$ з > 60.

6 Умови експлуатації системи

6.1 Вимоги до програмної та інформаційної сумісності: кросплатформенність.

6.2 Вимоги до зовнішніх збурень: а) температура середовища -30…+50  $C$ ;

б) наявність вітру.

6.3 Характер роботи системи (безперервної, циклічний, одноразового дії): безперервний.

7 Обсяг виконуваних розроблювачем робіт

7.1 Етапи проведення роботи: аналіз стану проблеми або досліджуваного питання, вивчення готових рішень, опис математичної моделі, проектування системи, експериментальна частина, обґрунтування економічної ефективності проекту.

7.2 Обсяг розробки по кожному етапу: титульний лист, технічне завдання, анотація, список умовних позначень та скорочень, зміст, вступ, стан проблеми або досліджуваного питання і постановка задачі проектування, дослідження проблеми, проектування системи, реалізація системи, експериментальна частина, обґрунтування економічної ефективності проекту, висновок, список використаної літератури.

8 Вимоги до захисту інформації й надійності: Не передбачені.

9 Порядок контролю й приймання системи: система повинна досягати максимальної точності вимірювання даних.

10 Дослідницька частина: провести дослідження нечіткого регулятора у відповідності до заданих показників якості системи.

11 Експериментально-практична частина: проведення тестування системи, знаходження похибок.

12 Економічна частина

12.1 Розробити (розрахувати, одержати): розрахувати собівартість і ціну розробки системи;

12.2 Умови і вимоги: оцінити економічну ефективність розвитку;

12.3 Очікуваний результат: виробництво даної системи повинно виходити на точку беззбитковості.

13 Перелік графічних матеріалів із зазначенням форматів: 10 плакатів формату А1 – функціональна схема системи, зовнішній вигляд програмних засобів, алгоритми у вигляді блок-схем.

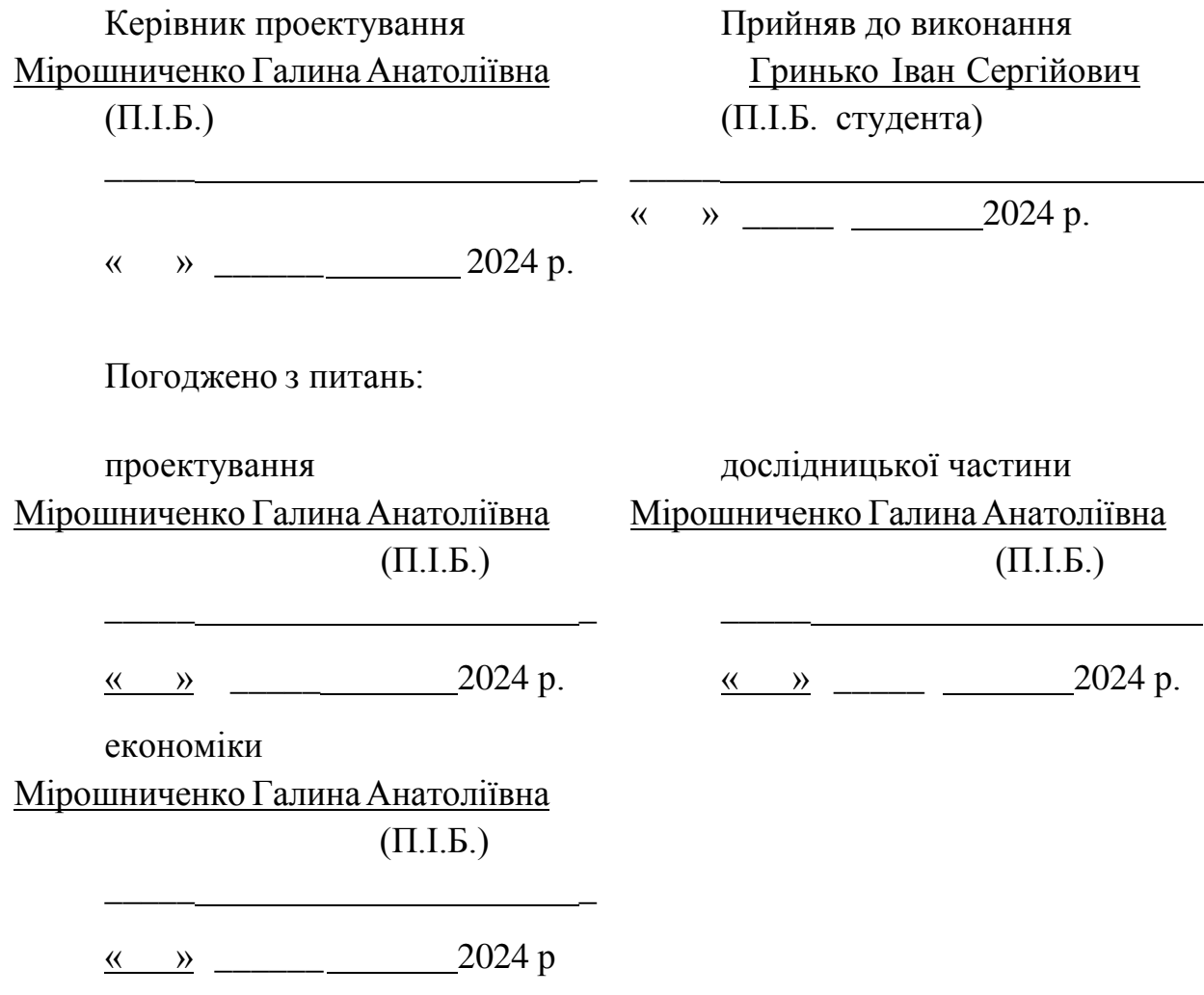

#### РЕФЕРАТ

Пояснювальна записка містить: 86 сторінки тексту, 27 зображення, 8 таблиць, 18 використаних джерел та 2 додатка.

У рамках даного дипломного проекту була розроблена система стабілізації напруги, що використовує кут повороту лопатей вітрогенератора, та також виконує моніторинг отриманих даних за допомогою мобільного додатку. Головним завданням цієї роботи при розробцісистеми стабілізації напруги для вітроенергетичної установки було забезпечення сталої швидкості обертання лопатей вітряної турбіни та вибір оптимального кута нахилу лопатей. Це, в свою чергу, мало забезпечити необхідну продуктивність установки, уникнути руйнівного впливу, такого як сильні пориви вітру, та стабілізувати вихідну напругу.

Проект включав розрахунок собівартості двох варіантів програмного продукту, а також аналіз існуючих аналогів на ринку. Була проведена детальна оцінка даних та практична реалізація запропонованого проекту.

СИСТЕМА АВТОМАТИЧНОЇ СТАБІЛІЗАЦІЇ, УПРАВЛІННЯ, МІКРОКОНТРОЛЛЕР, ВІТРОГЕНЕРАТОР.

#### СПИСОК СКОРОЧЕНЬ

- САС система автоматичноi стабiлiзацii;
- ОАУ об'єкт автоматичного управління;
- МК мікроконтроллер;
- САУ система автоматичного управлiння;
- ВЕУ –вітроелектрична установка;
- ЛАЧХ логарифмічна амплітудно-частототна характеристика;
- ЛФЧХ логарифмічна фазо-частототна характеристика;
- ЕРЕ електрорадіоелемент;
- ДЗП додаткова заробiтна плата;
- ТП технологiчний процесс;
- ТЗ технічне завдання;
- ОЗП основна заробiтна плата;
- ПДВ податок на додану вартiсть.

# ЗМІСТ

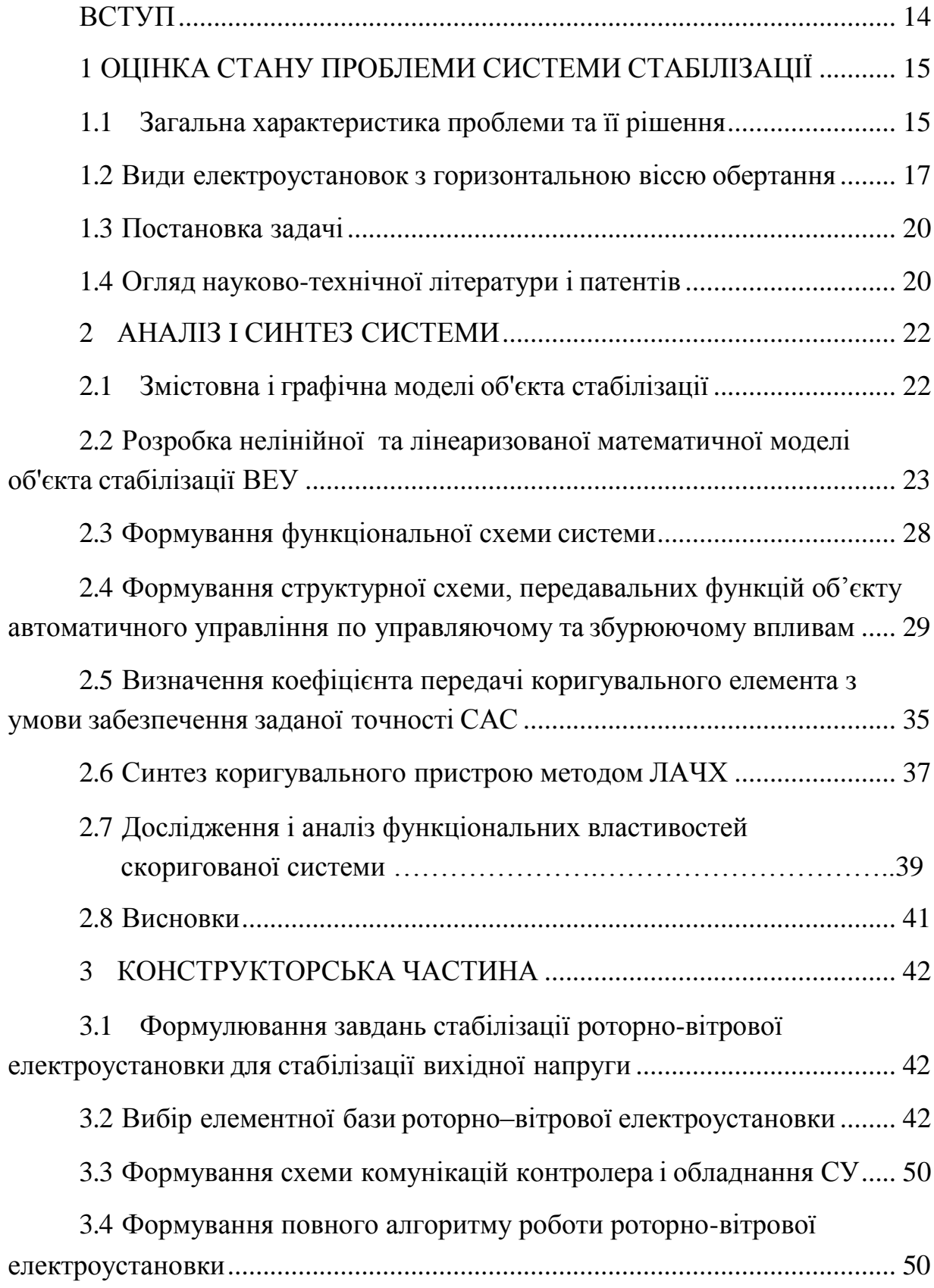

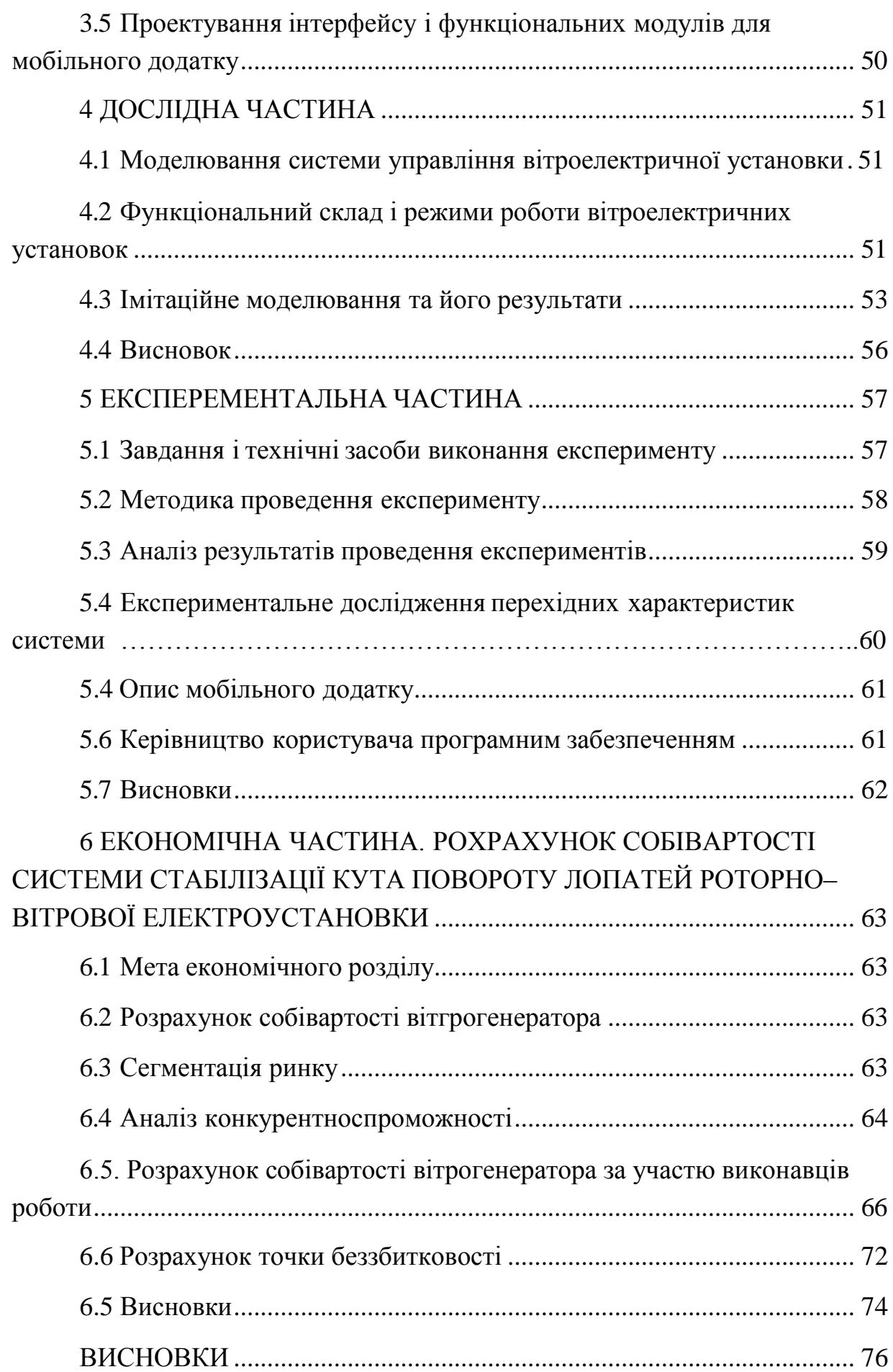

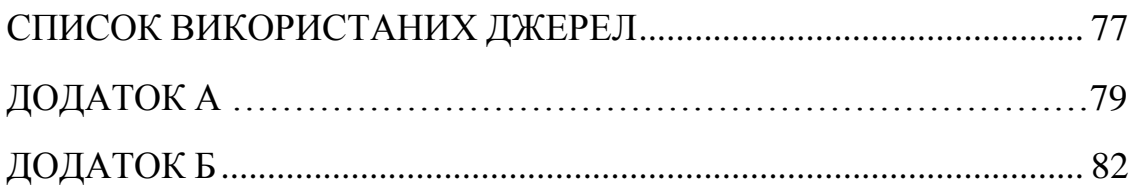

#### ВСТУП

Останніми роками інтерес до поновлюваних джерел енергії зріс у зв'язку з виснаженням запасів палива. Поновлювані джерела енергії - це ті, які використовують постійні або повторювані потоки енергії в навколишньому середовищі. Зокрема, вітроенергетика досягла великих успіхів у перетворенні цих потоків енергії в промислову енергію. Сучасні вітряні турбіни виробляють електрику, і частка альтернативної енергії в загальному обсязі виробництва електроенергії зростає з кожним роком. Для стандартизації умов експлуатації важливо використовувати і розробляти обладнання, що працює в умовах слабкого повітряного потоку; трилопатеві вітряні турбіни, що обертаються, відповідають цим вимогам.

Однією з найпопулярніших тем в альтернативній енергетиці є встановлення вітряних турбін. Недорогі вуличні електрогенератори з лопатями можуть забезпечити стабільну подачу енергії потужністю 500 Вт і більше. Це особливо актуально для жителів районів, де постійно дує вітер. Конструкція вітрогенератора дає йому змогу автоматично змінювати напрямок вітру, подібно до флюгера. Залежно від кількості лопатей, ефективність подібних вітряків різна. Існують також вертикальні та горизонтальні вітряні турбіни, які можна адаптувати до конкретних умов.

Основне завдання управління вітряними турбінами полягає в розробці системи управління, яка надійно стабілізує швидкість обертання лопатей вітряка для стабілізації напруги.

# 1 ОЦІНКА СТАНУ ПРОБЛЕМИ СИСТЕМИ СТАБІЛІЗАЦІЇ

#### 1.1 Загальна характеристика проблеми та її рішення

Загальний вигляд вітроенергетичної установки з горизонтальною віссю обертання представлений на рис. 1.1.

Вітрогенератори, що обертаються, - це пристрої, які збирають енергію вітру і перетворюють її на обертальний рух. Вісь обертання таких конструкцій вертикальна, що істотно змінює фізику обертання і додає пристрою низку особливостей:

1) Вертикальні конструкції не потрібно направляти проти вітру. Потік з будь-якого напрямку чинить однаковий вплив на лопаті пристрою.

2) Ефективність робочого колеса знижується незначно, оскільки вплив потоку відбувається одночасно з робочої та протилежної сторони лопатей.

3) Вертикальні вітрогенератори використовують переважно для особистого користування, а не для промислового виробництва енергії.

Найважливішою характеристикою вертикальних конструкцій є вектор сили потоку. У вітряних турбінах сила вітру діє на похилу площину і спричиняє зсув, тоді як у вертикальних пристроях лопаті зазнають імпульсів у фронтальному напрямку, і енергія потоку використовується максимально ефективно.

Хоча потік вітру благотворно впливає на лопаті, він також стикається із задньою частиною лопатей, створюючи силу реакції, яка уповільнює обертання обладнання. У результаті вертикальні турбіни менш ефективні, ніж горизонтальні.

Більшість роторних конструкцій схожі на дитячі каруселі: лопаті розташовані навколо вертикальної осі, а кількість лопатей може бути дві і більше. Форма лопатей може бути різною: від вертикально встановлених ринв до лопатей у формі крил літака, розташованих перпендикулярно до кола кола, що обертається. Усі типи мають свою назву, і більшість із них є старішими, вдосконаленими версіями.

Існує два основних типи вітряних турбін: вертикально-осьові та горизонтально-осьові. У цій статті описується горизонтально-осьовий тип.

Найбільша ефективність горизонтально-осьових вітрогенераторів досягається завдяки забезпеченню стабільності паралельності між віссю вітрогенератора і напрямком вітру. Однак у зв'язку з необхідністю врахування напрямку вітру конструкція вітрогенераторів вимагає спеціальних механізмів і систем управління для постійного контролю їхньої роботи [15].

На сам кінець можна зазначити, що горизонтально-осьові вітроустановки, у яких кут повороту лопатей може регулюватися навколо осі обертання, є найбільш перспективними в забезпеченні стійкості кутової швидкості ротора в умовах змінної швидкості та напрямку вітру, а також під впливом навантажень.

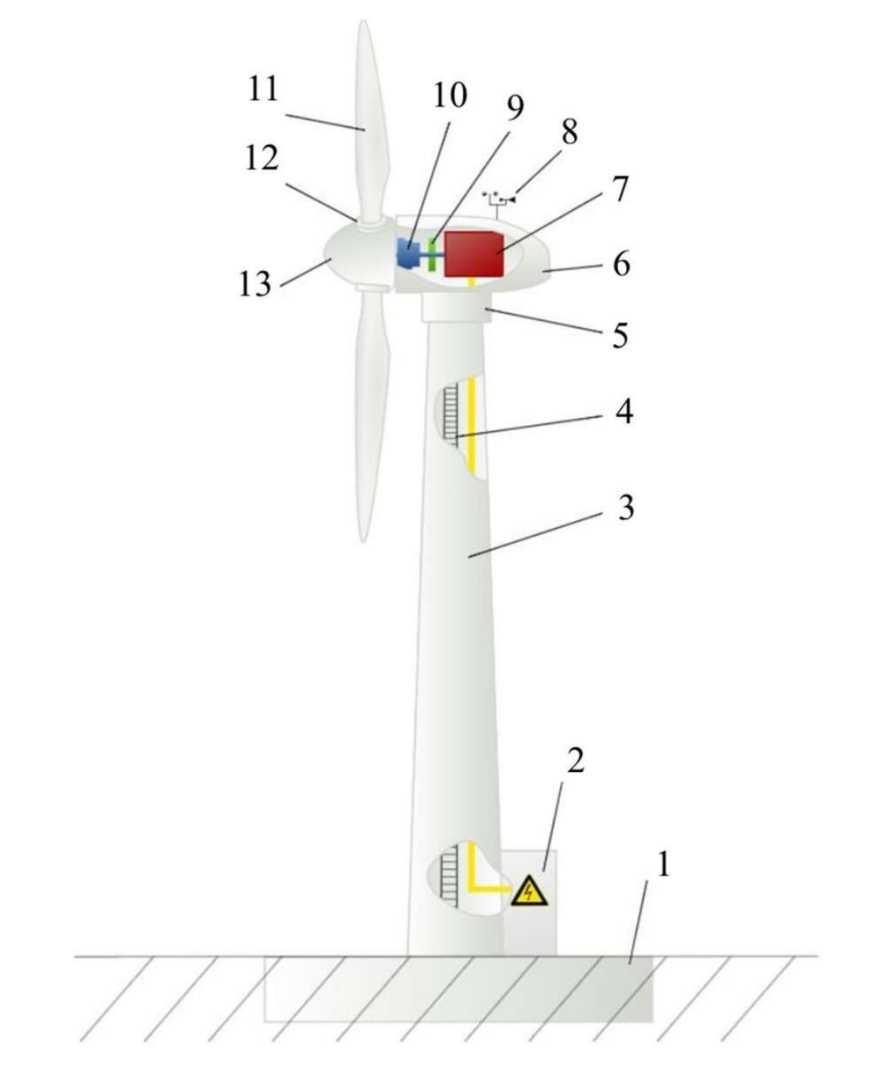

Рисунок 1.1 – Загальний вигляд роторно-вітрової електроустановки з горизонтальною віссю обертання

На рис. 1.1 прийняті наступні позначення:

<sup>1)</sup> фундамент;

- 2) силова шафа;
- 3) вежа;
- 4) сходи;
- 5) поворотний механізм,
- 6) гондола;
- 7) електричний генератор;
- 8) система стеження за напрямком и швидкістю вітра;
- 9) гальмівна система;
- 10) трансмісія;
- 11) лопаті;
- 12) система зміни кута атаки лопаті;
- 13) ковпак ротора.

#### 1.2 Види електроустановок з горизонтальною віссю обертання

Вітрогенератори з горизонтальною віссю (горизонтальні вітрогенератори) класифікуються за кількістю лопатей: однолопатеві, дволопатеві, трилопатеві та багатолопатеві. Основним недоліком горизонтальних вітрогенераторів є необхідність орієнтації ротора за напрямком вітру, що потребує використання додаткових механізмів і засобів.

Однак головною перевагою вітрогенераторів із горизонтальним ротором є їхня висока ефективність, оскільки кут атаки в різних режимах роботи менше змінюється, а кут установки лопатей можна регулювати на окремих вітрогенераторах. Горизонтально-осьові вітрогенератори мають меншу вагу і габарити, ніж вертикально-осьовіза тих самих умов [14].

Однолопатеві вітрогенератори мають одну лопать і противагу для балансування. Перевага однолопатевих роторів порівняно з багатолопатевими полягає в тому, що вони мають вищу швидкість обертання через менший момент інерції. Це дає змогу використовувати в схемі синхронні генератори з прямим приводом, розраховані на вищу швидкість обертання, що призводить до зменшення габаритних розмірів. Крім того,

ротори такої конструкції мають нижчу вартість за рахунок зменшення кількості лопатей. Схема однолопатевої вітряної турбіни показана на рис. 1.2.

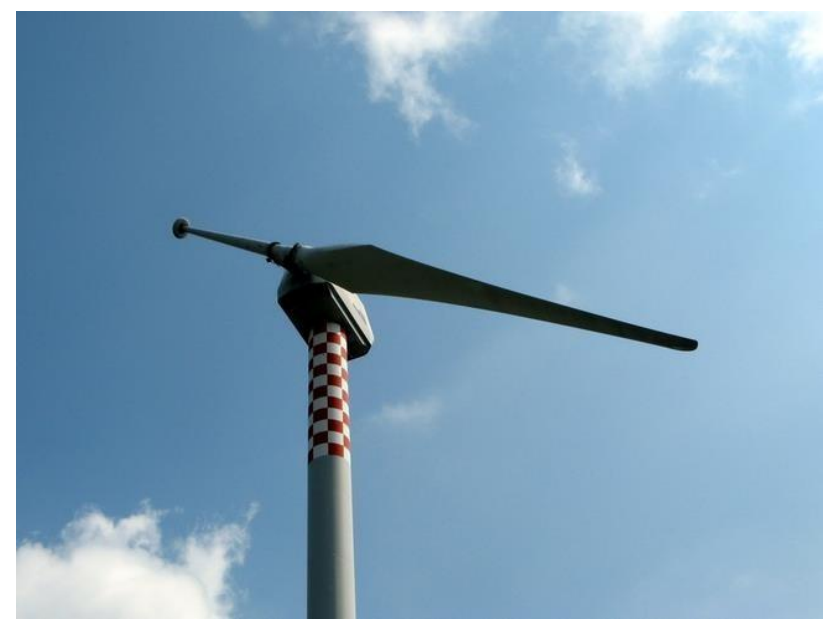

Рисунок 1.2 – Однолопастний вітрогенератор

Порівняно з вітрогенераторами з трьома і більше лопатями, дволопатеві вітрогенератори мають ті самі переваги, що й однолопатеві. Ще однією невідомою перевагою таких вітрогенераторів є те, що ротор може бути збалансований за будьякого кутового положення лопатей завдяки парній кількості лопатей. Цю перевагу широко використовують у самопідйомних вітрогенераторах, розрахованих на малу та середню потужність. Під час підйому самопідйомної дволопатевої вітротурбіни площина ротора прагне зайняти горизонтальне положення за будь-якого положення лопатей. Це значно спрощує процес підйому й опускання вітротурбіни [13].

Двухлопастний вітрогенератор представлений на рис. 1.3.

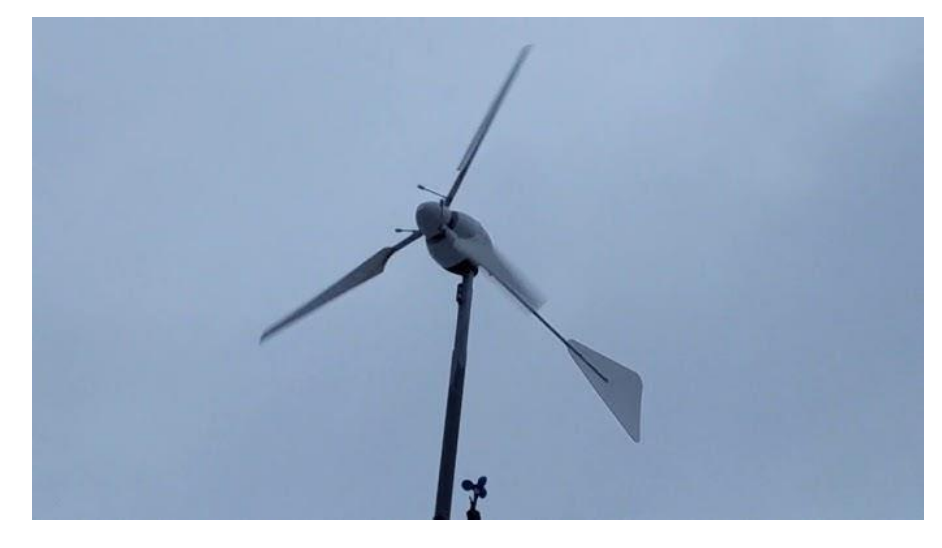

Рисунок 1.3 – Двухлопастний вітрогенератор

Трилопатеві вітрогенератори з горизонтальною віс сю - найпоширеніші на ринку вітроенергетики. Їхня номінальна потужність варіюється від кількох ват до 7 мегават; усі потужні вітроенергетичні установки понад 500 кіловат включають у себе трилопатеві горизонтально-осьові вітрогенератори [13]. Така трилопатева вітряна турбіна показана на рис. 1.4.

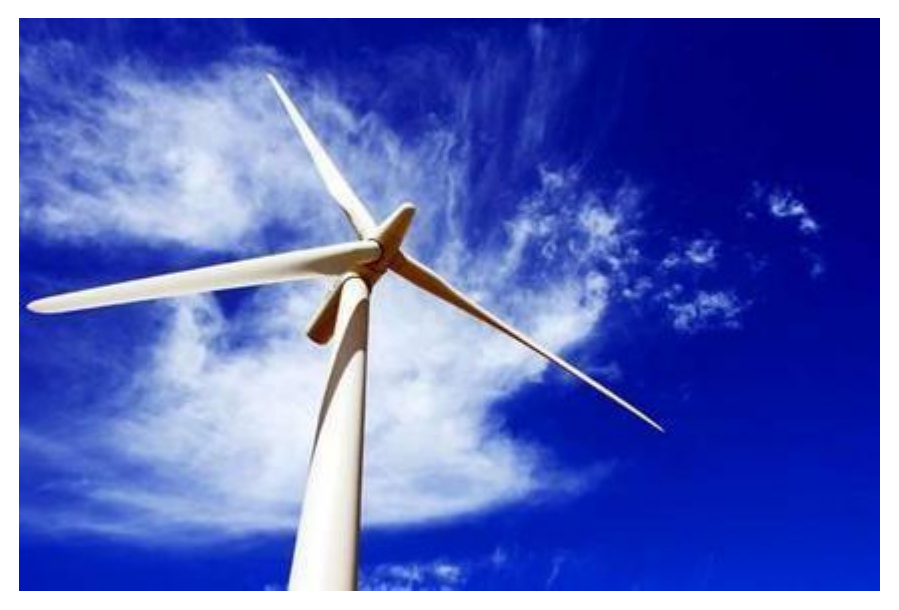

Рисунок 1.4 – Трилопатевий вітрогенератор

Вітряні турбіни з багатолопатевими роторами вирізняються великою кількістю лопатей, у деяких моделях їхня кількість сягає 50. Ротори таких вітрогенераторів мають високий момент інерції, що призводить до зниження швидкості обертання, але збільшення крутного моменту. Ця особливість вигідна під час використання в системах з вітряними насосами і має велике значення для промислового застосування в цій галузі.

### Багатолопатевий вітрогенератор представлений на рис. 1.5.

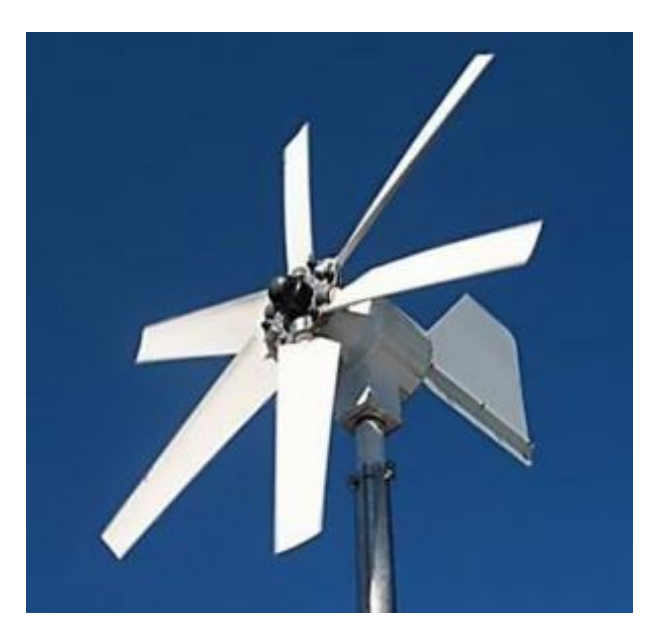

Рисунок 1.5 – Багатолопатевий вітрогенератор 1.3 Постановка задачі

Головні цілі в процесі проєктування - розробити проєкт, що відповідає всім вимогам, зазначеним у технічному завданні, і підготувати документацію, що полегшує реалізацію цього проєкту в майбутньому [1].

Однією з ключових задач під час розроблення систем керування роторними вітрогенераторами є стабілізація швидкості обертання лопатей і кута нахилу вітрогенератора для забезпечення необхідної продуктивності без руйнівних ефектів, як-от сильні пориви вітру або різкі зміни напрямку вітру.

Для створення оптимальної системи керування необхідно враховувати такі параметри, як напрямок і швидкість вітру, і використовувати не тільки пропорційно-деривативні регулятори, а й надійні та адаптивні нечіткі регулятори.

1.4 Огляд науково-технічної літератури і патентів

Аналіз літературних джерел дав змогу виявити завдання, які мають розв'язувати системи керування вітрогенераторами. Багато з виявлених авторів уже відомі в галузі проектування систем керування і у своїх роботах викладають принципи побудови та аналізу систем керування, включно з різними типами регуляторів. Вони визначають методи проектування систем і

принципи побудови систем автоматичного керування з автоматичним регулюванням.

За останні п'ять років у різних країнах було проведено патентні експертизи з метою оцінки актуальності розв'язання цієї проблеми. Огляд літератури був необхідний для детального опису предмета управління і дозволив зібрати мозаїку знань про принципи побудови систем управління, зокрема мікроконтролерних систем.

Огляд літератури дав змогу оптимізувати та поглибити розуміння застосування мікрокомп'ютерних систем у системах автоматичного та приводного керування. Наведені в літературі приклади побудови систем також допомагають в аналізі математичної моделі об'єкта керування та виборі законів [2].

Для побудови стійкої системи, що задовольняє вимогам технічного завдання, було введено компенсувальний пристрій. Цей пристрій впливає на структуру і параметри системи та забезпечує необхідні показники якості.

У Додатку А наведено список використаних патентів.

## 2 АНАЛІЗ I СИНТЕЗ СИСТЕМИ

2.1 Змістовна і графічна моделі об'єкта стабілiзації

Автономні вітряні турбіни складаються з генератора, ротора з трьома лопатями, контролера, інвертора, хвостової частини та акумулятора. Звичайні вітряні турбіни використовують три лопаті, прикріплені до ротора. Коли ротор обертається, генератор виробляє трифазний змінний струм, який надходить на контролер. Потім струм перетворюється на постійну напругу і надходить в аккумулятор [18].

Сучасні побутові інвертори мають модулі підключення постійного струму, спеціально розроблені для сонячних панелей і вітряних турбін. Таким чином, вітряні турбіни можуть працювати як частина побутової мережі і знижувати споживання електроенергії з мережі. Електроенергія виробляється вітром, що обертає ротори, і подається контролером в акумулятор. Інвертор змінює напругу на клемах акумулятора.

Загальна схема роботи вітрогенератора представлена на рис. 2.1.

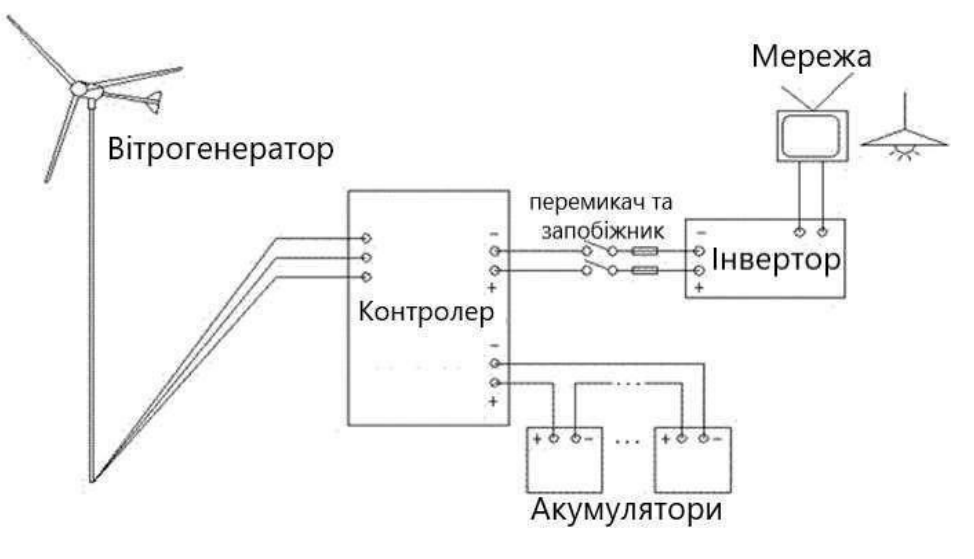

Рисунок 2.1 – Схема роботи вітрогенератора

Основна ідея всіх вітрогенераторів полягає в тому, що вітряна турбіна з лопатями обертається під впливом вітру. Крутний момент вітряної турбіни передається через систему передачі на вал генератора, де виробляється електроенергія.

Схему керування представлено на рисунку 2.2. Для наочності об'єкт керування (вітротурбіна з горизонтальним валом і лопатями) показаний як

послідовне з'єднання взаємопов'язаних блоків: лопаті ротора - ротор ВТГ, блок генерації сумарного моменту - блок генерації електроенергії.

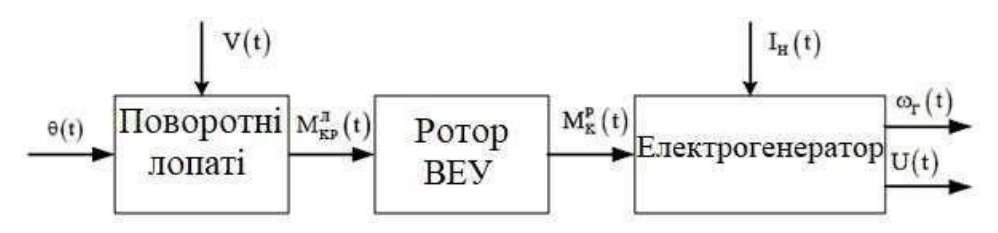

Рисунок 2.2 – Функціональна схема вітрогенератора

На рисунку 2.2 прийняті наступні позначення: 1) V(t) – швидкість вітру;

2)  $\omega\Gamma$  (t) – кутова швидкість обертання ротора електрогенератора;

3) θ(t) – кут повороту лопаті відносно осі маху;

4) I<sub>H</sub>(t) – струм навантаження електрогенератора;

5)  $U_H(t)$  – напруга на виході генератора;

6) Мкрл (t) – крутний момент, створюваний лопатою;

7) Мкр Р (t) – сумарний крутний момент, створюваний роторомВЕУ.

2.2 Розробка нелінійної та лінеаризованої математичної моделі об'єкта стабілізації ВЕУ

Момент, який створюється вітровим потоком на роторі:

$$
M_{\rm kp}^{\rm P}(t) = \frac{c_p}{\lambda} \cdot \frac{\pi \rho}{2} \cdot R^3 \cdot V^3,\tag{2.1}
$$

Де: 1) СР – коефіцієнт використання енергії вітру (коефіцієнт потужності);

2)  $R$  – радіус ВЕУ;

3)  $V$  – швидкість вітру;

4) – щільність повітря;

5)  $\lambda$  – швидкодія ротора.

Швидкість обертання вітрогенератора залежить від типу ротора і визначається за формулою:

$$
\lambda = \frac{\omega \cdot R}{v},\tag{2.2}
$$

 $\text{A}$ е: 1) ω – кутова швидкість обертання ротора.

Коефіцієнт використання енергії вітру не є лінійним і залежить від налаштування швидкості і кута повороту лопатей:

$$
C_{\mathsf{P}} = f(\lambda, \theta). \tag{2.3}
$$

Щоб висловити коефіцієнт потужності вітру (КМВ) простим способом, розглянемо, як він змінюється залежно від кута, на який вісь обертання вітряної турбіни зміщена від напрямку вітру. Потужність, що відбирається у вітру, змінюється пропорційно кубу синуса нахилу осі вітрогенератора від напрямку потоку.

Тому можна припустити, що цей ефект аналогічний вітровому ефекту, який відчуває вітрова турбіна, коли лопаті перебувають поза вітр ом, тобто обертаються під тим самим кутом. З урахуванням цього припущення формула для коефіцієнта використання енергії вітру має такий вигляд:

$$
C_p = C_{p_0} \cdot \cos \theta^3,\tag{2.4}
$$

Де: 1)  $\theta$  – кут повороту лопатей щодо осі маху;

2) СРО – коефіцієнт використання вітру при  $\theta = 0$ .

Тоді вираз (2.1) набуває вигляд:

$$
M_{\kappa}^{P} = \frac{\pi \rho}{2} \cdot R^{2} \cdot \frac{V^{4}}{\omega} \cdot C_{P_{0}} \cdot \cos \theta^{3};
$$
\n(2.5)

або

$$
M_K^P = K_P \cdot \frac{V^4}{\omega} \cdot C_{P_0} \cdot \cos\theta^3, \qquad (2.6)
$$

де:

1) К<sub>Р</sub> – постійний коефіцієнт для даної конструкції вітрогенератора.

Грунтуючись на класичних законах механіки, рівняння динаміки ротора вітряної турбіни описується виразом:

$$
I_{\Pi p} \frac{d\omega}{dt} = M_{\kappa}^{\text{P}} - M_c - M_a - M_{\text{Tp}},\tag{2.7}
$$

1)  $MTp$  – момент тертя;

2)  $Mc$  – момент опору електрогенератора;

3)  $MTD$  – момент тертя:

4) Пр – приведений до осі ротора момент інерції всіх рухомих частин;

5)  $Ma - a$ еродинамічний момент опору.

Оскільки сумарний момент Ма та МТр набагато менше Мс, обумовленого електрогенератором, то вираз (2.6) приймає вигляд:

$$
I_{\Pi p} \frac{d\omega}{dt} = M_{\kappa}^{\text{P}} - M_c. \tag{2.8}
$$

Альтернатори та інші типи генераторів змінного струму, такі як генераторні установки, можуть використовуватися в якості генераторів залежно від їхньої потужності, типу струму, умов експлуатації та режиму роботи (наприклад, на місці або в мережі) [3]. Незважаючи на конструктивні відмінності, існують загальні характеристики, наприклад, необхідність стабілізації за заданого навантаження, що визначається потужністю (P) або струмом (I). Однією з ключових констант у цих функціях є стабілізація кутової швидкості якоря або ротора за заданого навантаження. Тому можна сказати, що крутний момент генератора залежить, у загальному випадку, від двох основних змінних.

$$
M_c = M_c(\mathbf{P}, \omega); \tag{2.9}
$$

або

$$
M_c = M_c(I_H, \omega). \tag{2.10}
$$

В даному випадку ми стикаємося з незначними коливаннями швидкості вітру та навантаження електрогенератора, що вказує на невеликі відхилення вітрової турбіни навколо положення рівноваги:

$$
\begin{cases}\n\omega = \omega_0 + \Delta\omega \\
V = V_0 + \Delta V \\
\theta = \theta_0 + \Delta\theta \\
I_H = I_{H0} + \Delta I \\
\Delta M_{\kappa}^{\text{P}} = M_{\kappa}^{\text{P}}(V, \omega, \theta) - M_{K0}'(V_0, \omega_0, \theta_0) \\
\Delta M_c = M_c(I_H, \omega) - M_{C0}(I_{H0}, \omega_0)\n\end{cases}
$$
\n(2.11)

Далі, враховуючи, що для стану рівноваги М'к0 = Mc0 та розкладаючи функції в ряд Тейлора за відповідними змінним, а також обмежуючись тільки першими ступенями, ми отримали:

$$
\Delta M_{\kappa}^{\rm P} = \frac{dM_{\kappa}^{\rm P}}{dV} \Delta V + \frac{dM_{\kappa}^{\rm P}}{d\omega} \Delta \omega + \frac{dM_{\kappa}^{\rm P}}{d\theta} \Delta \theta; \tag{2.12}
$$

$$
\Delta M_c = \frac{dM_c}{I_H} I_H + \frac{dM_c}{d\omega} \Delta \omega.
$$
\n(2.13)

Тодi:

$$
\begin{pmatrix}\n\text{T}\Delta\overline{\omega} + \Delta\overline{\omega} = R_1 \overline{\Delta V} + R_2 \overline{\Delta \theta} + R_3 \overline{\Delta I_H};\n\end{pmatrix}
$$
\n
$$
T = \frac{I_{\text{np}} \cdot \omega_0^2}{K_{\text{p}} V_0^4 C_{\text{p}_0} \cos^3 \theta_0 + \frac{dM_c}{d\omega} \omega_0^2};\nR_1 = \frac{4K_{\text{p}} C_{\text{p}_0} \cdot \cos^3 \theta_0}{K_{\text{p}} C_{\text{p}_0} \cos^3 \theta_0 + \frac{dM_c}{d\omega} \frac{\omega_0^2}{V_0^4};\nR_2 = \frac{3\theta_0 C_{\text{p}_0} \cdot \cos^2 \theta_0 \sin \theta_0}{K_{\text{p}} C_{\text{p}_0} \cos^3 \theta_0 + \frac{dM_c}{d\omega} \frac{\omega_0^2}{V_0^4};\nR_3 = \frac{I_H}{V_0^4} \frac{dM_c}{dI_H};\nR_4 = \frac{V_0^4}{K_{\text{p}} C_{\text{p}_0} \cos^3 \theta_0 + \frac{dM_c}{d\omega} \frac{\omega_0^2}{V_0^4};\n\Delta\overline{\omega} = \frac{\Delta\omega}{\omega_0};\n\Delta\overline{V} = \frac{\Delta V}{V_0};\n\Delta\overline{\theta} = \frac{\Delta\theta}{\theta_0}.
$$

Використовуючи перетворення Лапласа для виразу (2.13) при нульових початкових умовах, отримуємо відповідне рівняння динаміки та структуру керованого об'єкта (рис. 2.3):

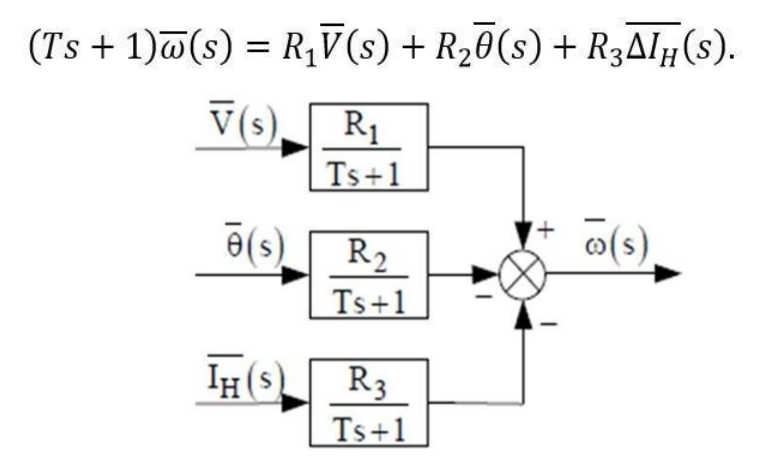

Рисунок 2.3 – Структурна схема об'єктауправління

Характерною особливістю об'єкта управління є наявність трьох вхідних змінних. Аналітичний опис базується на диференціальному рівнянні руху ротора вітряної турбіни навколо власної осі обертання, ґрунтованому на законі енергозбереження:

$$
J_{\omega\dot{\omega}} = P_{BK} - P_H,
$$

де:

1) J – момент інерції вітротурбіни щодо власної осі обертання;

2) ω – кутова швидкість обертання вітротурбіни;

3) 3)  $P_{H}$  – потужність, споживана навантаженням; 4)  $P_{BK}$  – потужність.

Потужність Рвк результатом перетворення частини енергії вітрового потоку:

$$
P_{BK} = C_{\rho} \cdot \pi \cdot R^2 \cdot \frac{\rho \cdot V^3}{2},\tag{2.15}
$$

де:

1)  $R$  – радіус вітроколеса;

2)  $\rho$  – щільність повітря;

3) – швидкість вітрового потоку;

4) Ср – коефіцієнт використання потужності вітрового потоку.

Коефіцієнт Cρ є нелінійною функцією аеродинамічних та геометричних параметрів лопатей, а також змінних стану моделі, які взаємодіють через трансцендентні рівняння зв'язку. Ці рівняння складаються для різних секцій лопаті і розв'язуються спільно. Оскільки дана вітряна турбіна призначена для автономного енергопостачання, її потужність обмежена на рівні 0,5 Вт.

За формулою 2.14 визначається радіус вітроколеса (зовнішнього перетину лопаті) R.

Вихідні параметри такі:

- 1) потужність ВЕУ  $P_{BK} = 0.5 B$ т;
- 2) розрахункова швидкість вітру V= 7,5 м/с;
- 3) щільність повітря  $p=1,25$  кг/м;
- 4) кількість лопатей i=2;
- 5) коефіцієнт Ср для ВЭУ даного типу С =0.45.

$$
R^{2} = \frac{P_{BK}}{C_{\rho} \cdot \pi \cdot \frac{\rho \cdot V^{3}}{2}} = \frac{0.5}{0.45 \cdot 3.14 \cdot \frac{1.25 \cdot 7.5^{4}}{2}} = 0.0225
$$

$$
R = \sqrt{0.0225} \approx 0.15.
$$

Отже, радіус вітроколеса  $R = 0.15$ , метра.

### 2.3 Формування функціональної схеми системи

Системи керування швидкістю вітрогенератора містять у собі три контури: швидкість вітру, кут нахилу лопаті та навантаження. Оскільки основною метою цього дослідження є система керування лопатями вітрогенератора, основна увага приділяється її головному контуру - контуру керування кутом нахилу лопатей вітрогенератора.

Функціональна схема контуру представлена на рисунку 2.4.

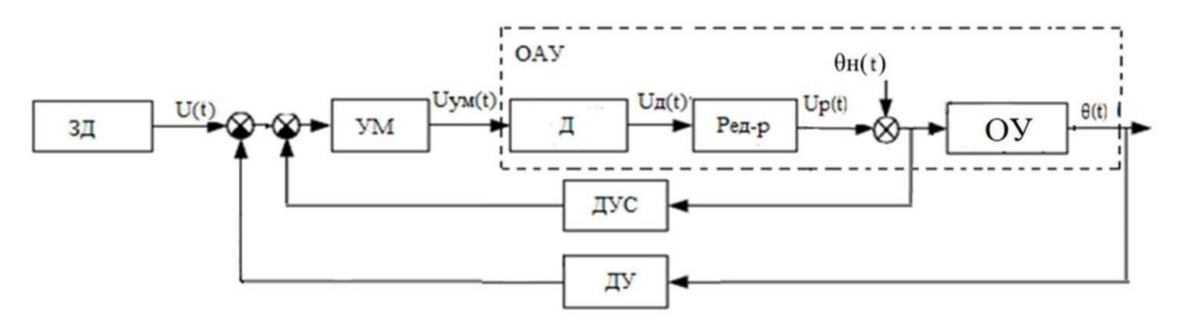

Рисунок 2.4 – Функціональна схема контуру управління кутом повороту лопаті ВЕУ

На рисунку 2.4 прийняті наступні позначення:

- 1) ОАУ об'єкт автоматичного управління;
- 2) ДУС датчик кутової швидкості;
- 3) ЗД задаюча дія;
- 4) УМ підсилювач потужності;
- 5)  $\sqrt{A}$  двигун;
- 6) ДУ датчик кута;
- 7) Р редуктор;
- 8) ОУ об'єкт управління.

2.4 Формування структурної схеми, передавальних функцій об'єкту автоматичного управління по управляючому та збурюючому впливам

Розробимо структурну схему для контуру управління кутом повороту лопатей вітряної турбіни (рисунок 2.5), надаючи детальний опис передавальної функції, її компонентів і процесів, що відбуваються в системі.

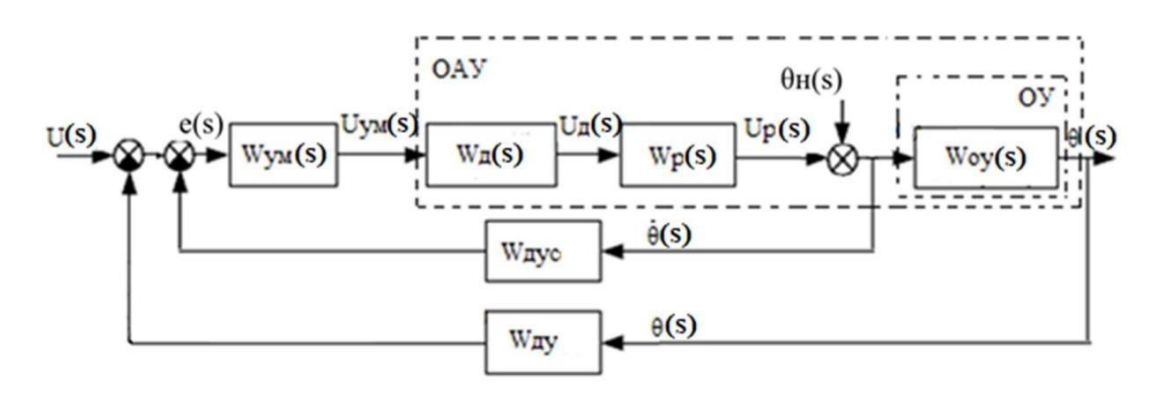

Рисунок 2.5 – Структурна схема контуру управління кутом повороту лопаті ВЕУ

На рисунку 2.5 прийняті наступні позначення:

- 1)  $W_p(s)$  передавальна функція редуктора;
- 2) WД(s) передавальна функція двигуна;
- 3) WОУ(s) передавальна функція об'єкта управління;
- 4) Wду(s) передавальна функція датчика кута;
- 5) WУМ(s) передавальна функція підсилювача потужності;
- 6) Wдус(s) передавальна функція датчика кутової швидкості;
- 7) U(s) зображення задаючого впливу;
- 8)  $\theta_H(s)$  зображення збурюючого впливу;
- 9) Uд(s) зображення напруги двигуна;
- 10) Uум(s) зображення напруги підсилювача потужності;
- 11)  $Up(s)$  зображення напруги редуктора.

Передавальна функція підсилювача потужностімає вигляд:

$$
W_{YM} = \frac{U_{YM}(s)}{E(s)} = K_{ym} = 2. \tag{2.16}
$$

Передавальна функція двигуна:

$$
W_{\mathcal{A}}(s) = \frac{\omega(s)}{v_{\mathcal{Y}M}(s)} = \frac{K_{\mathcal{A}B}}{s(Ts+1)} = \frac{5}{s(0.05s+1)}.
$$
 (2.17)

Передавальна функція редукторамає вигляд:

$$
W_{\rm p}(s) = \frac{U_{\rm p}(s)}{U_{\rm q}(s)} = \frac{\theta_{\rm 2}}{\theta_{\rm 1}} = \frac{\theta_{\rm 2}}{\omega_{\rm AB}} = \frac{18^{\circ}/\text{c}}{18000^{\circ}/\text{c}} = \text{K}_{\rm p} = 0.001; \tag{2.18}
$$

1– кутова швидкість обертання двигуна;

2 – кутова швидкість обертання редуктора.

Передавальна функція об'єкта управління – лопатей ВЕУ:

$$
W_{\text{oy}}(s) = \frac{\theta(s)}{U_{\text{p}}(s)} = \frac{R_2}{Ts+1} = \frac{1.41}{0.3s+1}.
$$
\n(2.19)

В якості датчик кута виберемо потенціометричний датчик кута з напругою 12 В. Максимальний кут відхилення  $\theta$  max = 30°. Статичні властивості датчика показані на рисунку 2.6.

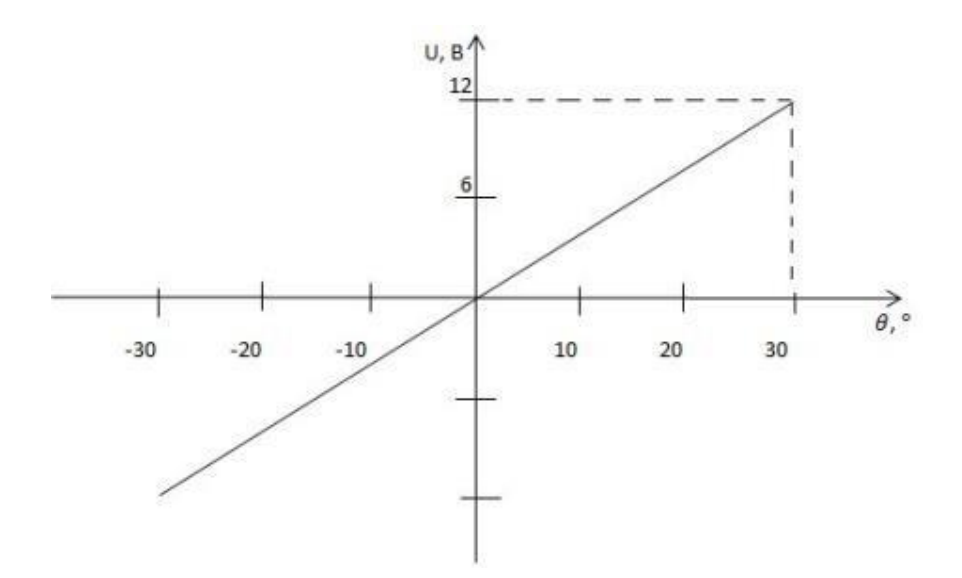

Рисунок 2.6 – Статична характеристика датчика кута повороту вітрогенератору

Передавальна функція датчика кута:

$$
W_{\text{AV}}(s) = \frac{U(s)}{\theta_{\text{max}}(s)} = \text{K}_{\text{AV}} = \frac{12}{30} = 0.4 \text{ B/}\text{FpaA}.
$$
 (2.20)

Як датчик зворотнього зв'язку застосуємо тахогенератор.

Передавальна функція датчика кутової швидкості:

$$
W_{\text{AVC}}(s) = \frac{U_{\text{p}}(s)}{\theta_2(s)} = \text{K}_{\text{AVC}} = \frac{18}{18} = 1 \text{ B}/\text{rpaA/c}.
$$
 (2.21)

Виходячи з передавальних функцій всіх блоків системи, передавальна функція розімкнутої системи по керуючому впливу матиме вигляд:

$$
W_u(s) = \frac{\Theta(s)}{\Delta\Theta(s)} = \frac{K_{\text{YM}}K_{\text{AB}}K_{\text{p}}R_2}{s(T_1s+1)(T_2s+1)} = \frac{0.0028}{0.015s^3+0.35s^2+s}.\tag{2.22}
$$

Передавальна функція розімкнутої системи по збурюючому впливу:

$$
W_f(s) = \frac{\theta(s)}{\theta_H(s)} = \frac{K_2}{T_2 s + 1} = \frac{0.2}{0.3 s + 1}.
$$
 (2.23)

Передавальна функція по управлінню для замкнутого контуру описується формулою:

$$
\Phi_u(s) = \frac{\theta(s)}{\theta_3(s)} = \frac{W_u(s)}{1 + W_A(s) \cdot W_u(s)} - \frac{\frac{K_{YM}K_{AB}K_pR_2}{s(T_1s+1)(T_2s+1)}}{1 + \frac{K_{AW}K_{YM}K_{AB}K_pR_2}{s(T_1s+1)(T_2s+1)}} = \frac{K_{YM}K_{AB}K_pR_2}{s(T_1s+1)(T_2s+1) + K_{AY}K_{YM}K_{AB}K_pR_2} = \frac{0,0028}{0,015s^3 + 0,35s^2 + s + 0,01974}.
$$
\n(2.24)

Передавальна функція замкнутої системи по збурюючомувпливу:

$$
\Phi_f(s) = \frac{\Theta(s)}{\Theta_H(s)} = \frac{W_f(s)}{1 + W_{A}(s) \cdot W_{u}(s)} = \frac{\frac{K_2}{T_2 s + 1}}{1 + \frac{K_{AY} K_{YM} K_{AB} K_{PB}^2}{s(T_1 s + 1)(T_2 s + 1)}} = \frac{K_2 \cdot s(T_1 s + 1)(T_2 s + 1)}{(T_2 s + 1) \cdot (K_{AY} K_{YM} K_{AB} K_{PB}^2 + s(T_1 s + 1)(T_2 s + 1))} = \frac{0,003s^3 + 0,07s^2 + 0,2s}{0,0045s^4 + 0,12s^3 + 0,65s^2 + s + 0,01974}.
$$
\n(2.25)

Передавальна функція замкнутої системи по помилці від керуючого впливу:

$$
\Phi_u^e(s) = \frac{e(s)}{\theta_3(s)} = \frac{1}{1 + W_A(s) \cdot W_u(s)} = \frac{1}{1 + \frac{K_{AY}K_{YM}K_{AB}K_pR_2}{1 + \frac{K_{AY}K_{YM}K_{AB}K_pR_2}{s(T_1s + 1)(T_2s + 1)}} = \frac{s(T_1s + 1)(T_2s + 1)}{s(T_1s + 1)(T_2s + 1) + K_{AY}K_{YM}K_{AB}K_pR_2} = \frac{0.015s^3 + 0.35s^2 + s}{0.015s^3 + 0.35s^2 + s + 0.01974}.
$$
\n(2.26)

Передавальна функція замкнутої системи по помилці від збурюючого впливу:

$$
\Phi_f^e(s) = \frac{e(s)}{\theta_H(s)} = -\frac{W_f(s)}{1 + W_{A}(s) \cdot W_{u}(s)} = -\frac{\frac{K_2}{T_2 s + 1}}{1 + \frac{K_{A}W_{YM}K_{AB}K_{B}R_2}{s(T_1 s + 1)(T_2 s + 1)}} = -\frac{K_2 s(T_2 s + 1)}{s(T_1 s + 1)(T_2 s + 1) + K_{A}W_{YM}K_{A}K_{B}K_{B}R_2} = -\frac{0.2s(0.05 s + 1)}{0.015s^3 + 0.35s^2 + s + 0.01974}.
$$
\n(2.27)

На початковому етапі моделювання проводиться аналіз основної лінійної системи управління, яка побудована без використання коригувальних пристроїв (див. рисунок 2.7).

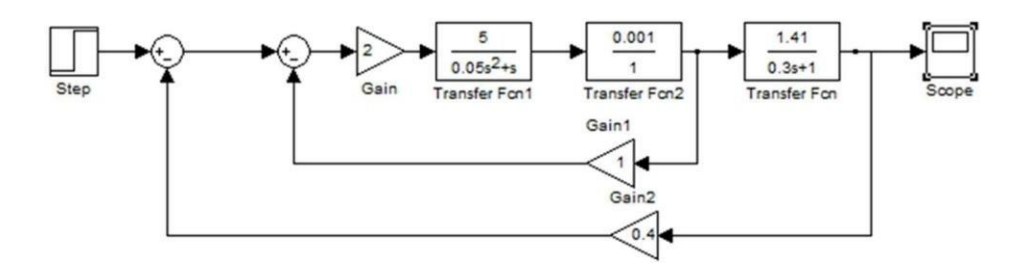

Рисунок 2.7 – Схема моделювання управління кутом повороту лопаті ВЕУ

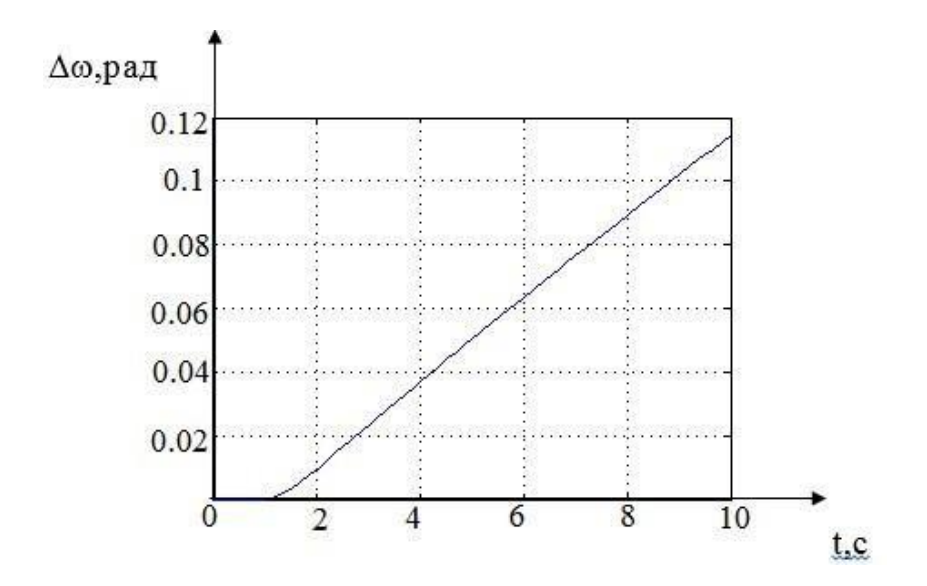

Рисунок 2.8 – Перехідний процес контуру управління кутом повороту лопаті ВЕУ

Дана система не зовсім забезпечує необхідний час перехідного процесу потрібно додати в систему П - регулятор (рисунок 2.9).

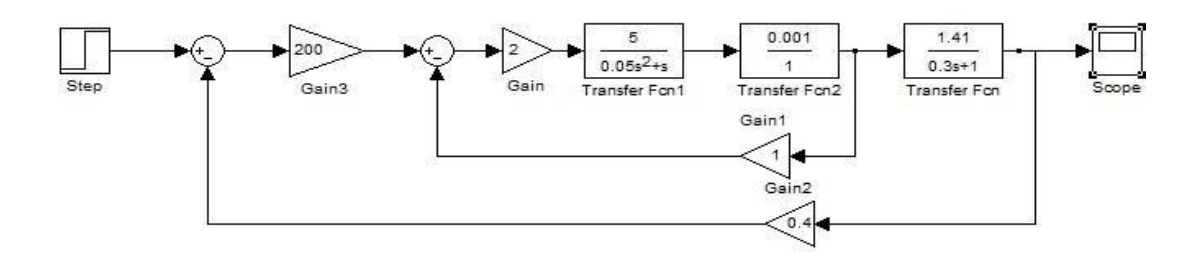

Рисунок 2.9 – Схема управління кутом повороту лопаті ВЕУ з

П – регулятором

Графіки перехідного процесу по керуючому та збурюючому впливу представленi на рисунку 2.10.

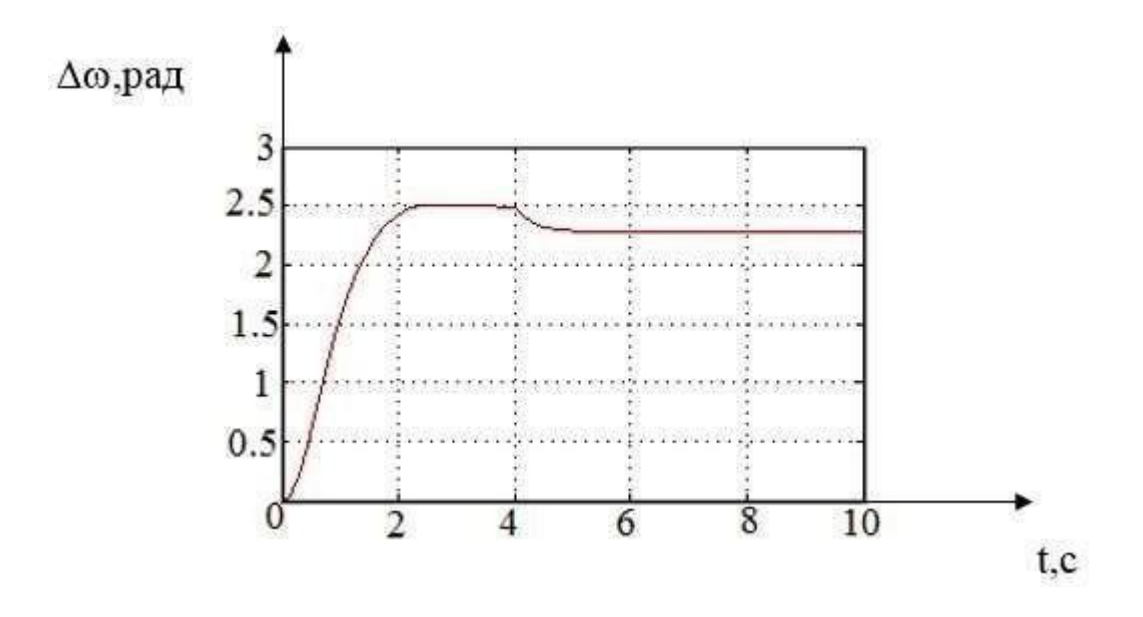

Рисунок 2.10 – Графік перехідного процесу контуру управління кутом повороту лопаті ВЕУ

Побудуємо АЧХ і ФЧХ і визначимо показники якості системи (рис.  $2.11$ ).

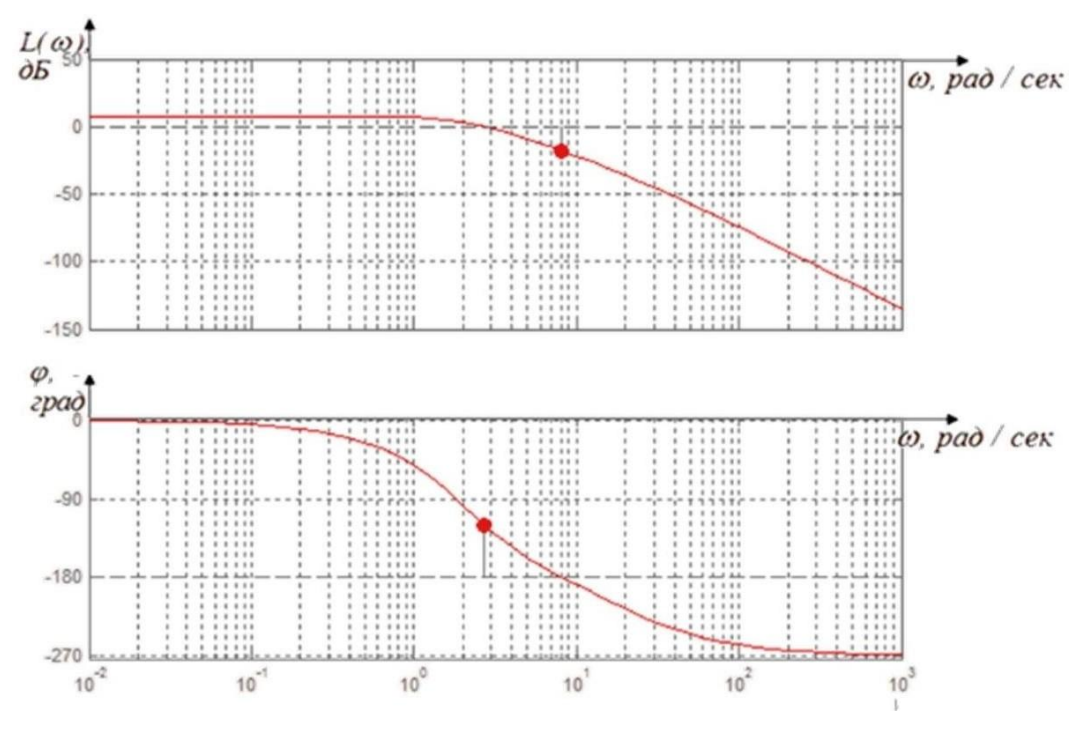

Рисунок 2.11 – ЛАЧХ и ЛФЧХ системи

Показники якості системи:

- 1) час перехідного процесу:
	- по управлінню 2с;
	- по обуренню 1с;
- 2) статична помилка: 0.2В;
- 3) перерегулирование: 0;
- 4) запас стійкості системи по фазі: 61.2 град .;
- 5) запас стійкості системи по амплітуді: 20дБ.

Параметри цієї системи відповідають вимогам технічного завдання. Як ілюструється на графіках перехідних процесів, система є стійкою, але відхилення при впливі збурення не повертають систему до початкового стану.

2.5 Визначення коефіцієнта передачі коригувального елемента з умови забезпечення заданої точності САС

Щоб визначити коефіцієнт регулятора, виразимо передавальну функцію через помилку управління за швидкістю:

$$
\lim_{s \to 0} (\Phi_{\epsilon u}(s) * \frac{U_{3}}{s^{2}} s) \le \epsilon_{\text{qon}};
$$
\n(4.28)

$$
\lim_{s \to 0} \left( \frac{s(0,0.15s^3 + 0.35s^2 + s)5}{s(0,0.15s^3 + 0.35s^2 + s + 1.4k_{\text{rp}})} \right) \le 5^* 0.05. \tag{4.29}
$$

Тодi

$$
\frac{1}{1,4k_{\text{rp}}} \le 0.05;
$$
  
\n
$$
k_{\text{rp}} = 14,28 = 15;
$$
  
\n
$$
k_{\text{per}} = \frac{15}{0.0141} = 1063.8
$$

Передавальна функція по швидкісній помилцi за збуренням:

$$
\lim_{s \to 0} \Phi_{\text{ef}}(s) * \frac{\theta}{s^2} * s \le 5 * 0,05; \n\frac{2 * 0,3}{1,4k_{\text{rp}}} \le 5 * 0,05; \n1,4k_{\text{rp}} \ge 2,11; \nk_{\text{rp}} = 1,5.
$$
\n(4.30)

За коефіцієнт регулятора приймаємо крег = 1063,8.

Для забезпечення показників потрбної точності використовуємо програму в середовищі Matlab для знахождения оптимальних значень постiйних часу.

У Додатку Б наведена програма у середовищi Matlab.

В ході досліджень були побудовані номограми Солодовнікова (див. рисунок 2.12 – 4.14), з яких були вибрані значення постійної часу, що задовольняють вимогам щодо запасів амплітуди і фази.

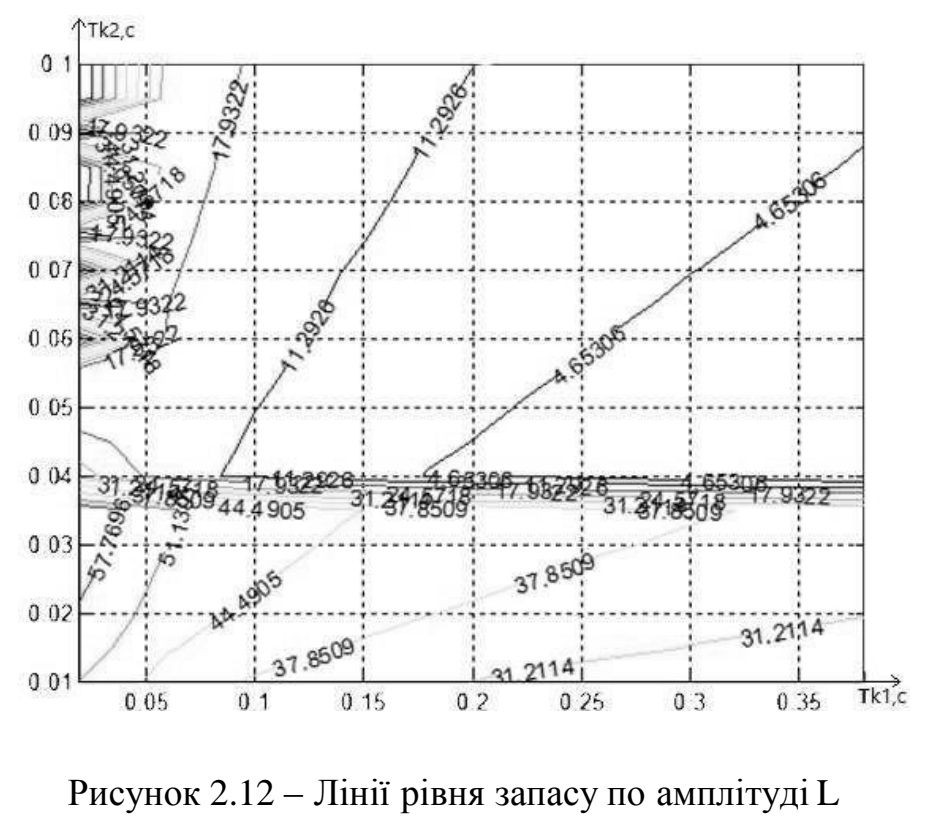

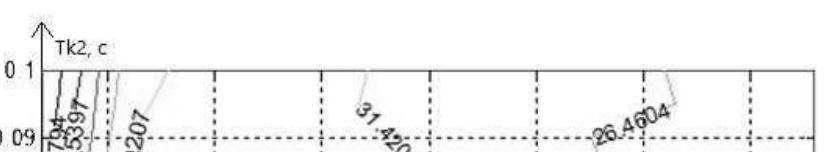

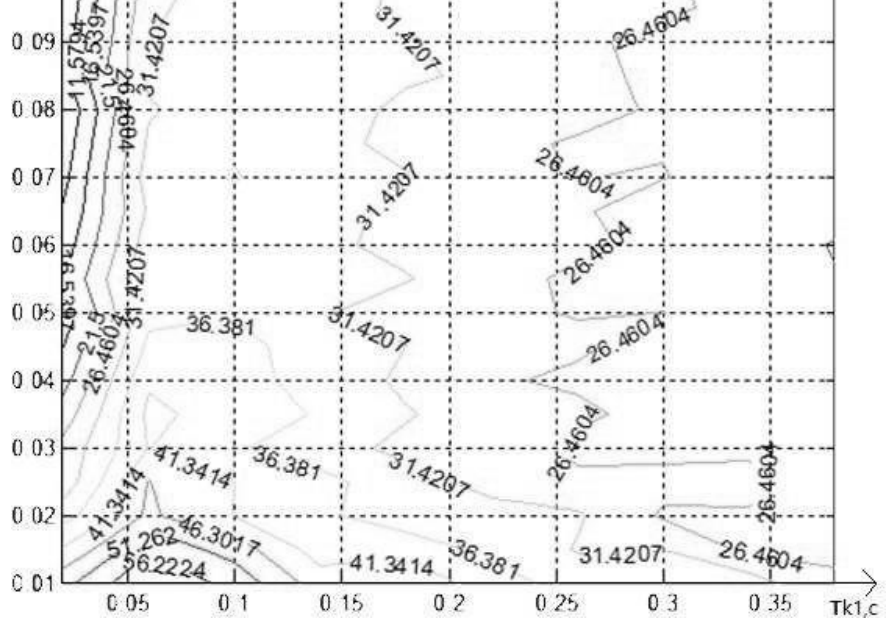

Рисунок 2.13 – Лінії рівня для запасу по фазi

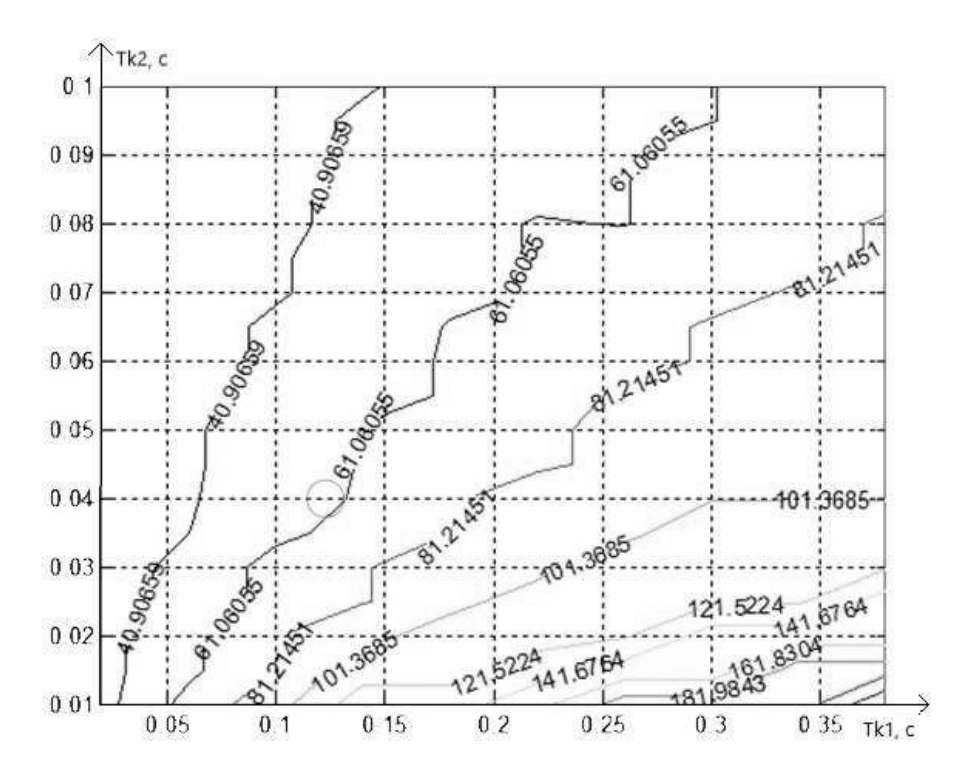

Рисунок 2.14 – Лінії рівня для запасу по зрiзу

З отриманих номограм випливає, що найбільш підходящі постійні часу  $T1 = 0,1$  та  $T2 = 0,02$ . Передавальна функція регулятора буде мати вигляд:

$$
W_{\rm p}(s) = k_{\rm p} \frac{T_{k1} s + 1}{T_{k2} s + 1};
$$
  
\n
$$
W_{\rm p}(s) = \frac{U_{\rm M}(s)}{\Delta R(s)} = 1063.8 \cdot \frac{0.1 s + 1}{0.02 s + 1}.
$$
\n(2.31)

### 2.6 Синтез коригувального пристрою методом ЛАЧХ

Аналіз показників якості показує, що система не відповідає заданим критеріям і потребує коригування. Вибір складу компенсаторів заснований на використанні кривої частотної характеристики[4].

Щоб побудувати криву частотної характеристики для поточної системи, необхідно визначити частоту зв'язку і точку перетину першої асимптоти з вертикальною віссю:

$$
20 \lg(K_u) = 20 \lg(15) = 23.5;
$$
  

$$
\lg \omega_1 = \lg(\frac{1}{T_1}) = \log(\frac{1}{0.3}) = 0.52.
$$

Побудований графік наявної ЛАЧХ приведений на рисунку 2.15. Визначимо характерні точки для побудови ЛАЧХ:
$$
lg \omega_1 = lg(\frac{1}{r_1}) = lg(\frac{1}{0.3}) = 0.52;
$$
  

$$
lg \omega_2 = lg(\frac{1}{r_2}) = lg(\frac{1}{0.05}) = 1.3.
$$

Частотну характеристику компенсатора показано на рис. 2.15.

Бажану частотну характеристику будують шляхом поділу на частини з урахуванням перехідних параметрів і вимог до запасу стійкості.

Форма бажаної частотної характеристики в діапазоні частот зрізу найбільше впливає на динаміку. Загальний діапазон характеристики ділиться на три частини: низькочастотну, середньочастотну і високочастотну [5].

Середній діапазон визначається необхідним модулем і фазовим запасом. Низькочастотна ділянка пов'язана із середньочастотною ділянкою прямою лінією, проведеною під кутом, який відрізняється від кута середньочастотної ділянки на 20 дБ/дек. Потім за цією лінією перевіряється фактичний запас за фазою для необхідної частотної характеристики.

Бажану ЛАЧХ будують з співвідношення: Lж $(\omega)$ = Lрег $(\omega)$  + Lрасп $(\omega)$ . Графік бажаної ЛАЧХ приведений на рисунку 4.12.

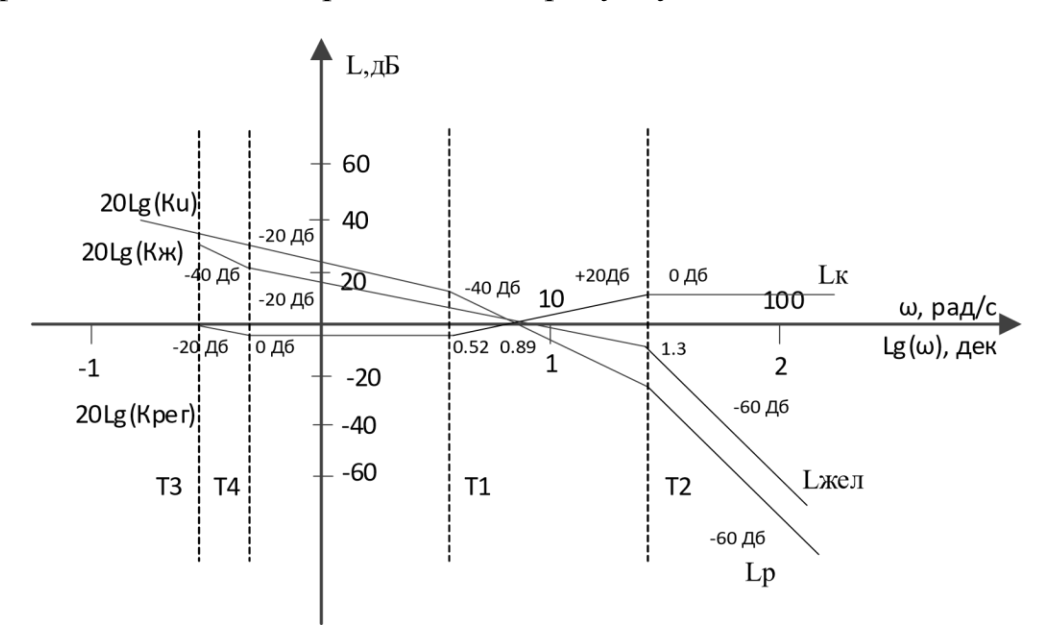

Рисунок 2.15 – Наявна (Lр), бажана ЛАЧХ (Lж) та ЛАЧХ коригуючого пристрою(Lк)

Передавальна функція регулятора буде мати вигляд:

$$
W_{\rm p}(s) = k_{\rm p} \frac{(T_4 s + 1)}{(T_3 s + 1)} \frac{(T_1 s + 1)}{(T_2 s + 1)};
$$
  
\n
$$
W_{\rm p}(s) = \frac{U_{\rm M}(s)}{\Delta R(s)} = 1063.8 \cdot \frac{(2.75s + 1)}{(3.63s + 1)} \frac{(0.3s + 1)}{(0.05s + 1)}.
$$
\n(2.32)

Перехідна діаграма компенсованої замкненої системи з урахуванням впливу керівних і збурювальних чинників показана на рис. 2.16.

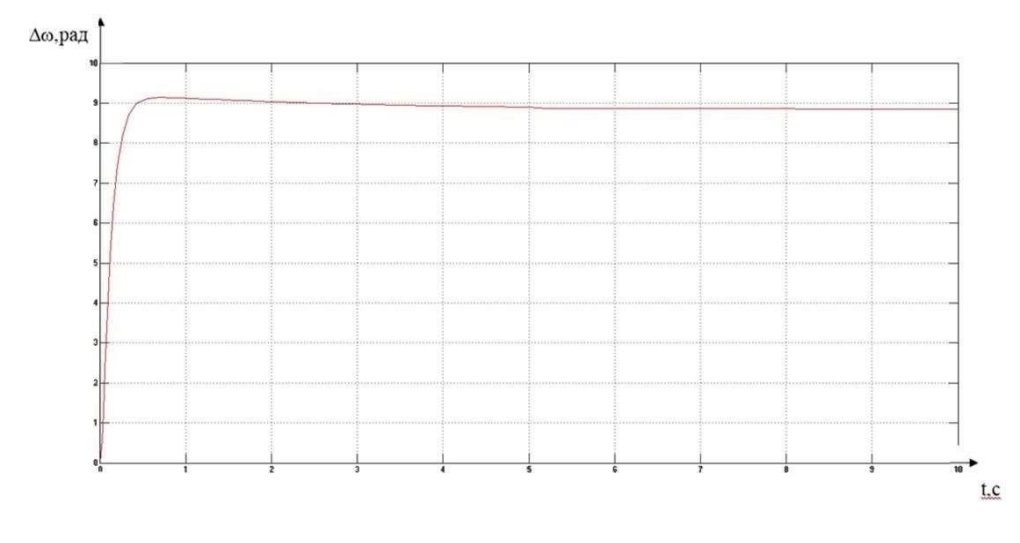

Рисунок 2.16 – Графік перехідного процесу скоригованої замкнутої системи по керуючому та збурюючому впливу

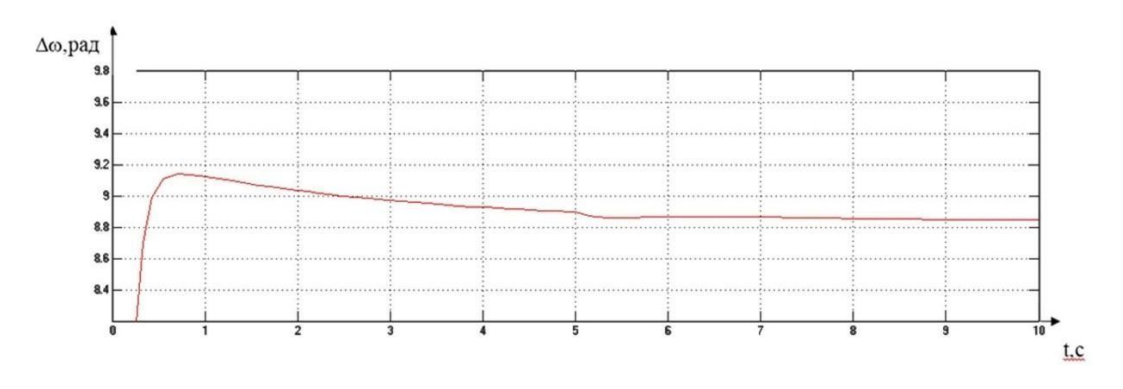

Рисунок 2.17 – Збiльшений графік перехідного процесу скоригованої замкнутої системи по збурюючому впливу

Показники якості системи  $\sigma = 5\%$ ; εуст= 0,005; tпп=6,6 с; Скоригована система відповідає заданим параметрам якості.

2.7 Дослідження і аналіз функціональних властивостей скоригованої системи

Машинна модель системи автоматичного управління в MATLAB представлена на рисунку 2.18.

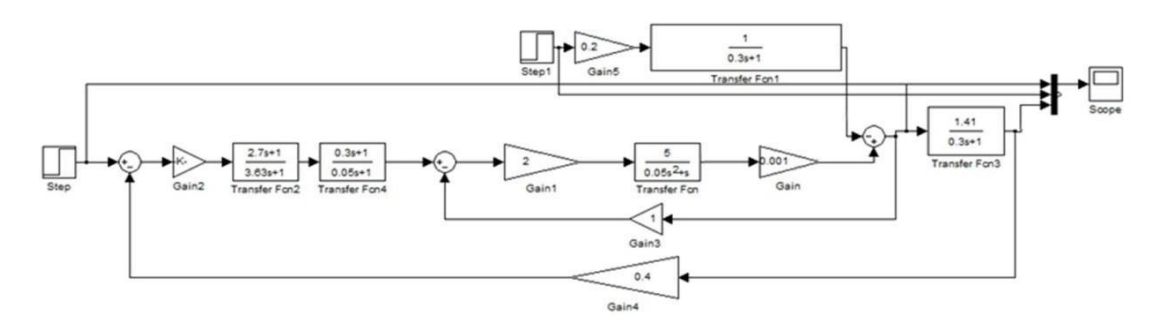

Рисунок 2.18 – Машинна модель системи автоматичного управління вiтрогенератором в MATLAB

Для оцінки запасів стійкості за фазою та амплітудою ми побудуємо ЛАЧХ та ЛФЧХ відкритої системи. Графіки ЛАЧХ та ЛФЧХ розімкненої системи представлені на рисунку 2.19.

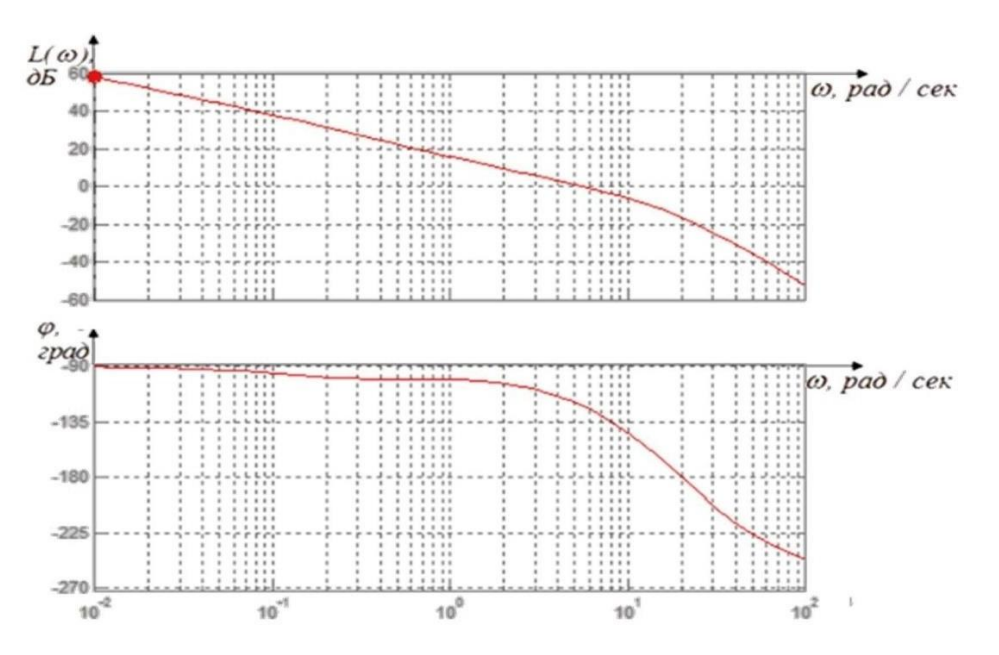

Рисунок 2.19 – Графіки ЛАЧХ і ЛФЧХ розімкненої системи управління

Показники якості системи наведені в таблиці 2.1.

Таблиця 2.1 – Показники якості системи

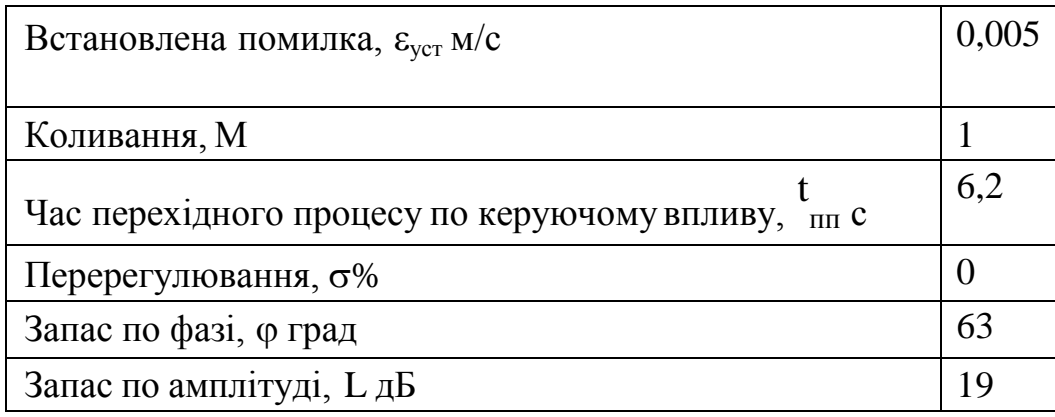

З аналізу показників якості випливає, що виправлена система автоматичного управління відповідає поставленим вимогам до ефективності функціонування.

## 2.8 Висновки

У цьому розділі описується предмет автоматичної стабілізації, включно з її сутнісними та діаграмними моделями, розробляється нелінійні та лінійні математичні моделі стабілізації. Зроблено вибір виконавчих і вимірювальних функціональних елементів. Крім того, описано лінеаризовану модель об'єкта автоматичного керування, визначається передавальна функція, опорні знаки та знаки впливу для кожного елемента системи керування.

Створено функціональні та структурні схеми, виконано динамічні розрахунки системи позиціонування. Синтезовано контролер за станом, розглядаються показники якості відповідно до вимог технічного завдання, одержуються частотніхарактеристики та проводиться моделювання системи в MATLAB.

3.1 Формулювання завдань стабілізації роторно-вітрової електроустановки для стабілізації вихідної напруги

Важливим компонентом вітроенергетичної системи є контролер Arduino Uno, який відповідає за опрацювання інформації, що надходить, і генерацію керуючих сигналів для контролера. Для ефективного керування установкою контролер має виконувати такі завдання:

1) Реалізувати задані алгоритми управління.

2) Передавати дані в мобільний застосунок.

3) Видавати керувальні сигнали на виконавчі механізми.

На рисунку 3.1 приведена функціональна схема ВЕУ.

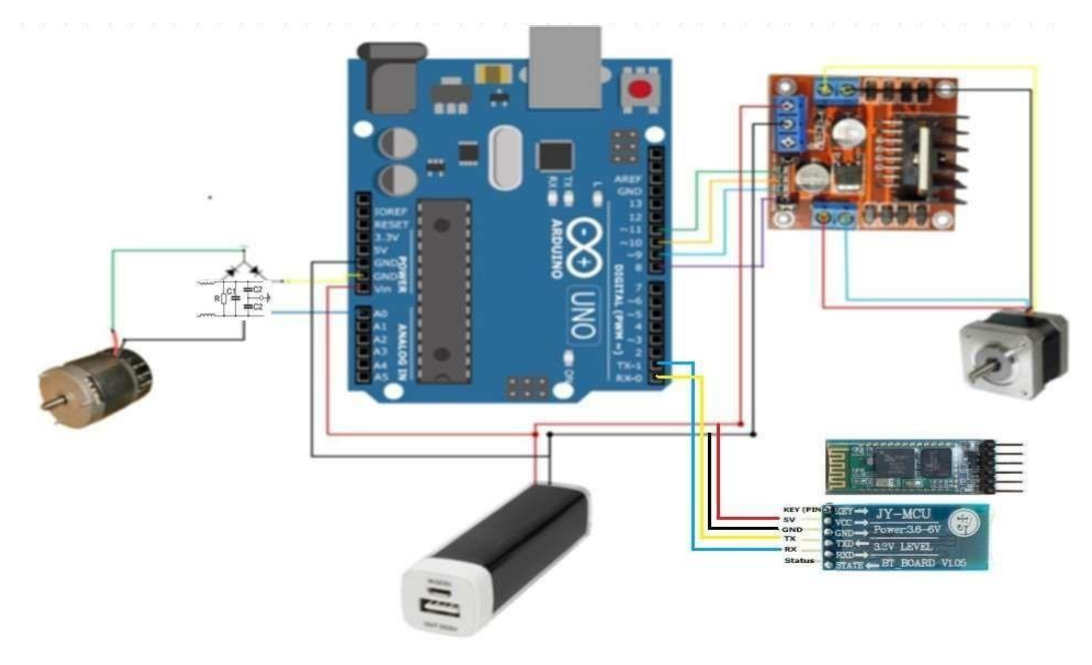

Рисунок 3.1 – Функціональна схема вітрогенератора 3.2 Вибір елементної бази роторно–вітрової електроустановки

В якості компонентів системи, що призначена для вирішення поставленої у пункті 3.1 задачі, були вибрані наступні елементи.

1) Arduino Uno ATMega328;

- 2) Кроковий двигун NEMA-17;
- 3) Двигун Siaoke 90TDY060D4-2;
- 4) Драйвер L298N;
- 5) Блютуз модуль HC-05.

Arduino Uno - це пристрій на базі мікроконтролера ATmega328, що має 14 цифрових входів/виходів (6 з яких можуть працювати як ШІМ-виходи), 6 аналогових входів, кристал 16 МГц, роз'єм USB, роз'єм живлення, роз'єм ICSP, кнопку скидання і всі інші компоненти, необхідні для зручної роботи з мікроконтролером. Для початку роботи з пристроєм достатньо подати живлення від адаптера AC/DC або акумулятора чи під'єднати його до комп'ютера за допомогою USB-кабелю.

Порівняно з попередніми платами, в Arduino Uno як перетворювач інтерфейсу USB-UART використовується мікроконтролер ATMega328, а не мікросхема FTDI.

Програмна частина містить безкоштовну програмну оболонку (Arduino IDE) для написання, компіляції та програмування програм. Апаратна частина складається з готової друкованої плати.

Arduino можна використовувати для створення автономних систем автоматизації або для підключення до програмного забезпечення на комп'ютері за допомогою стандартних дротових і бездротових інтерфейсів.

Мікроконтролери для Arduino оснащені завантажувачем. За допомогою цього завантажувача користувач може завантажити програму в мікроконтролер, не вдаючись до допомоги звичайного окремого апаратного програматора. Завантажувач підключається до комп'ютера через інтерфейс USB (якщо він вбудований у плату) або через окремий адаптер UART-USB. Підтримка завантажувача вбудована в Arduino IDE і може бути запущена одним клацанням миші.

Порти вводу/виводу мікроконтролера виглядають як лінійки виводів і зазвичай не використовують буферизацію, захист, переведення рівнів або підтягування. Arduino Uno має два типи живлення: USB і зовнішнє живлення. Мікроконтролер автоматично вибирає тип живлення. Напруга зовнішнього джерела живлення варіюється від 6 до 20 В. Мікроконтролер подає напругу 5 В або 3,3 В, залежно від моделі плати, а порти мають відповідний допустимий діапазон вхідної/вихідної напруги. Програміст може використовувати спеціальні функції портів вводу/виводу, такі як широтноімпульсна модуляція (ШІМ), аналого-цифрові перетворювачі (АЦП),

інтерфейси UART, SPI та I2C. Кількість і функціональність портів визначається конкретною версією плати мікроконтролера.

На додаток до вбудованих портів на платі мікроконтролера можуть бути включені зовнішні периферійні пристрої у вигляді інтерфейсів USB або Ethernet [6]. Додаткові набори зовнішніх периферійних пристроїв на модулях розширення включають

1) USB-пристрої - зазвичай використовуються як віртуальні COMпорти за допомогою FTDI FT232, з можливістю емуляції HID USB-класів для клавіатур і мишей;

2) Провідний і бездротовий Ethernet - як на основній платі, так і на модульних модулях розширення;

3) GSM-модулі та інші бездротові інтерфейси;

4) USB-хост;

5) SD-карта;

6) Модулі керування низьковольтними двигунами на базі L298. Сумісні з кроковими і колекторними двигунами з напругою до 12 В і струмом до 2 А. Можливе підключення реле, соленоїдів та інших пристроїв. Модуль не має електричної ізоляції;

7) Графічний РК-індикатор;

8) Модуль із макетним полем.

Зовнішній та схематичний вигляд Arduino UNO з платами зображено на рис. 3.2.

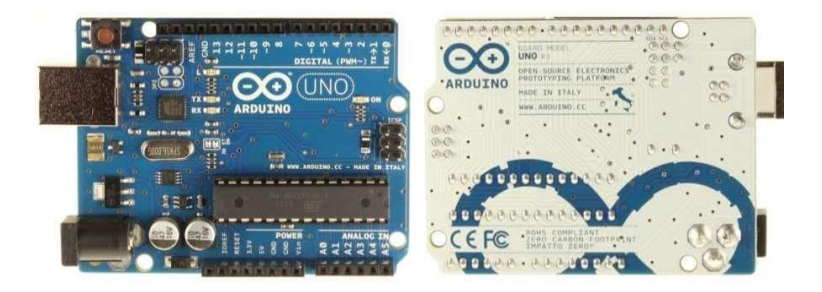

Рисунок 3.2 – Зовнішній вигляд Arduino

Для управління чотирипровідним кроковим двигуном та обмотками реле використовується драйвер L298N з живленням 5 В. Для використання

цього модуля потрібно скласти макет на його основі, підключити живлення, мікроконтролер, керовані пристрої і розпочати роботу.

Управління драйвером двигуна може здійснюватися або від мікроконтролера Arduino, або від іншого мікропроцесорного керуючого пристрою за допомогою спеціальних програм.

Основні характеристики драйвера:

1) Живлення для моторів (Vs): +5 В ~ +35 В, струм до 2 А;

2) Живлення логіки (Vss):  $5 B \sim 7 B$ , сила струму  $0 \sim 36 M$ ;

3) Рівні сигналів: логічний нуль  $-0.3 \leq$  Vin  $\leq$  1.5 В, логічна одиниця: 2.3  $B \leq$  Vin  $\leq$  Vss;

4) Максимальне споживання енергії: 20 Вт (при температурі 75 °C);

5) Температура зберігання:  $-25 \sim +130$  °С.

Загальний вигляд драйвера L298N і габаритні розміри показані на рисунку 3.3.

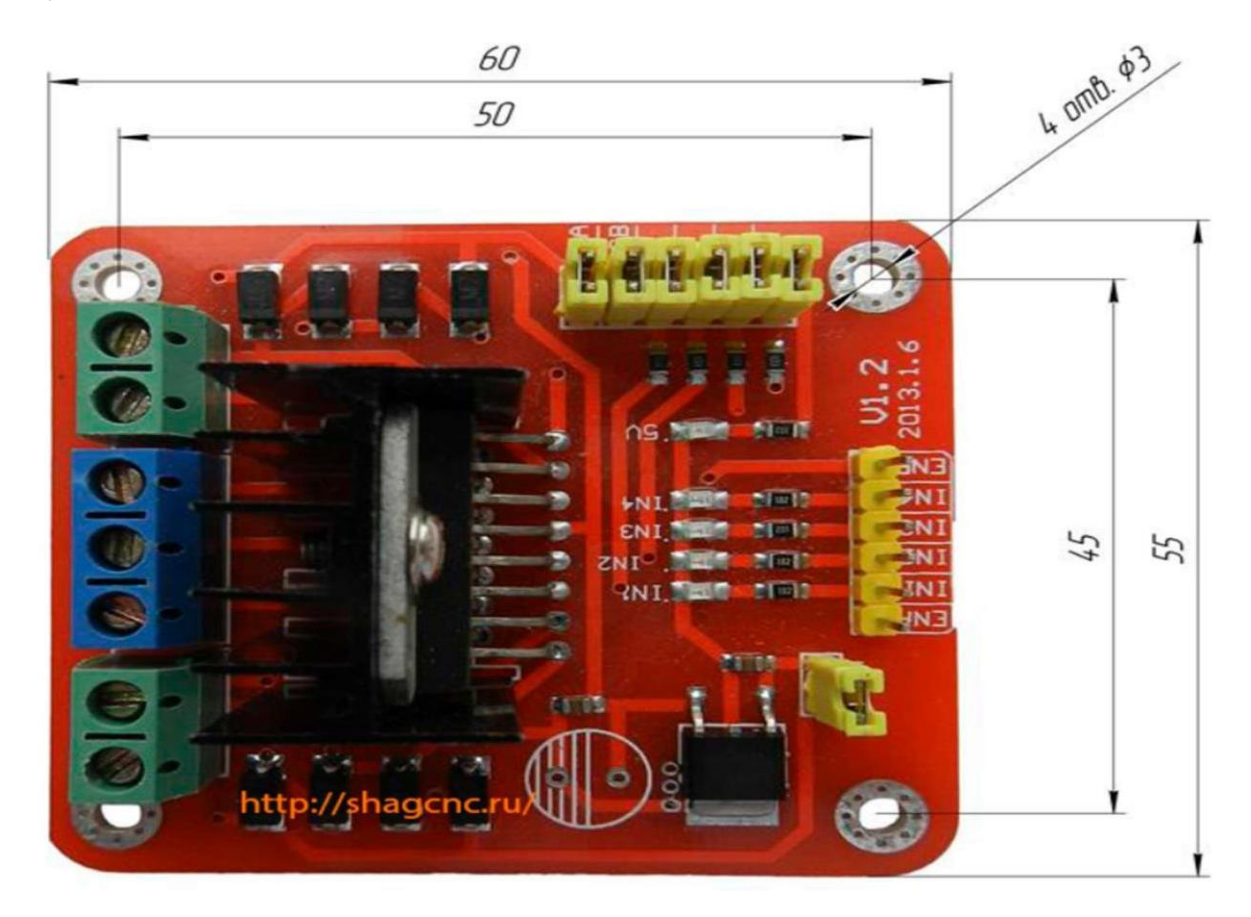

Рисунок 3.3 – Зовнішній вигляд драйвера двигуна L298N

Кроковий двигун NEMA-17 представляє собою синхронний безщітковий електродвигун з кількома обмотками, при цьому подача струму в одну з обмоток статора призводить до фіксації ротора. Послідовна активація обмоток двигуна спричинює дискретні кутові переміщення (кроки) ротора.

Цей кроковий двигун NEMA-17 має струм на обмотку 1.7 А і, як правило, застосовується у 3D-принтерах. Терморегулятори позначені наступним чином: білий A +, білий A-, жовтий B +, синій B-.

Характеристики:

- 1) кут повороту за один крок: 3.6 º;
- 2) діаметр вала: 5 мм;
- 3) довжина мотора: 40 мм;
- 4) струм на обмотку: 1.7А;
- 5) опір обмотки: 1.5 Ом;
- 6) індуктивність обмотки: 2.8 мГн;
- 7) крутний момент утримання: 40 Н / см (4.08 кгс.м);
- 8) крутний момент спокою: 2.2 Н / см  $(0.22$  кгс / м);
- 9) інерція ротора:  $54 \text{ r} / \text{ cm}$ 2;
- 10) кількість проводів: 4;
- 11) маса: 280 г.

3.4.

Загальний вигляд двигуна NEMA-17 і розміри показані на рисунку

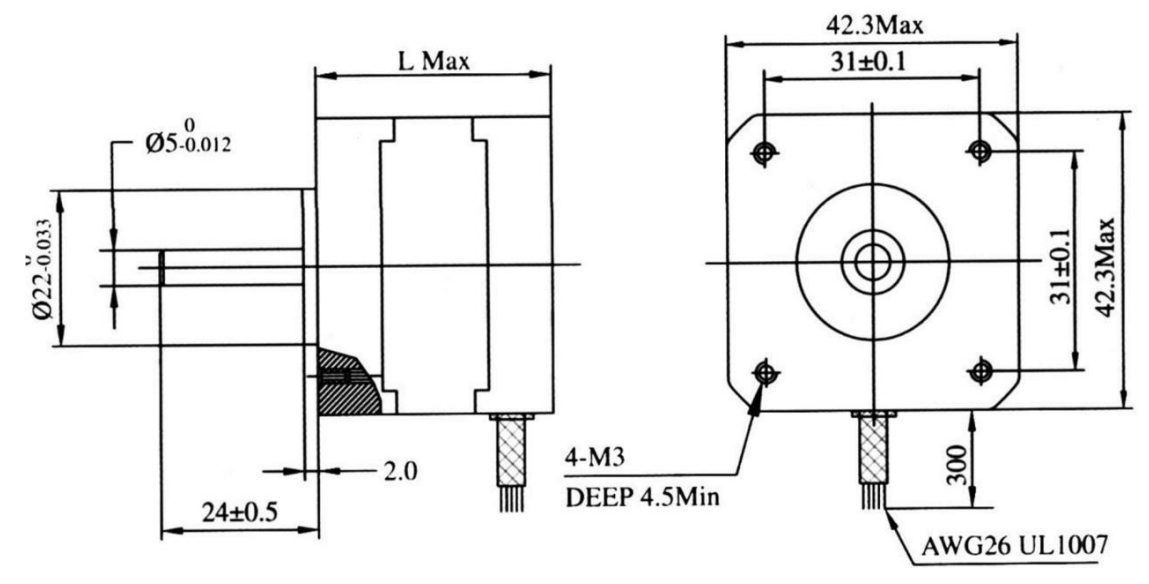

Рисунок 3.4 – Зовнішній вигляд крокового двигуна NEMA-17

Електричний двигун Siaoke 90TDY060D4-2 є машиной змінного струму, де частота обертання ротора не рівна (в руховому режимі менше) частоті обертання магнітного поля, створеного струмом обмотки статора [18].

Характеристики цього двигуна включають:

1) Напруга: 24 В;

2) Частота: 50 Гц;

3) Швидкість: 60 обертів в хвилину;

4) Вхідний струм: 2,2 А;

5) Споживана потужність: 70 Вт;

6) Номінальний крутний момент: 2800 Hm.

Загальний вигляд і габаритні розміри двигуна Siaoke 90TDY060D4-2 зображені на рисунку 3.5.

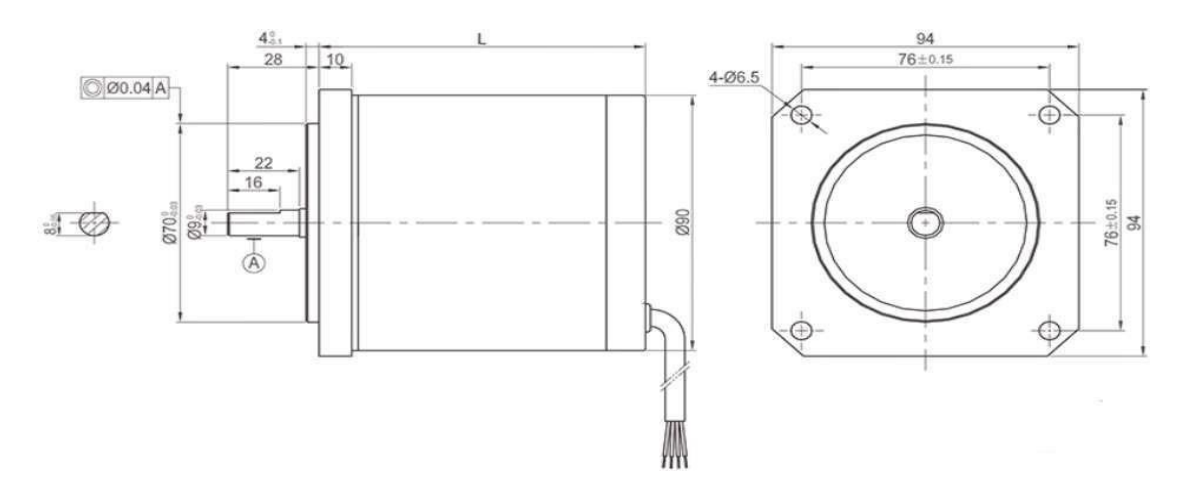

Рисунок 3.5 – Зовнішній вигляд двигуна Siaoke 90TDY060D4-2

Контролери Arduino часто не мають вбудованої підтримки бездротового зв'язку, що є важливим у різних сценаріях, наприклад, для дистанційного керування роботами, передавання даних з метеостанції в інтернет або на домашній сервер, забезпечення взаємодії між різними пристроями. Для вирішення цього завдання розробники використовують зовнішні модулі для різних технологій радіозв'язку, таких як WiFi, GSM/GPRS, IR, Bluetooth і радіомодулі для різних частотних діапазонів.

Технологію Bluetooth використовують для передавання даних між двома пристроями, що не перебувають у прямій видимості один від одного, забезпечуючи стабільність в умовах широкосмугових перешкод. Це дає змогу кільком пристроям, що перебувають в одному місці, спілкуватися одночасно, не заважаючи один одному. Технологія Bluetooth широко використовується в мобільних телефонах, планшетах і ноутбуках [7].

Високоефективне рішення для організації взаємодії по Bluetooth між вашим Arduino-пристроєм і планшетом, ноутбуком чи іншим Bluetoothпристроєм - використання Bluetooth-модуля HC-05. Цей модуль може працювати як майстер (виконувати пошук Bluetooth-пристроїв і ініціювати встановлення зв'язку), так і як ведений пристрій (службовий пристрій).

Основні характеристики модуля:

1) Чіп Bluetooth: HC-05 (FC-114);

2) Діапазон частот радіозв'язку: 2,4-2,48 ГГц;

3) Потужність передачі: 0,25-2,5 мВт;

4) Чутливість: -80 dBм;

5) Напруга живлення: 3,3-5 В;

6) Струм: 50 мА;

7) Радіус дії: до 10 метрів;

8) Інтерфейс: послідовний порт;

9) Режими: майстер, слейв;

10) Температура зберігання: -40 ... 85 ° C;

11) Робочий діапазон температур: -25 ... 75 ° C;

12) Габарити: 27 x 13 x 2,2 мм.

Вигляд Bluetooth-модуля представлений на рисунку 3.6.

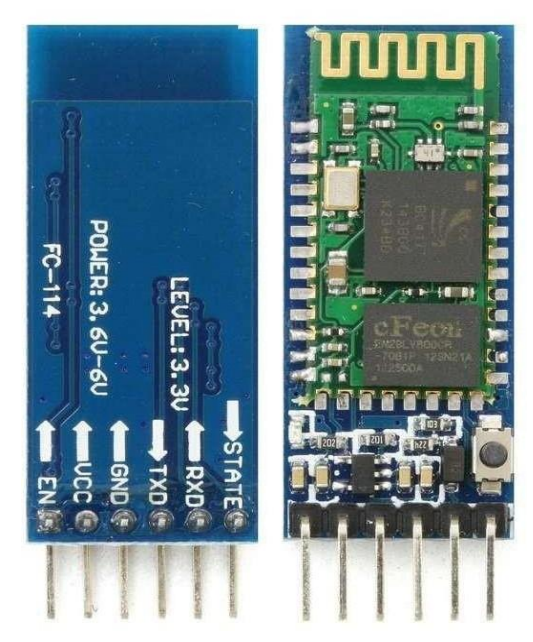

Рисунок 3.6 – Зовнішній вигляд bluetooth модуля HC-05 FC-114

Функціональна схема роторно–вітрової електроустановки представлена на рис. 3.7.

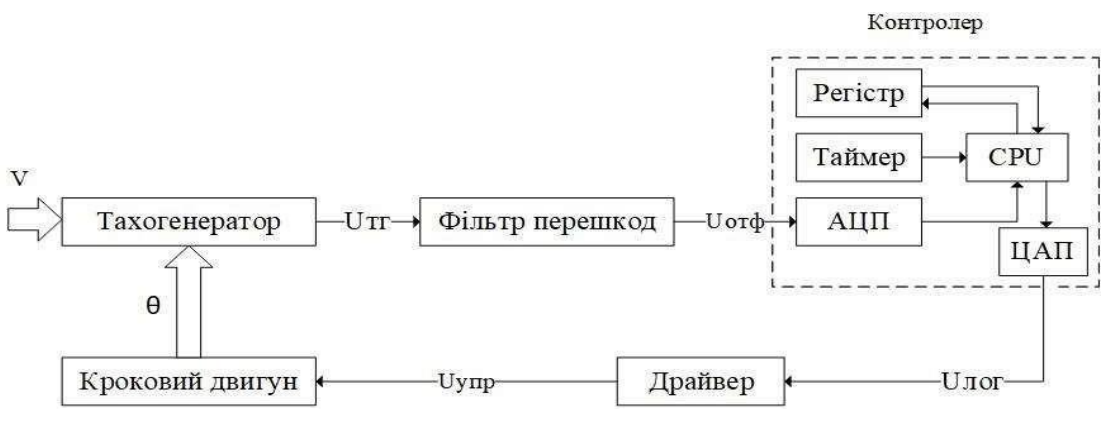

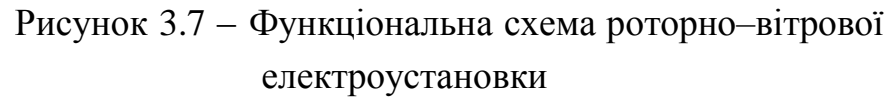

На рисунку 3.7 прийняті наступні позначення:

1) V – швидкість вітру;

2) Uлог – логічний сигнал;

3)  $\theta$  – кут повороту вітрогенератора;

4) Uупр – управляючий сигнал;

5) Uотф – отфільтрований сигнал;

6)  $U$ тг – сигнал тахогенератора;

3.3 Формування схеми комунікацій контролера і обладнання СУ

Схема взаємодії надає повний огляд електричного пристрою. На принциповій схемі елементи та компоненти пристрою зображені у вигляді умовних графічних символів. На рис. 4.7 представлена схема взаємодії для підключення вітрогенератора.

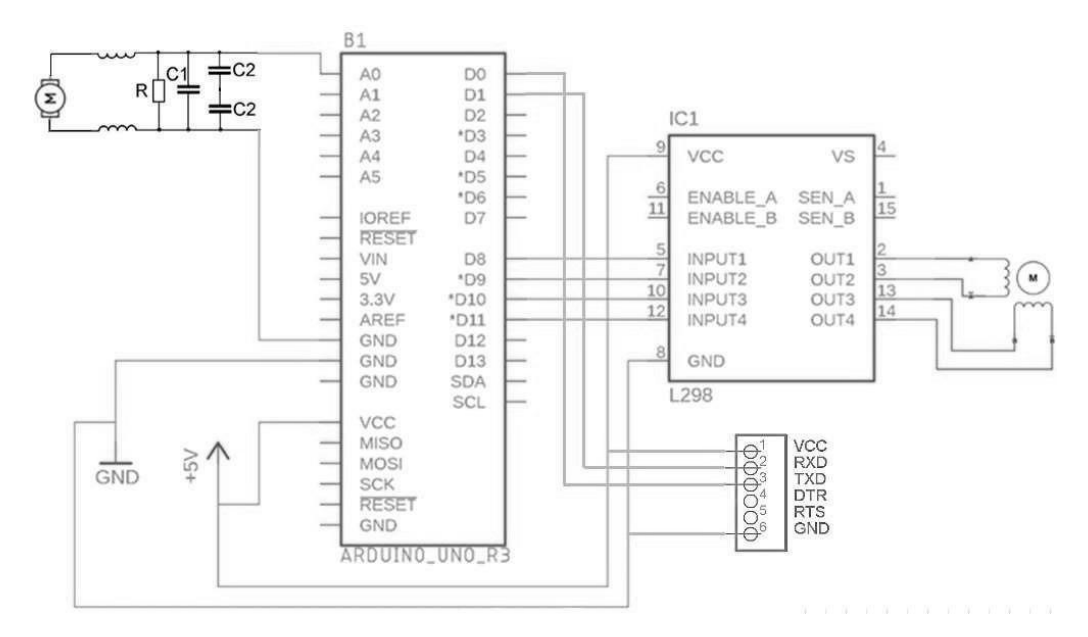

Рисунок 3.8 – Схема комунікацій контролера і обладнання СУ

3.4 Формування повного алгоритму роботи роторно-вітрової електроустановки

Для безперервної і надійної роботи системи важливо вбудувати логіку (алгоритм). Основний алгоритм програми спрямований на максимізацію вироблення електроенергії та створення сигналу управління для крокового двигуна, а також на передачу отриманих даних в мобільний додаток [17].

Код програми представлений в Додатку В.

3.5 Проектування інтерфейсу і функціональних модулів для мобільного додатку

Вікно запуску додатку показане на рис. 4.9. Стартова форма має кнопку для активації та деактивації Bluetooth, а також кнопку для пошуку пристроїв Bluetooth. Далі виводиться список доступних пристроїв.

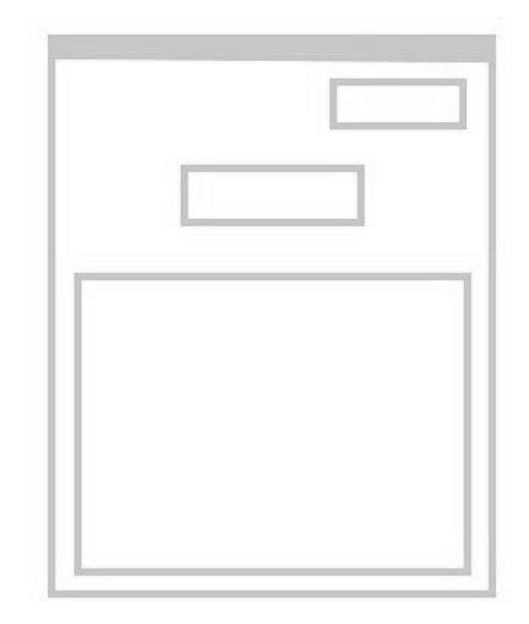

Рисунок 3.10 – Макет стартового вiкна

Після виборублютуз пристроя з'являється вікно підключення. Макет вікна предствалено на рисунку 3.11.

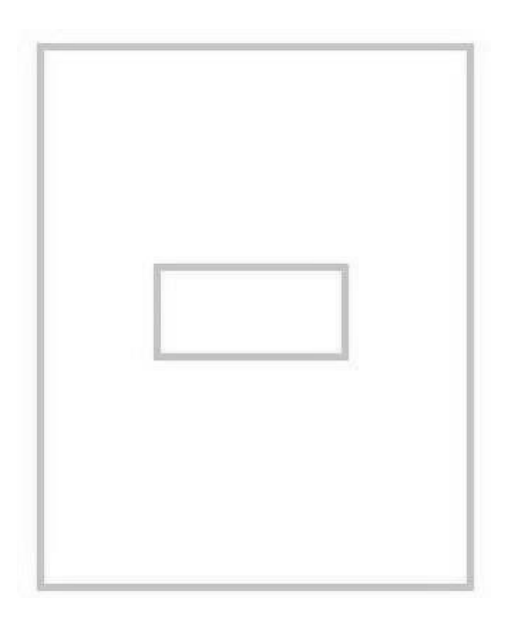

Рисунок 3.11 – Макет вікна підключення

Після цього програма має перенаправити користувача на основне вікно, де відображається графік показників вітрової електроустановки. Дизайн основного вікна показаний на рисунку 4.12.

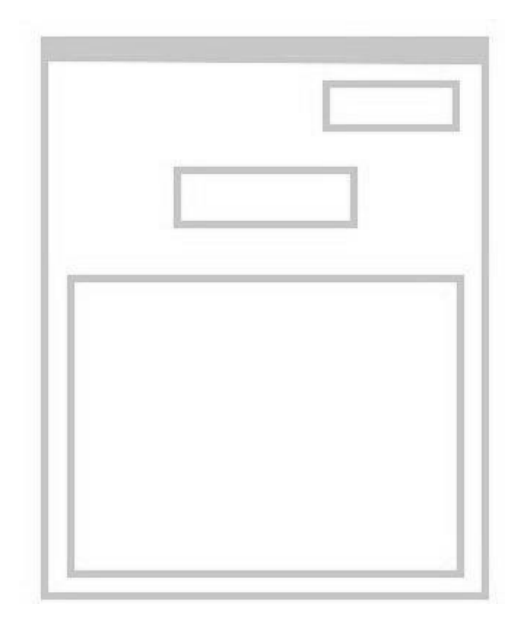

Рисунок 4.12 – Макет головного вiкна

3.6 Висновки

У даному розділі надано вичерпний перелік основних складових роторної вітряної електростанції, детально описані їх характеристики та функціонал. Викладено функціональні та принципові схеми вітрогенератора, де ретельно розглянуті принципи їх роботи. Розроблено основний алгоритм функціонування системи, що включає в себе важливі етапи та взаємодії між компонентами. Також реалізовано інтерфейс мобільного додатка, що полегшує взаємодію користувача з системою та надає йому зручний інструмент контролю.

#### 4 ДОСЛІДНА ЧАСТИНА

#### 4.1 Моделювання системи управління вітроелектричної установки

У всіх країнах світу та на всіх континентах зараз приділяється значна увага розвитку відновлюваних джерел енергії (ВДЕ), зокрема енергії вітру, яка визначається своєю доступністю і, одночасно, змінюваністю через ймовірнісний характер прогнозу. Велика кількість різних підходів до складу та режимів роботи вітроелектричних установок (ВЕУ) існує в зв'язку з різноманітністю факторів, що впливають на ці системи. Проблема оптимізації режимів роботи ВЕУ стає актуальною в цьому контексті [6].

Використання ВЕУ із змінною швидкістю обертання генератора, яке дозволяє отримувати більше енергії порівняно із установками із постійною швидкістю обертання, знаходить широке застосування. Це пояснюється тим, що ВЕУ із змінною швидкістю обертання спроектовані так, щоб забезпечити максимальну аеродинамічну ефективність в широкому діапазоні швидкості вітру.

4.2 Функціональний склад і режими роботи вітроелектричних установок

Основним завданням є неперервне налаштування частоти обертання ротора (ω) відносно змінної швидкості вітру (nв). Це дозволяє утримувати оптимальне співвідношення швидкостей (λ або швидкохідності), що забезпечує досягнення максимальної вихідної потужності. Таким чином, головною перевагою турбіни із змінною швидкістю обертання є можливість видобувати більше енергії. Проте це не єдиний аспект, оскільки також необхідно регулювати потужність при досягненні певної критичної швидкості вітру. Відповідно до встановленої практики використовуються два методи обмеження: механічне гальмування (МГ) і електричне гальмування (ЕГ), або їх комбінація, як зображено на рисунку 4.1.

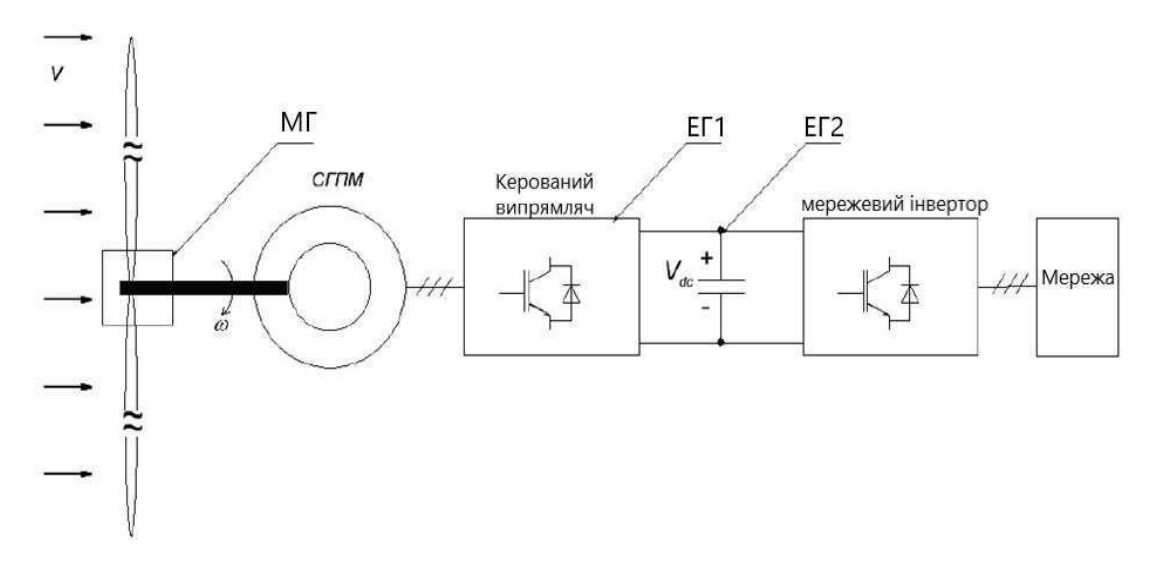

Рисунок 4.1 – Функціональний склад ВЕУ

Існує кілька стратегій управління аеродинамічними зусиллями ротора вітроенергетичної установки для ефективного обмеження виробленої потужності при високих швидкостях вітру з метою уникнення можливих поломок. Простим і економічним методом є пасивне управління, що передбачає жорстке кріплення лопатей до осі вітроколеса, а обмеження вихідної потужності здійснюється за рахунок аеродинамічної конфігурації лопатей. Альтернативною стратегією є активне управління, яке здійснює регулювання кута повороту лопатей при зміні швидкості вітру. Цей підхід визначається високою ефективністю управління потужністю, можливістю м'якого запуску і аварійного вимкнення. Його особливістю є здатність до досягнення високих значень потужності генератора при високих швидкостях вітру, хоча недоліками є ускладнення механізму регулювання та коливання потужності при великих швидкостях вітру.

В даному дослідженні розглядається вітроенергетична установка з активним управлінням кутом повороту лопатей. Управління кутом виконується з урахуванням зміни вихідної потужності, а структура такої системи зображена на рисунку 4.2, де: РП – регулятор потужності; ВМ – виконавчий механізм, яким може бути гідро- або електропривід.

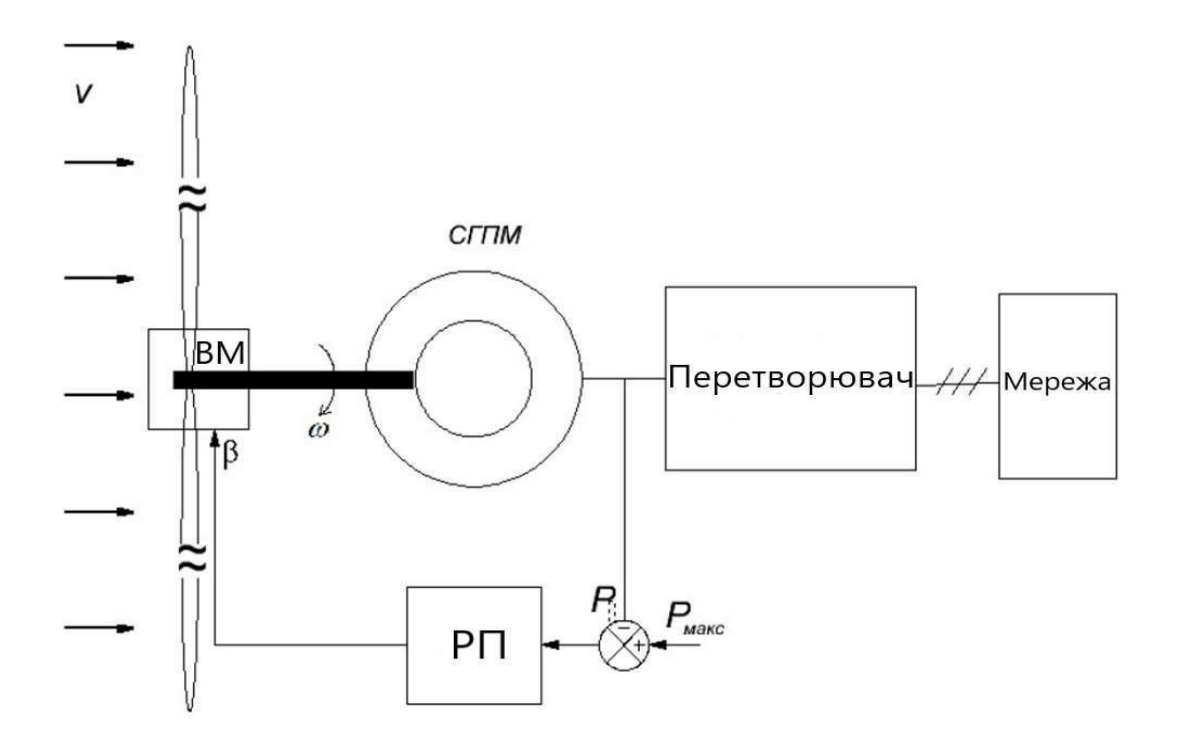

Рисунок 4.2 – Функціональна схема регулятора кута повороту лопастей

4.3 Імітаційне моделювання та його результати

Моделюванні проводилося за допомогою програми Matlab в середовищі Simulink. Загальний вигляд ВЕУ представлений на рисунку 4.3.

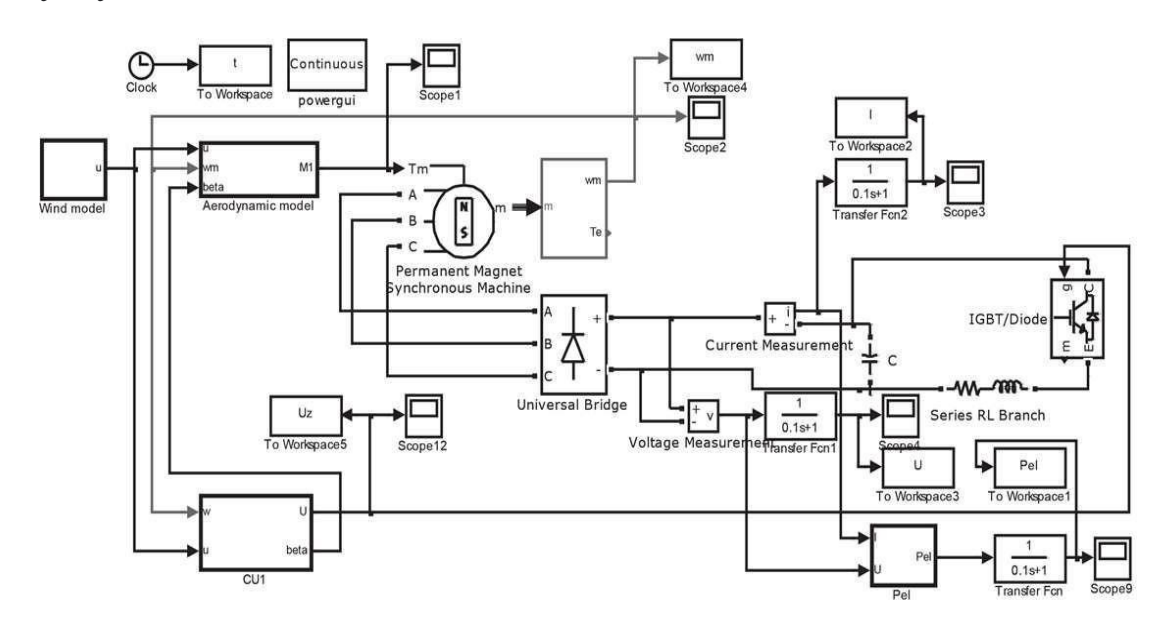

Рисунок 4.3 – Загальний вид моделі ВЕУ

В ролі об'єкта для моделювання була взята невелика вітроенергетична установка з номінальною потужністю 4 кВт та номінальною швидкістю вітру 6,5 м/с. Вітроколесо має трьохлопастний дизайн з горизонтальною віссю

обертання та радіусом 5 метрів. Максимальний коефіцієнт використання енергії вітру (КВЕВ) для цього типу колеса становить 0,47, досягаючи значень швидкохідності λном = 8,1 та βном = 0 °. Система управління вітроколесом здійснює корекцію кута βмакс = 90 °, щоб вітроколесо могло флюгерувати [8]. Мультиплікатор має передавальне число 20. Генератор – синхронний, обладнаний постійними магнітами, трифазний, із номінальним моментом 24 Нм та частотою обертання 2300 об/хв. Випрямляч утворює трифазний мостовий некерований тип з ємністю конденсаторів у ланці постійного струму рівною 0,3 мФ. Для гальмівного модуля використовується IGBT транзистор як силовий ключ, з гальмівним опором 2,5 Ома та максимальною напругою в ланці постійного струму, що дорівнює 300 В.

Модель динаміки вітру, яка використовує опис турбулентності Девенпорта, зобразжена на рисунку 4.4. Результати моделювання швидкості вітру, використовуючи дану модель, наведено на рисунку 4.5.

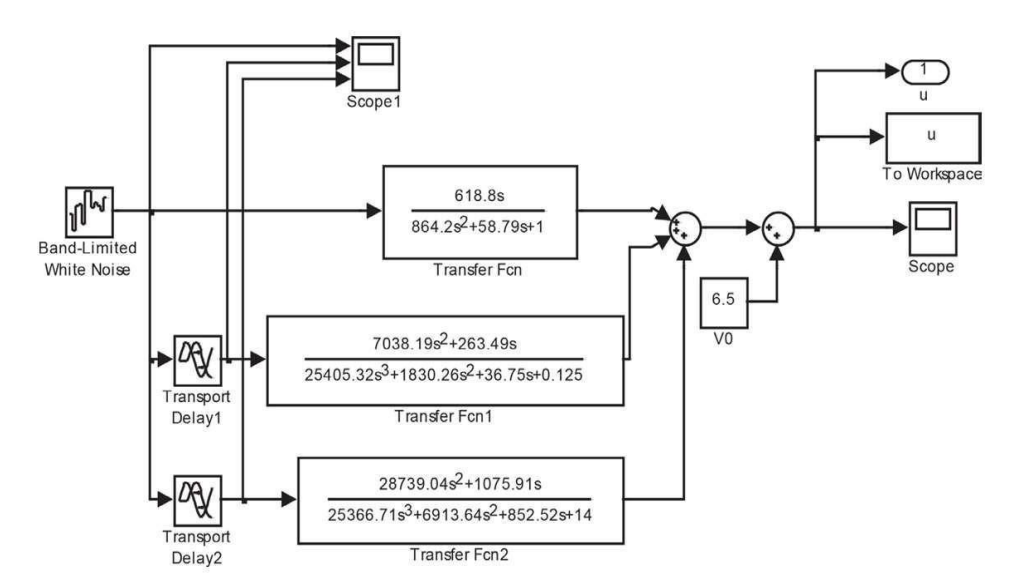

Рисунок 4.4 – Динамічна модель вітру

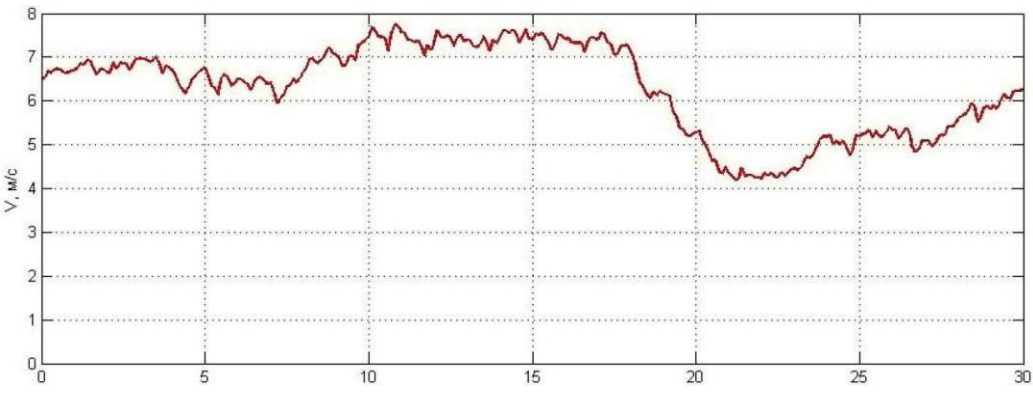

Рисунок 4.5 – Швидкість вітру

На рисунку 4.6 представлені результати моделювання коефіцієнта використання енергії вітру, а на рисунку 4.7 – значення кута установки лопатей β. Важливо відзначити, що в період від 10 до 17 секунд, коли швидкість вітру перевищує номінальне значення 6,5 м/с, система управління кутом входить в роботу, щоб уникнути перевантаження генератора. В проміжку часу від 19 до 30 секунд відбувається спад швидкості вітру нижче номінального, але при цьому коефіцієнт використання енергії вітру намагається досягти свого максимального значення 0,47 для даного вітроколеса при β = 0°. Це означає, що ВЕУ працює з максимально можливою ефективністю для заданих вітрових умов.

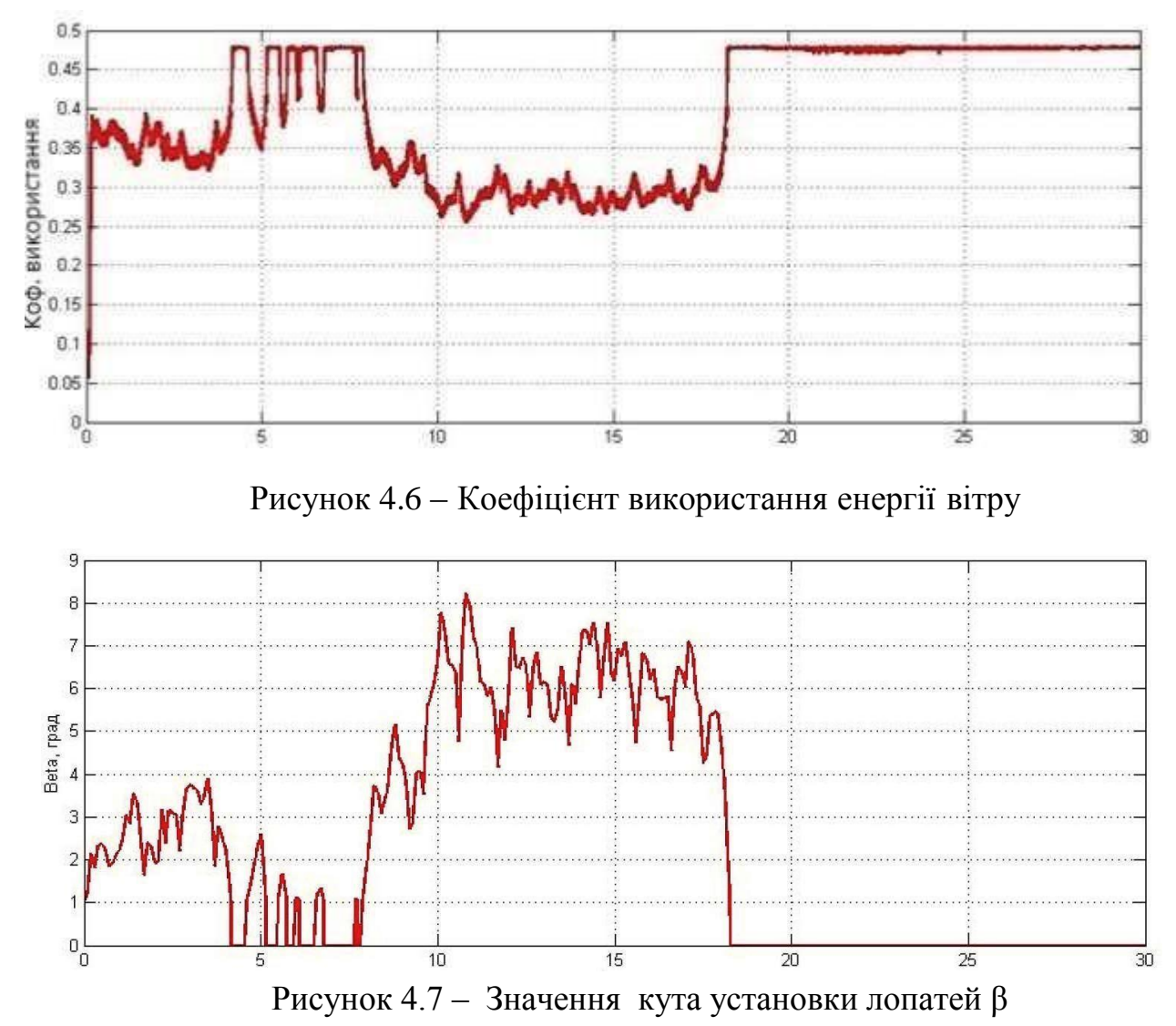

Необхідно знизити швидкість, а відповідно, і напругу генератора до значень нижче номінальних, як показано на рисунку 4.8, шляхом розтікання зайвої енергії через гальмівний модуль і гальмівний резистор. Проте гальмівний резистор може виконувати роль різних накопичувачів енергії, які ефективно переробляють зайву енергію.

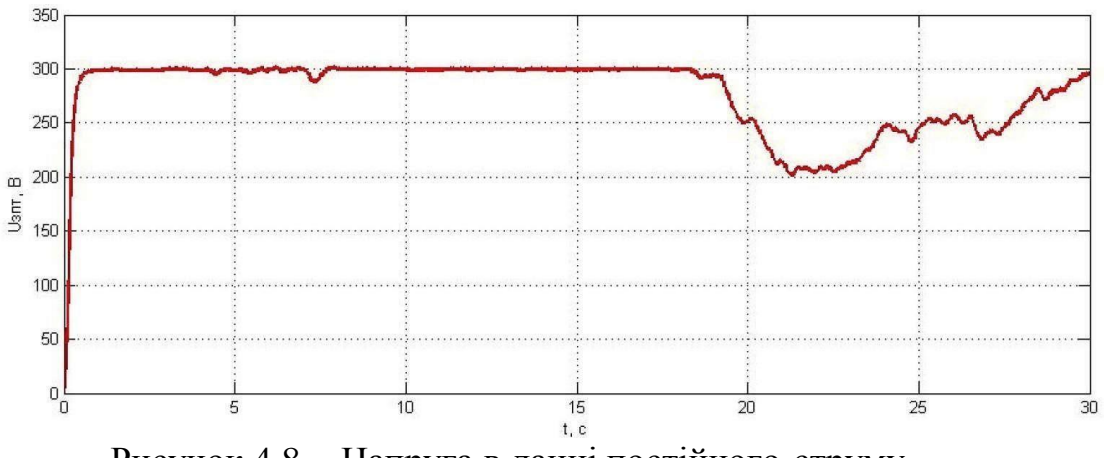

Рисунок 4.8 – Напруга в ланці постійного струму

#### 4.4 Висновок

У цьому розділі наведені висновки, отримані в результаті досліджень, в яких визначається, що управління, здійснюване за допомогою комбінації регулювання кута вітроколеса та обмеження енергії на рівні ланки постійного струму через гальмівний модуль, демонструє значні переваги. Модель, представлена в даному розділі, відрізняється від стандартної моделі ВЕУ в Simulink тим, що надає можливість більш глибокого дослідження системи завдяки врахуванню більшої кількості параметрів.

# 5 ЕКСПЕРИМЕНТАЛЬНА ЧАСТИНА

5.1 Завдання і технічні засоби виконання експерименту Розробка систем автоматичного управління (САУ) для рухомих об'єктів представляє собою складний ітераційний процес, що включає вибір структури системи та визначення принципів технічної реалізації. Цей процес також включає розрахунок або вибір параметрів, спрямованих на забезпечення стабільності та високої якості роботи системи з урахуванням її високої надійності.

Найбільший обсяг наукових досліджень у сфері створення систем управління припадає на етап попереднього проектування. Результати цього етапу визначають конкретні технічні вимоги до проектування елементів та пристроїв системи, тому попереднє проектування є ключовим і відповідальним етапом [9].

У зв'язку з цим, на етапі концептуального проектування використовується метод напівнатурального моделювання СУ. Цей метод дозволяє перевірити взаємодію елементів системи, вибрати їх параметри та одночасно оцінити їх вплив на функціонування системи. Використання напівнатурального моделювання свідчить про високий рівень конструкції СУ та важливість вибору параметрів її елементів. Для здійснення напівнатурального моделювання потрібно створювати дослідні стенди.

У межах експериментальних стендів, окремі складові розроблюваної системи управління можуть бути втілені у вигляді реальних фізичних пристроїв, динамічно подібних моделей або чисельних моделей. Стенди, спрямовані на вивчення цифрових систем управління, характеризуються високою ступенем складності.

Універсальний дослідний стенд (УДС) включає в себе наступне:

1) цифровий контролер, заснований на сучасному однокристальному мікроконтроллері типу ArduinoUno, що обладнаний засобами для прийому аналогових і дискретних сигналів, а також блоком релейної комутації для переконфігурації системи управління;

2) аналогову обчислювальну машину (АВМ), що базується на операційних підсилювачах із зонами зберігання для моделювання об'єктів і компонентів системи управління;

3) блок електромеханічних пристроїв включає в себе постійний струмовий двигун з незалежним збудженням (ЕД), тахогенератор (ТГ) і імітатор навантаження, який базується на двигуні СЛ-267 і розташований на загальному валу;

4) підсилювач потужності;

5) джерело живлення;

Для вирішення завдання напівнатурного моделювання необхідно мати:

1) Функціональну схему.

2) Математичний опис об'єкта моделювання.

3) Види і діапазони параметрів, які визначають впливи, що моделюються.

5.2 Методика проведення експерименту

Підготовчі заходи для вирішення завдання напівнатурного моделювання включають наступні етапи:

1) Аналіз функціональної схеми для визначення, які елементи є реальними, а які підлягають моделюванню;

2) Розробка функціональної схеми системи автоматичного управління (САУ) на основі вхідно-вихідного рівняння об'єкта управління, включаючи вибір або розрахунок шкали відповідності між реальними змінними і модельними;

3) Складання вхідно-вихідних рівнянь для реальної системи та її моделі;

4) Вираження рівнянь моделі в фізичних змінних;

5) Встановлення відповідності між рівняннями об'єкта і моделі, розрахунок необхідних значень коефіцієнтів моделі;

6) Розрахунок коефіцієнтів операційних підсилювачів, збирання схеми і налаштування цих коефіцієнтів;

7) Розробка схеми регулятора системи та визначення задаючих і збурюючих впливів;

8) Проведення експерименту;

9) Підготовка звіту з висновками та рекомендаціями щодо розроблених алгоритмів.

5.3 Аналіз результатів проведення експериментів

Схема моделювання, реалізована на ПК наведена на рисунку 5.1, експеримент показаний на рисунку 5.2.

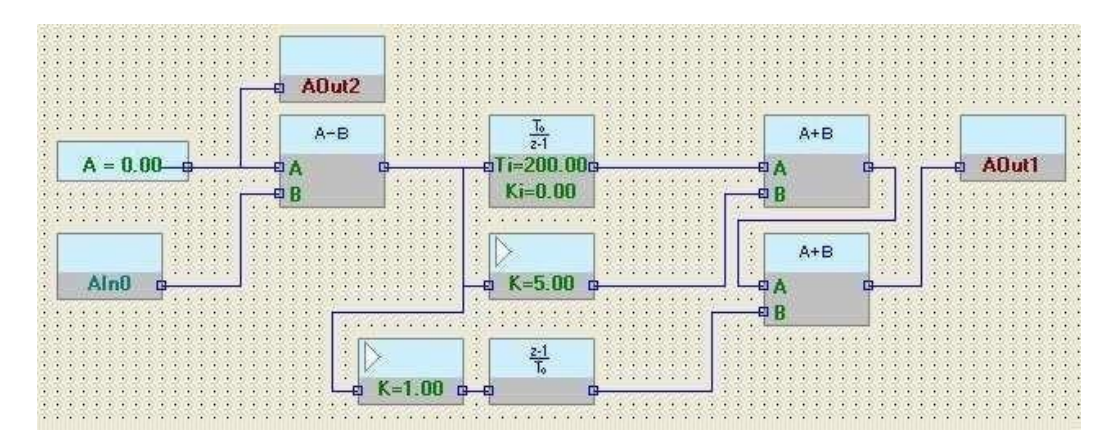

Рисунок 5.1 – Схема ПІ-регулятора

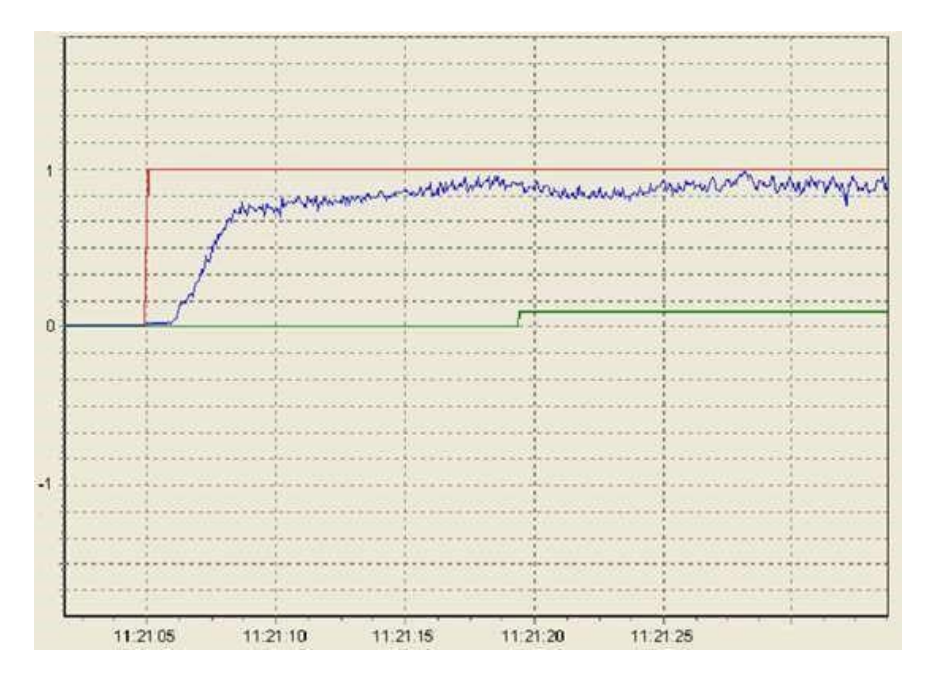

Рисунок 5.2 – Результат моделювання системи управління ВЕУ

Оцінені показники якості:

1) час перехідного процесу –  $t$ пп=5 с;

2) перерегулювання  $-\sigma=0$  %.

Під час напівнатурного моделювання та аналізу отриманих результатів встановлено, що характеристики продуктивності системи відповідають визначеним у технічному завданні вимогам. Відмінності між показниками експериментальної та теоретичної якості пояснюються різними факторами, такими як сили тертя в передачі, помилки в елементах електронної схеми і інші [10].

5.4 Експериментальне дослідження перехідних характеристик системи

Для виклику перехідного процесу на вітрогенератор подавався стійкий потік повітря із швидкістю 5 м/с. Вимірювання швидкості проводилося за допомогою електронного анемометра. Графічне представлення перехідного процесу системи наведено на рис. 5.3.

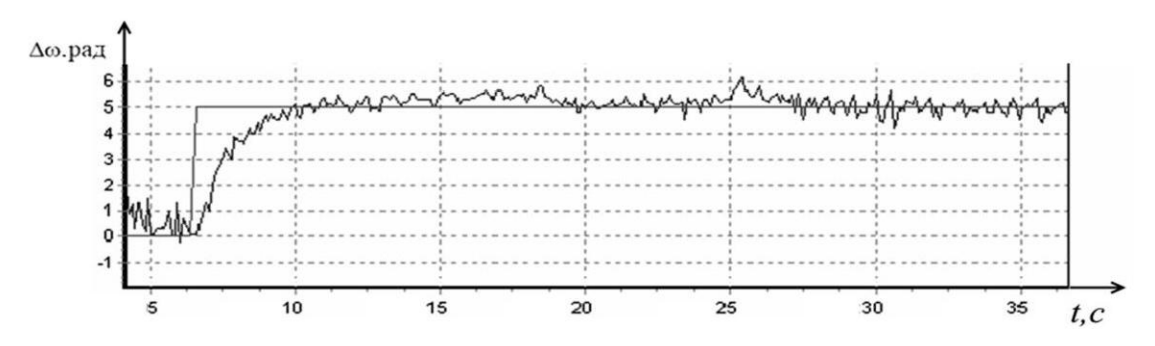

Рисунок 5.3 – Перехідний процес даної системи

Отримані характеристики модельованої системи визначено за такими показниками якості:

1) час перехідного процесу при впливі вхідного сигналу:  $\tan = 6$  с;

2) час перехідного процесу при впливі збурення:  $\text{tr} = 0.5 \text{ c}$ ;

3) перерегулювання:  $= \sigma 2\%$ ;

4) встановлена помилка:  $\Delta y c \tau = 0 B$ ;

5) швидкісна помилка:  $\Delta$ ск = 0.

Під час проведення натурного моделювання та аналізу отриманих результатів було визначено, що показники якості функціонування системи

відповідають вимогам технічного завдання, зокрема час перехідного процесу скоротився на 0,5 секунди.

Відмінності між експериментальними і теоретичними показниками якості обумовлені різними факторами, такими як сили тертя в приводі, похибки елементів в електронних схемах і інші.

# 5.4 Опис мобільного додатку

Розроблений проект представляє собою інтерфейс для користувача, що включає в себе екран з формою входу. Після успішного підключення до блютус-модулю вітроенергетичної установки (ВЕУ) користувач може відображати графік вироблення електроенергії на електронному пристрої.

5.6 Керівництво користувача програмним забезпеченням

Щоб запустити розроблену програму в робочому режимі треба виконати наступні дії:

- 1) Включити блютуз на мобільному пристрої;
- 2) Вiдкрити розроблене програмне забеспечення;
- 3) Натиснути кнопку на потрібний пристрій та підлючитися, де відображається графік.

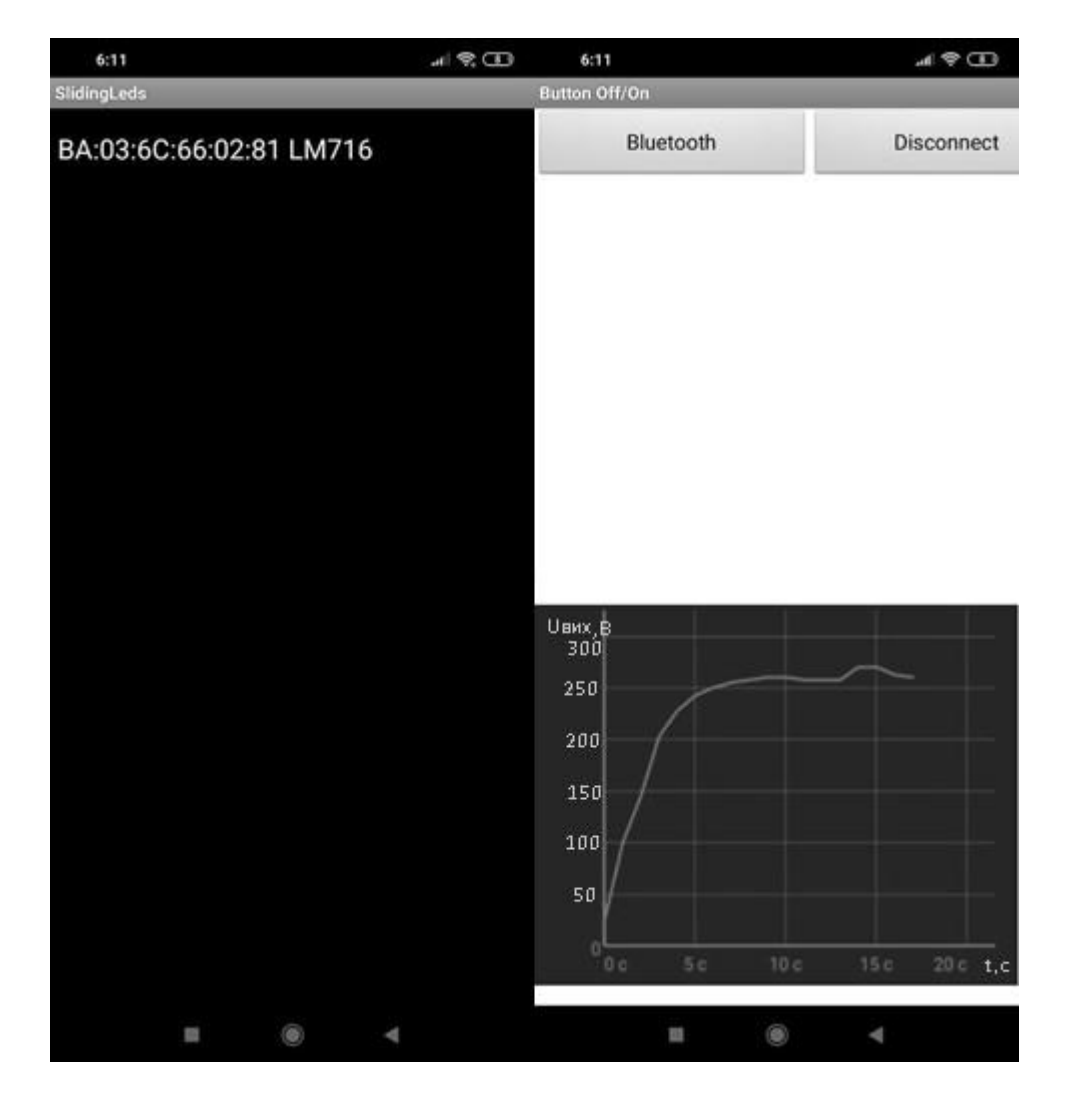

Рисунок 5.4 – Скріншоти роботи програми

### 5.7 Висновки

У ході реалізації даної статті були проведені як експериментальні, так і теоретичні дослідження системи. Можна стверджувати, що функціонування системи є ефективним. Аналіз результатів досліджень дозволяє зробити висновок, що експериментальні характеристики системи не повністю відповідають теоретичним. Цю розбіжність можна пояснити тим, що теоретичне моделювання здійснюється в ідеальних умовах, в той час як експериментальне моделювання має свої особливості та нюанси.

# 6 ЕКОНОМІЧНА ЧАСТИНА. РОХРАХУНОК СОБІВАРТОСТІ СИСТЕМИ СТАБІЛІЗАЦІЇ КУТА ПОВОРОТУ ЛОПАТЕЙ РОТОРНО– ВІТРОВОЇ ЕЛЕКТРОУСТАНОВКИ

#### 6.1 Мета економічного розділу

У цьому дослідженні розробляється управлінська плата для вітрогенератора. Для досягнення фінансового успіху з інвестованого капіталу важливо провести передпроектний аналіз інноваційного проекту, який включає техніко-економічне обґрунтування (ТЕО). Розмір отриманого прибутку напряму залежить від якості та обґрунтованості інформації, представленої інвесторам щодо проекту.

Детальні розрахунки та аргументація допоможуть зменшити можливі ризики, пов'язані з реалізацією проекту. Для досягнення поставленої мети необхідно вирішити конкретні завдання, такі як розрахунок трудомісткості виконання робіт, складання кошторисів витрат на розробку додатку, розрахунок заробітної плати та визначення вартості проекту, а також прогнозування очікуваного прибутку від впровадження системи.

#### 6.2 Розрахунок собівартості вітгрогенератора

Для успішного виконання всього проекту і керівництва його ходом необхідно визначити певні посади. Зокрема, для проектування системи, її подальшого налагодження та введення в експлуатацію важлива участь розробника та монтажника основних компонентів. Розглянемо конкретні роботи, які повинні виконувати розробники програмного продукту, призначимо тривалість виконання кожного етапу для кожного співробітника, а також загальну тривалість робіт над проектом в цілому.

#### 6.3 Сегментація ринку

Ринкова сегментація включає в себе процес класифікації споживачів на групи з урахуванням різних критеріїв та факторів. Під час сегментації ринку визначаються різні сегменти аудиторії. Розроблювана система надається заводам, підприємствам, приватним особам, що займаються розробкою, складанням та виробництвом стендів, виробникам авіаційного транспорту, а також виробникам різних виробів, де використовуються стабілізуючі пристрої. Оскільки ці системи виготовляються на замовлення, логічним є сегментація ринку з орієнтацією на кінцевих замовників. Однією з основних

характеристик сегмента є його ємність, тобто кількість продуктів, які можуть бути реалізовані протягом року.

Повна потреба сегменту розраховується з урахуванням конкретних особливостей товару і сегментів. Для багатьох видів товарів індивідуального і промислового призначення *S*1пол. можна розрахувати по наступній формулі:

$$
S_{1\text{mod.}} = N_1 \cdot Q_1 \cdot m_1,
$$

де  $N1$  – кількість підприємств споживачів виробу в *i-му сегменті*;  $Q1$  – середня річна програма виробів в i-му сегменті, для яких буде постачатись розглянутий товар;  $m1 -$ кількість комплектуючих виробів, необхідних для виробництва одного виробу (1 шт.)

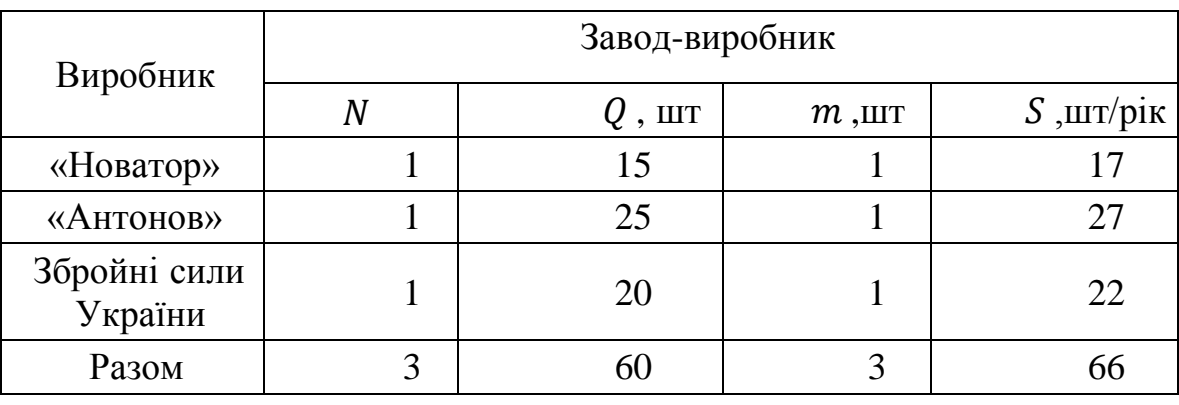

Таблиця 6.1 – Сегментування і розрахунок повної ємності ринку

Як видно з таблиці 6.1 повна ємність ринку складає 60 шт./рік.

6.4 Аналіз конкурентноспроможності

Конкурентоспроможність продукту визначається його відповідністю вибраному ринку з комерційних, технічних і економічних показників, що створює можливість ефективного впровадження його на цьому ринку. Ці показники виокремлюють даний товар від конкурентів та роблять його вигідним. Для проведення оцінки конкурентоспроможності нового виробу використовується узагальнений показник якості, який зібрано з усіх ключових показників і є характерним для даного пристрою [11].

Під час аналізу ринку збуту виявлені основні конкуренти в Україні, такі як PLX Devices, OCZNIA. Основною відмінністю їхніх виробів від розроблюваної системи є аналоговий характер, вони не є цифровими. Також

спостерігаються різниці у технічних характеристиках, які будуть вказані нижче.

У процесі порівняння варіантів використовується такий порядок розрахунків:

1. Виділення еталонних значень окремих показників якості та формування гіпотетичного варіанту. Гіпотетичний варіант є штучно створеним варіантом, де кожен показник має найкраще можливе значення.

2. Присвоєння кожному показнику якості коефіцієнта вагомості, сума яких дорівнює 1.3.

Розраховується відносне значення одиничних показників шляхом порівнянняРijіз Р<sup>i</sup> гип з урахуванням того, що для гіпотетичного варіанти відносні показники дорівнюють одиниці $(K_{i\text{ run}} = 1)$ , для інших $K_{ij} \leq 1$ 

$$
K_{ij} = \frac{P_{ij}}{P_{i\text{ram}}}
$$

де Рij – абсолютні значення i-го показника для j-го варіанту; Ргип – абсолютні значення i-го показника для гіпотетичного варіанти Отримані результати наведені в табл. 6.2

Таблиця 6.2 – Аналіз конкурентоспроможності

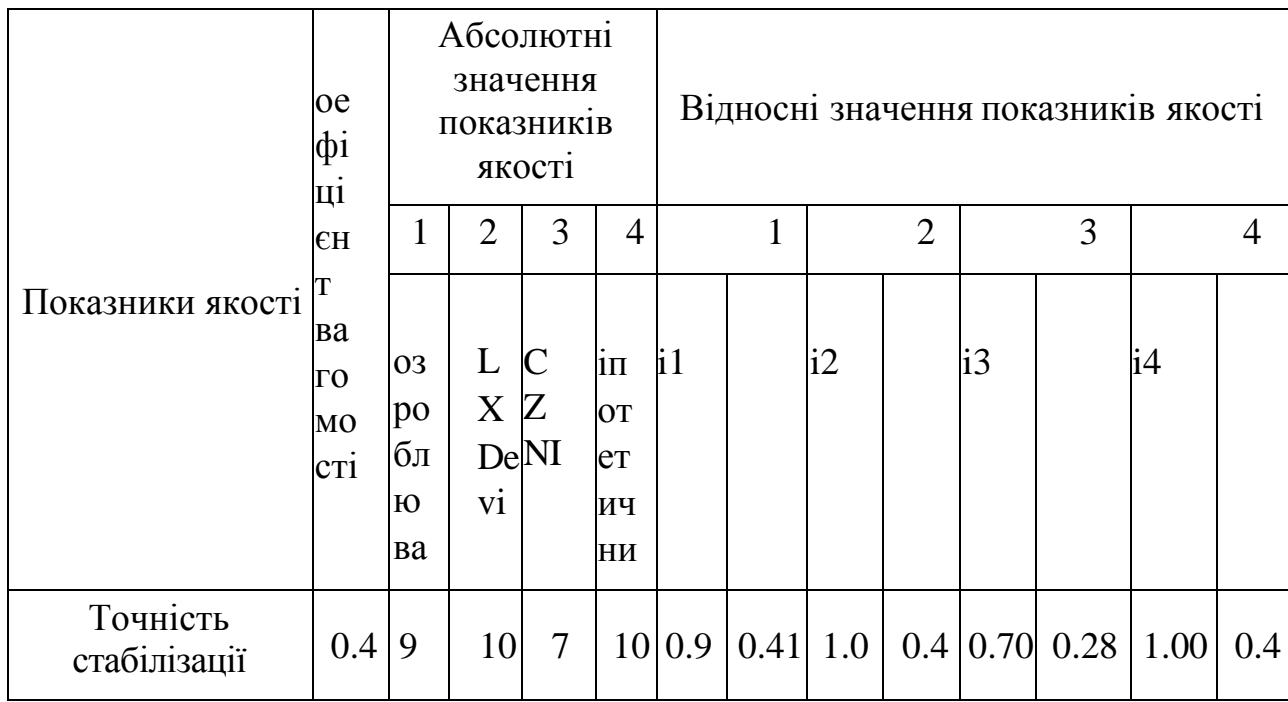

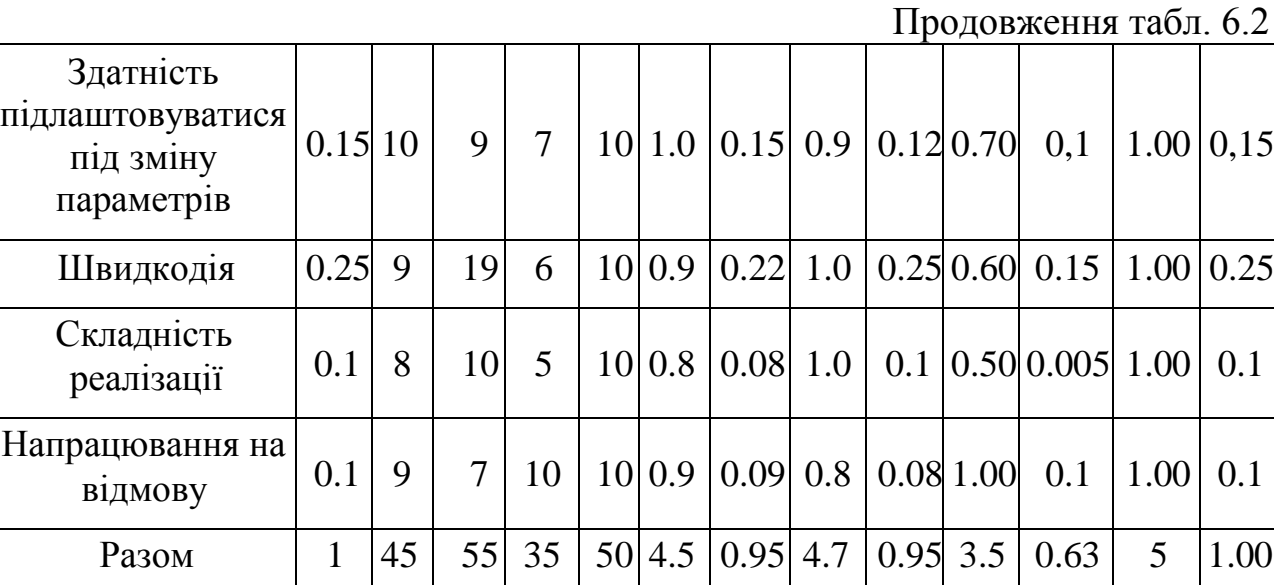

Враховуючи результати порівняльного аналізу, найвищий рівень показника якості характерний для розроблюваного виробу. Основним конкурентом є продукція PLX Devices. Рівень якості пропонованого виробу порівняно з цим конкурентом визначається таким чином:

$$
Y_{H-6} = Y_{1-2} = \frac{K_1^0}{K_2^0} = \frac{0.95}{0.95} = 1
$$

Порівняння присутніх на українському ринку виробів підтверджує, що розроблюваний продукт забезпечує найвищу точність стабілізації. З отриманими показниками якості можна зробити висновок, що позиціонування даного виробу на ринку буде стійким.

6.5. Розрахунок собівартості вітрогенератора за участю виконавців роботи

У таблиці 6.3 представлені працівники, які взялися за виконання даного проекту, включаючи їхні щоденні та щомісячні оклади. Перелік завдань, що виконуються цими співробітниками та їх тривалість, наведений у таблиці 5.2 і складає 22 робочих днів на місяць. Проведемо розрахунки, враховуючи кваліфікацію фахівців, які беруть участь у розробці.

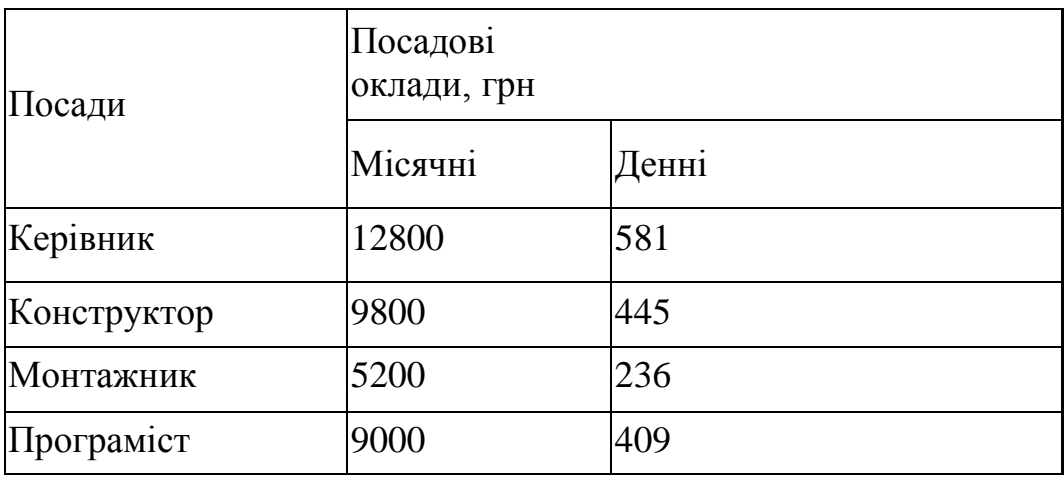

Таблиця 6.3 – Склад виконавців роботи

Отже, виплати за день роботи керівника, конструктора, монтажника та програміста становлять відповідно 581 грн., 445 грн., 236 грн. та 409 грн. Розрахунки тривалості виконання різних видів робіт наведені в таблиці 6.4.

Таблиця 6.4 – Розрахунок трудомісткостіробіт

| Вид робіт                        | Тривал<br>ість, дні | Трудомісткість,<br>чол./дні | Виконавці |         |        |        |  |
|----------------------------------|---------------------|-----------------------------|-----------|---------|--------|--------|--|
|                                  |                     |                             | Kepi      | Констру | Монтаж | Прогр  |  |
|                                  |                     |                             | ВНИК      | ктор    | НИК    | аміст  |  |
| Попередня робота                 |                     |                             |           |         |        |        |  |
| Постановка<br>задачі             | 1                   | 1                           | $^{+}$    |         |        |        |  |
| Розробка<br>графіку роботи       | 1                   | 1                           | $^{+}$    |         |        |        |  |
| Технічне завдання (ТЗ)           |                     |                             |           |         |        |        |  |
| Розробка ТЗ                      | $\mathbf{1}$        | 3                           | $^{+}$    | $^{+}$  | $^{+}$ | $+$    |  |
| Розробка<br>системи<br>керування | $\overline{2}$      | $\overline{4}$              | $^{+}$    | $^{+}$  |        | $^{+}$ |  |
| Розробка<br>вітрогенератора      | 6                   | 6                           | $^{+}$    | $^{+}$  |        |        |  |
| Розробка<br>програми             | $\overline{2}$      | $\overline{4}$              | $^{+}$    |         |        | $^{+}$ |  |
| Налаштування                     |                     | $\overline{2}$              | $^{+}$    | $^{+}$  | $^{+}$ | $^{+}$ |  |

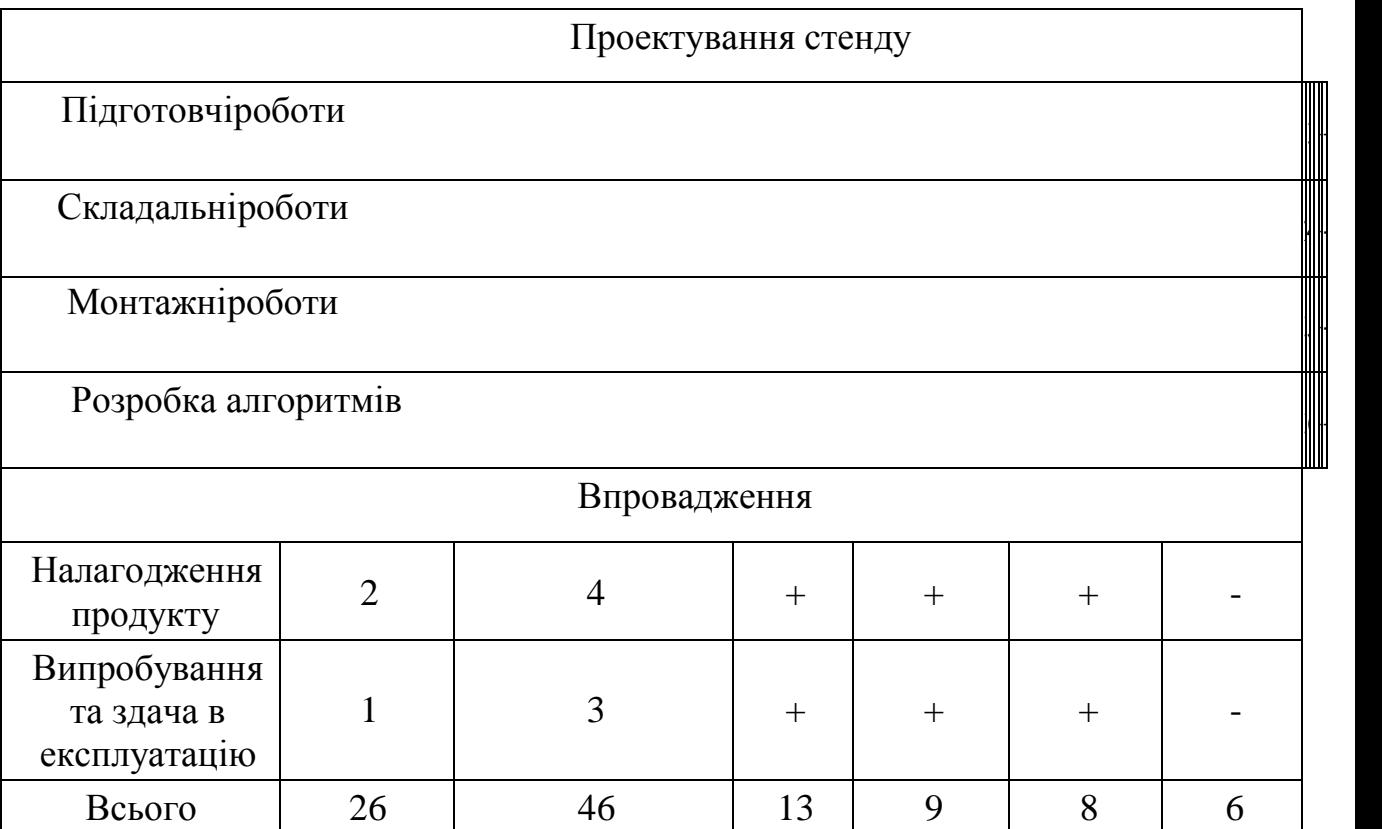

Обчислення вартості виконання робіт розпочинається з розрахунку основної заробітної плати (ЗП). Розрахунок ЗП розробників лабораторного стенду здійснюється з урахуванням трудовитрат, кількості виконавців і середньоденної ЗП. Для цього кількість днів, в які окремі виконавці працюють на різних етапах, множиться на їхні денні оклади.

ОЗП=13 ∙ 581 + 9 ⋅ 445 + 8 ⋅ 236 + 6 ⋅ 409 = 15 900 грн.

Додаткова заробітна плата складе:

$$
\text{A3H} = \frac{20\% \cdot 15900}{100\%} = 3\,180\,\text{rph}.
$$

Розрахунок вартості виробів, необхідних для виготовлення лабораторного стенду, наведено в табл. 6.5. Ціни наведено в гривнях.

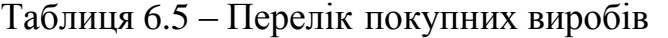

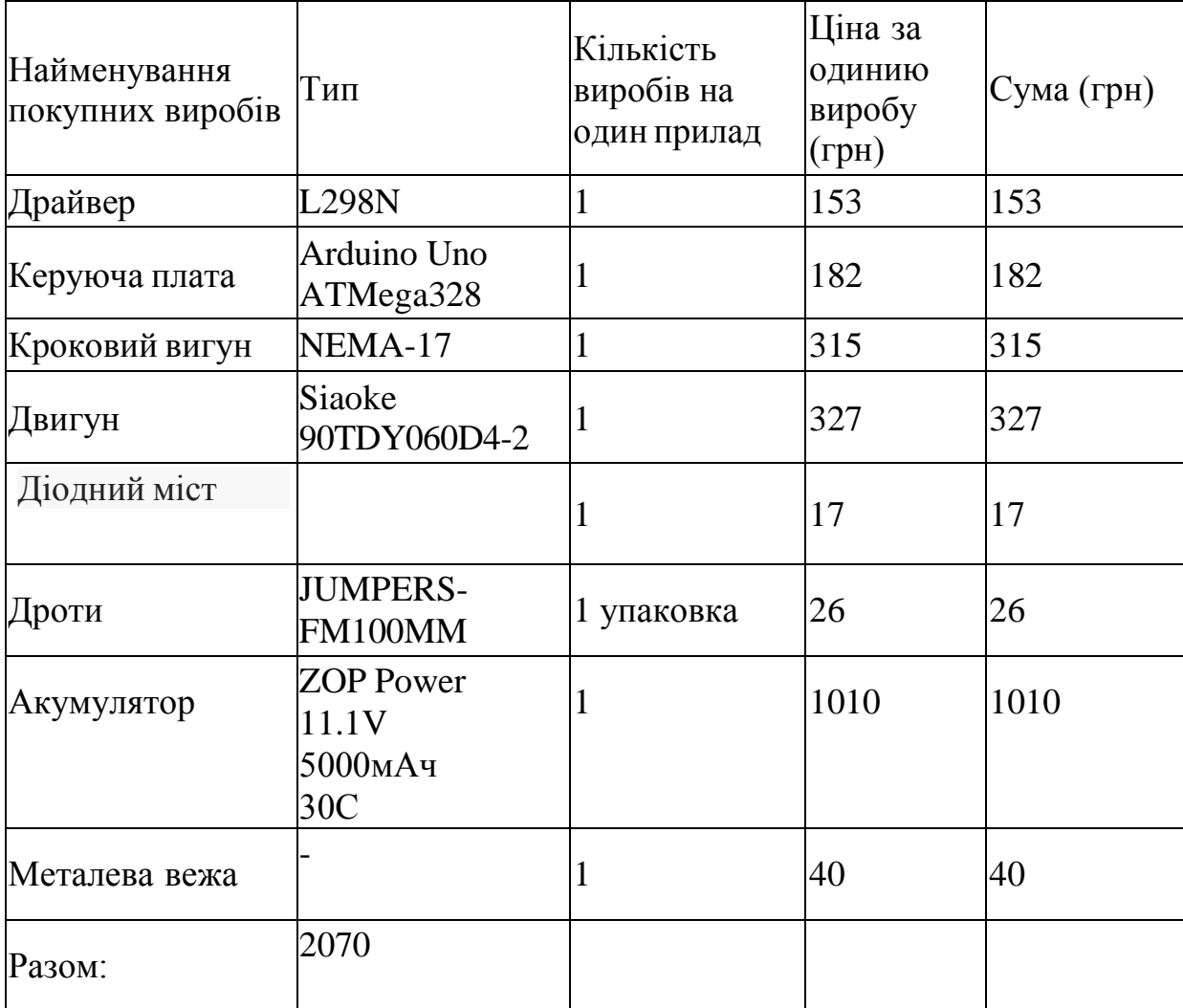

Таблиця 6.6 – Ціна основних засобів

| Основні засоби                                          | Ціна за<br>одиницю, грн. | Кількість,<br>ШT. | Ціна, грн. |
|---------------------------------------------------------|--------------------------|-------------------|------------|
| Комп'ютерний стіл                                       | 1200                     | $\overline{2}$    | 2400       |
| Стілець                                                 | 400                      | $\overline{2}$    | 800        |
| Комп'ютер                                               | 10 000                   |                   | 10000      |
| Принтер                                                 | 1000                     |                   | 1000       |
| Лампа настільна                                         | 250                      | $\overline{2}$    | 500        |
| Паяльна установка (з<br>основними елементами<br>припою) | 626                      |                   | 626        |
| Робочій стіл з лещатами                                 | 1450                     |                   | 1450       |
| Всього                                                  |                          |                   | 16776      |

Норма амортизації становить 25% від основних коштів, для виготовлення 1 виробу, що розраховуєтьсяпо формулі:

$$
A_{_M}=\frac{OC\cdot 0.25\cdot \textcolor{blue}{\mathcal{A}_p}}{\textcolor{blue}{\mathcal{A}_r}},
$$

де ОС – вартість обладнання;

Др – тривалість робочих днів;

Дг – кількість робочих днів у році.

$$
A_{M} = \frac{16776 \cdot 0.25 \cdot 27}{264} = 428,93
$$

Розрахунок собівартостіі договірної ціни наведено в табл. 6.7

| $N_2$          | Статті                                       | Сума, грн  | Примітки                                                                 |  |
|----------------|----------------------------------------------|------------|--------------------------------------------------------------------------|--|
| $\mathbf{1}$   | Основна заробітна<br>плата<br>$(O3\Pi)$      | 15900      | $O3\Pi = N \cdot 3\Pi_{cp}$                                              |  |
| $\overline{2}$ | Додаткова заробітна<br>плата (ДЗП)           | 3180       | 20% від ОЗП                                                              |  |
| 3              | Єдиний<br>соціальни<br>внесок                | 4197,6     | 22% від (ОЗП+ДЗП)                                                        |  |
| $\overline{4}$ | Матеріли<br>та<br>куплені вироби             | 16776      | Iз табл. 5                                                               |  |
| 5              | Амортизація                                  | 428,93     | OC $\cdot$ 0.25 $\cdot$ $\mu_{p}$<br>$A_{M} =$<br>$\mathcal{A}_\text{r}$ |  |
| 6              | Витрати на утримання<br>обладнання           | 1677,6     | 10%<br>від<br>вартості<br>основних засобів                               |  |
| $\overline{7}$ | Додаткові витрати                            | 6360       | 40% від ОЗП                                                              |  |
| 8              | Виробнича вартість<br>(C)                    | 48520,13   | $\Pi$ . 1+ $\Pi$ . 2+ $\Pi$ . 3+ + $\Pi$ . 7                             |  |
| 9              | Адміністративні<br>витрати                   | 7155       | 45% від ОЗП                                                              |  |
| 10             | Витрати на збут                              | 1213       | 2.5% від п.8                                                             |  |
| 11             | Собівартість робіт вла<br>сни<br>$\mathbf X$ |            | $105\,408,26$ $\pi$ . $1+\pi$ . $2+\pi$ . $3+\dots+\pi$ . 10             |  |
| 12             | Прибуток (П)                                 | 21 081,65  | 20% відп.11                                                              |  |
| 13             | Ціна без ПДВ                                 | 126 489,91 | $\Pi$ + $\Pi$ ,11                                                        |  |
| 14             | ПДВ                                          | 25 297,98  | 20% від ціни без ПДВ                                                     |  |
| 15             | Ціна з ПДВ                                   | 151 787,89 | $\pi$ .13+ $\pi$ .14                                                     |  |

Таблиця 6.7 – Розрахунок собівартості виробу за статтями

Отже, витрати на виконання власних робіт щодо створення лабораторної установки становлять 105 408,26 грн., тоді як його вартість з урахуванням ПДВ складає 151 787,89 грн.

Кількість замовлених екземплярів повинна бути щонайменше 60 штук. Виробничу собівартість одного екземпляру лабораторної установки (ВС) розраховують за допомогою формули:
$$
BC_0 = \frac{BC}{K\Pi\Pi'}
$$

де ВС – виробнича вартість;

КПП – кількість замовлених екземплярів.

$$
BC_0 = \frac{48520,13}{60} = 808,66
$$
 rph.

Сума всіх витрат, що включають виробничу собівартість (ВСП), адміністративні витрати (АВ) і витрати на збут (ВЗ), обчислюється для кожного екземпляру виробу.

$$
C\Pi = BC + AB + B3
$$

Адміністративні витрати АВ , які приходяться на один екземпляр виробу, визначається формулою:

$$
AB_0 = \frac{AB}{K\Pi\Pi}
$$

$$
AB_0 = \frac{7155}{60} = 119{,}25 \text{ rph}
$$

Витрати на збут ВЗ0 , які приходяться на один екземпляр виробу, визначається формулою:

$$
B3_0 = \frac{B3}{K\Pi\Pi}
$$

$$
B3_0 = \frac{1213}{60} = 20.21 \text{ rph}
$$

Отже, прибуток від реалізації продукції, або СП0, становить 948,12 грн., враховуючи витрати виробництва, адміністративні та витрати на збут. Рентабельність продукції, або норма прибутку, визначається як співвідношення загального прибутку до витрат виробництва і реалізації продукції, виражено як відносна величина прибутку на 1 грн. поточних витрат.

$$
P_{\rm \pi} = \frac{H - BC}{BC} \cdot 100\%,
$$

де Ц – ціна одиниці продукції;

ВС – собівартість одиниці продукції.

$$
P_{\pi} = \frac{126\,489,91 - 48520,13}{48520,13} \cdot 100\% = 16\%
$$

Отже, рентабельність складає 16%. Розрахуємо величину оптової ціни одного виробу ЦПП (без врахування ПДВ):

$$
U\Pi\Pi = C\Pi \cdot \left(1 + \frac{P_{\pi}}{100}\right),
$$

де Рп – коефіцієнт рентабельності.

$$
H\Pi = 315,77 \quad \cdot \left(1 + \frac{17}{100}\right) = 369,45 \text{ rph.}
$$

6.6 Розрахунок точки беззбитковості

При введенні приладу в виробництво важливо визначити його рентабельність та можливий прибуток. Для цього потрібно встановити точку беззбитковості (ТБ) і візуалізувати цю інформацію графічно. Для переконання у стабільності проекту необхідно, щоб значення ТБ було меншим за нормальні обсяги виробництва. Чим менше від них значення ТБ (у відсотковому вираженні), тим надійніший проект [11].

Дохід від реалізації виробів обчислюється, помноживши ціну одного пристрою на кількість замовлених екземплярів.

$$
\mathbf{d}P = \mathbf{H}\Pi\mathbf{H} \cdot \mathbf{K}\Pi\Pi
$$

$$
AP = 369,45 \cdot 100 = 36945
$$

Розрахунок аналітичного розміру критичної програми (РКП) виконується шляхом ділення загальних постійних витрат (РПостВ) на різницю між ціною одного виробу (ЦПП) і змінними витратами на один виріб (ЗмВ).

$$
P_\pi = \frac{II-BC}{BC} \cdot 100\%,
$$

Річні постійні витрати РПостВ складаються із суми наступних витрат:

$$
PIIocTB = BYO + AM + JIB + AB + B3,
$$

де ВУО – витрати на утримання обладнання;

Ам – амортизація;

ДВ – додаткові витрати;

АВ – адміністративні витрати;

ВЗ – витрати на збут.

 $P \Gamma \text{16} = 16776 + 428.93 + 6360 + 7155 + 1213 = 31932.93 \text{ rph}$ 

Річні змінні витрати РЗмВ складаються із суми наступних витрат:

 $P3MB = BM + \Phi O\Pi + CCB\Phi O\Pi$ ,

де ВМ – матеріали та куплені вироби;

ФОП – фонд оплати праці;

ЄСВФОП – єдиний соціальний внесок.

 $P3MB = 2070 + (15900 + 3180) + 4197, 6 = 25347, 6$  грн.

Змінні витрати, які приходяться на один виріб, визначаємо діленням річних змінних витрат на річну програму випуску виробу:

$$
3_{\scriptscriptstyle M}B_0=\frac{P3_{\scriptscriptstyle M}B}{K\Pi\Pi}.
$$

$$
3_{\rm M}B_0 = \frac{25347,6}{60} = 422,46
$$
 rph.

$$
PKII = \frac{31932,93}{1099,81 - 422,46} \approx 47 \text{ mT}.
$$

Річний дохід в точці беззбитковості:

$$
APE3 = 1099,81 \cdot 47 = 51691,07r
$$

Графічне представлення точки беззбитковостіпредставлено на рисунку

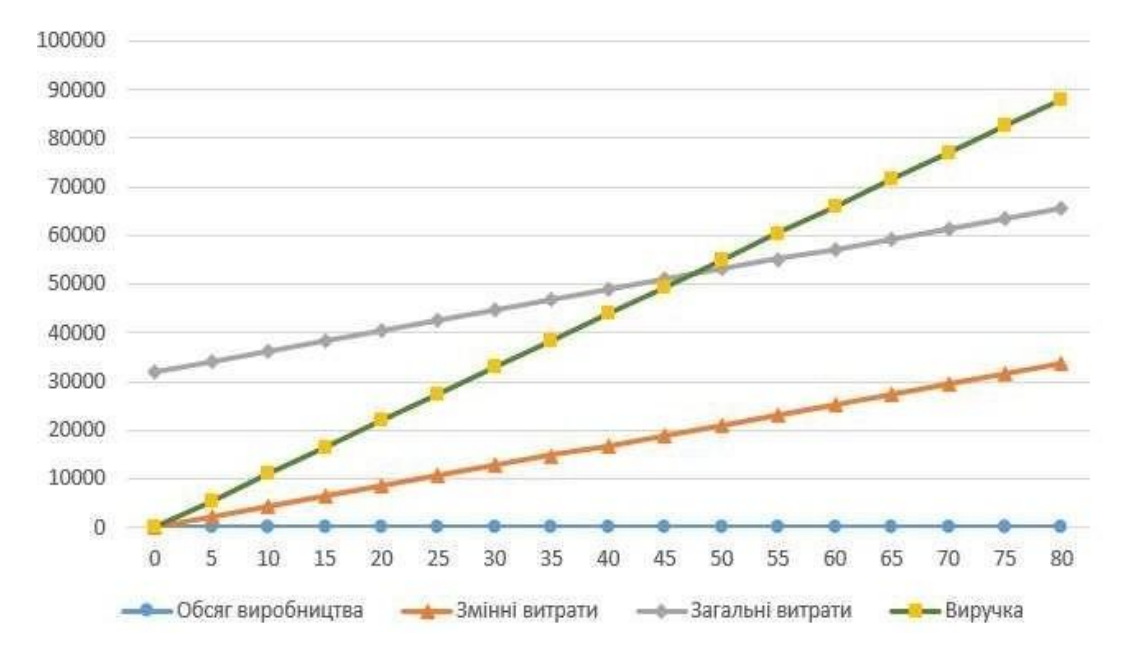

Рисунок 6.1 – Графік беззбитковості

#### 6.5 Висновки

Були проведені аналіз існуючих аналогів на ринку аналізу даних. Конкурентоспроможність розроблюваного додатку підтверджується порівняльними даними інших фірм-розробників, а також визначається за допомогою обгрунтованої собівартості системи, яка враховує всі аспекти економічної частини.

У даному розділі було виконано розрахунок двох варіантів собівартості програмного продукту, і згідно з проведеним аналізом встановлено, що собівартість складає 105 408,26 грн. Розрахунок був проведений з урахуванням всіх необхідних трудовитрат, ПДВ, відрахувань в пенсійний фонд, фонд зайнятості та відрахувань на соціальне страхування, а також накладних витрат[14].

Розроблений продукт відзначається високими показниками якості, такими як надійність та довговічність. Відповідно до новітніх технологій створення мобільних роботів, він активно вирішує завдання інтелектуального аналізу переміщення рухомого об'єкта в повітрі.

Цей програмний продукт вважається вигідним, оскільки враховує всі аспекти розрахунків, включаючи точку беззбитковості. Отримані дані

свідчать про те, що проект розробки мобільного робота є ефективним конкурентом на ринку товарів. Його конкурентоспроможність визначається невеликою ціною на комплектуючі, компактними розмірами та точним управлінням.

Згідно з графіком, після 47 впроваджень вітрогенератора, розроблена система очікує досягнення рівня прибутку. Задача, яка була поставлена на початку розділу, тобто розрахунок собівартості мобільного робота, була успішно виконана, і були проведені всі необхідні розрахунки.

#### ВИСНОВКИ

У межах даної дипломної роботи була створена система управління роторною вітроелектростанцією. Для розробки цієї системи були вибрані всі необхідні компоненти, розроблені математичні моделі для налаштування та оцінки впливів, що викликають збурення, а також визначені необхідні показники якості.

В ході виконання роботи проводився аналіз існуючих рішень. Результатом аналізу було виявлено рішення, які або важко вивчати, або мають високі витрати. Обрані елементи для розробки системи, отримані математичні моделі для встановлення налаштувань та оцінки впливів, були використані для визначення властивостей моделі та необхідних показників якості.

Була розроблена функціональна схема системи автоматичного управління, на основі якої була створена структурна схема вітрогенератора. Також були побудовані характеристики для системи автоматичного управління (САУ).

Додатково було створено пристрій цифрової корекції, який спроможний забезпечити встановлені показники якості для розробленої системи. Були отримані властивості моделі коригованої системи, проведено її експериментальне тестування, та визначені динамічні характеристики. З попередньо оброблених даних стало відомо, що пристрій корекції спроектовано так, щоб відповідати всім необхідним показникам якості.

Був розроблений алгоритм роботи системи управління ВЕУ. Вибрані були методи реалізації, такі як використання датчиків, мікроконтролерів та виконавчих пристроїв, і розроблені інтерфейсні та функціональні модулі.

Також були проведені експериментальні і теоретичні дослідження системи. За результатами цих досліджень можна визначити, що система функціонує відповідно. Однак, можна зазначити, що експериментальні характеристики системи не повністю співпадають з теоретичними характеристиками. Цю розбіжність можна пояснити тим, що теоретичне моделювання виконується в ідеальних умовах, тоді як експериментальне моделювання – ні.

#### СПИСОК ВИКОРИСТАНИХ ДЖЕРЕЛ

1. Невичерпна енергія. Кн. 1. Вітроелектрогенератори/ В.С. Кривцов, А.М. Олійник, А.И. Яковлєв. – Підручник. – Харків.: Нац. аерокосм. ун–т «Харк. авіац. ін–т», Севаст. нац. техн. ун–т, 2003.− 400 с.;

2. Кривцов В.С., Шефтер Я.І., Яковлев А.І. Вітроенергетика. - Харків: ХАІ, 2004. – 519с.

3. Невичерпна енергія. Кн. 2. Вітроелектрогенератори/ В.С. Кривцов, А.М. Олійник, А.И. Яковлєв. – Підручник. – Харків.: Нац. аерокосм. ун–т «Харк. авіац. ін–т», Севаст. нац. техн. ун–т, 2004.− 519 с.

енер<sup>гії / А</sup>. М. Суббота, Д. А. Гаєвая // Радіоелектрон. і комп'ют. системи. – 4. Суббота А. М. Майбутнє енергетики – альтернативні джерела 2010. – № 4. – С. 125–132. – Бібліогр.: 7 назв. – рос.

А. установкою / М. Суббота, И. Ю. Дибська, А. В. Заболотный 5. Суб бота А. М. Система управління вітроенергетичної  $/$ Радіоелектрон. і комп'ют. системи. – 2009. – № 3. – С. 61–67.

6. Установки електричні вітрові: Загальні тех- нічні вимоги: ДсТУ 4037-2001/ Ред. Григор'єва. - К.: Держстандарт України, 2001. - 28 с.

7. Кашкаров А.П. Вітрогенератори, сонячні батареї і інші корисні конструкції: - М .: ДМК Пресс, 2011. - 144 с. 11. Журнал "Винахідник і раціоналізатор", 2009, № 7, с. 26.

8. Безруких П.П., Буш Н, Ланберг Л., Старков А.Н. Ветровой атлас России. Сайт компании "TransGas Industry", 2008.

9. Рекомендації та пропозиції щодо створення стійких і економічно ефективних локальних систем електропостачання сільських поселень від 100 до 500 дворів на основі комплексного використання альтернативних джерел електроенергії / Інструктивно-метод.видання. - М .: ФГНУ «Росінформагротех», 2009. - 224 с.

10. Мудров А.Г., Мудрова А.А. Проблеми енергозбереження. // Вісник Казанського державного аграрного університету. 2012. Т. 23. № 1. - С. 98-101.

11. Енергетичні установки і навколишнє середовище: / Под ред. проф. Маляренко В.А. - Харків: ХНАМГ, 2002. - 398 с.

12. В.А.Маляренко "Введення в інженерну екологію енергетики", Харків: ХНАМГ, 2001., 166с.

13. Нетрадиційні та поновлювальні джерела енергії. (т.2, 3, 4, 5 серії).

14. Том 2. Невичерпна енергія. Вітроелектрогенератори / В.С. Кривцов, О.М. Олєйніков, О.І. Яковлєв – Х.: Національний аерокосмічний університет «ХАІ», Севастополь: Севастопольський національний техніч ний університет, 2003.– 400с.

15. Том 3. Невичерпна енергія. Вітроенергетика / В.С. Кривцов, О.М. Олєйніков, О.І. Яковлєв – Х.: Національний аерокосмічний університет «ХАІ», Севастополь: Севастопольський національний технічний університет,2004. – 519с.

16. Т.4. Невичерпна енергія. Альтернативна енергетика / В.С. Кривцов, О.М. Олєйніков, О.І. Яковлєв – Х.: Національний аерокосмічний університет «ХАІ», Севастополь: Севастопольський національний технічний університет, 2006.– 643с.

17. Том 5. Невичерпна енергія. Вітроводнева енергетика. / В.І.Кривцова, О.М. Олєйніков, О.І. Яковлєв – Х.: Національний аерокосмічний університет «ХАІ», Севастополь: Севастопольський національний технічний університет, 2007.– 680с.

18.Володимир Сидорович. Світова енергетична революція: Як поновлювані джерела енергії змінять наш світ. - М .: Паблішер, 2015. - 208 с.

<sup>-</sup> ISBN 978-5-9614-5249-5.

### ДОДАТОК А

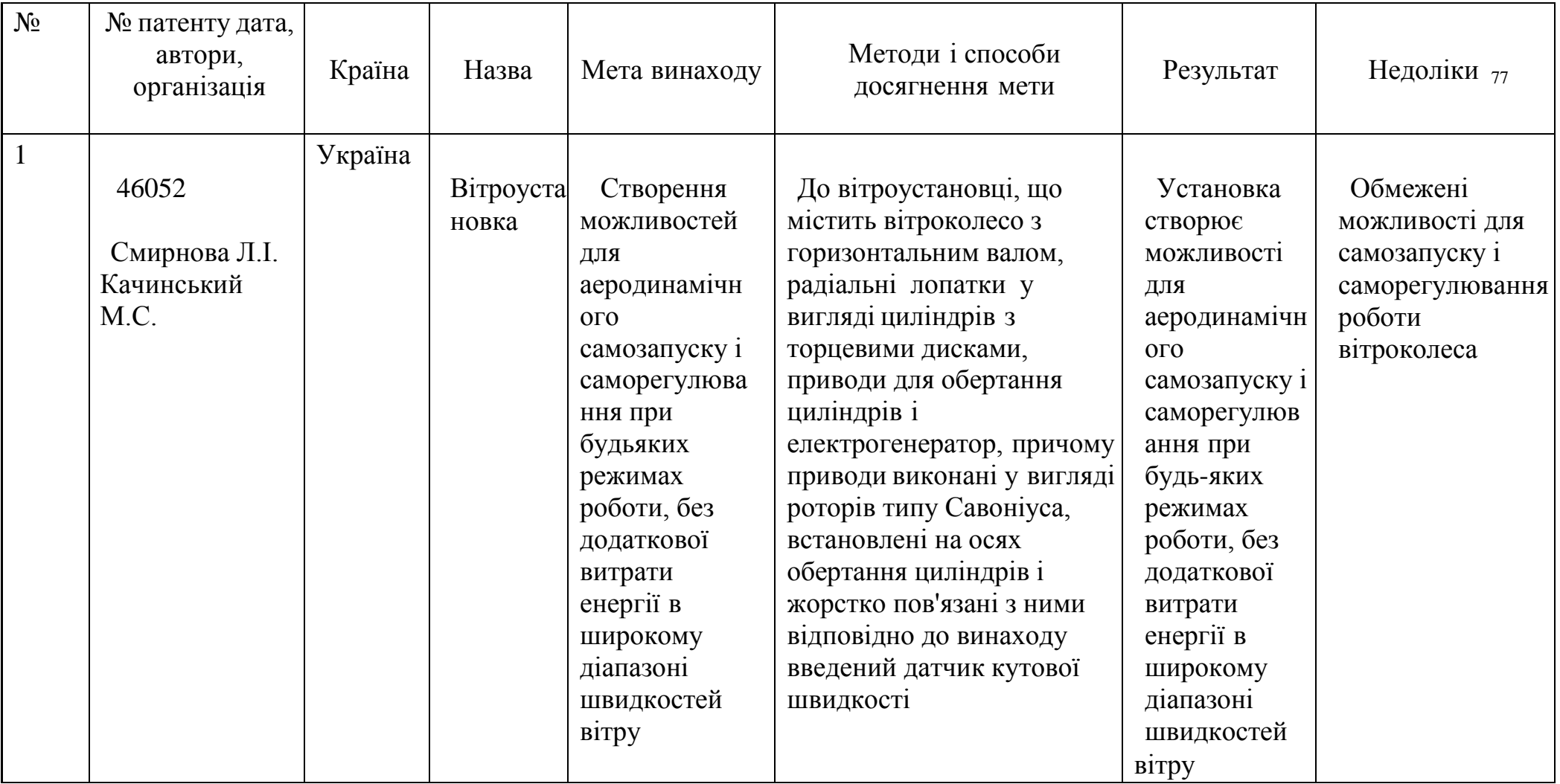

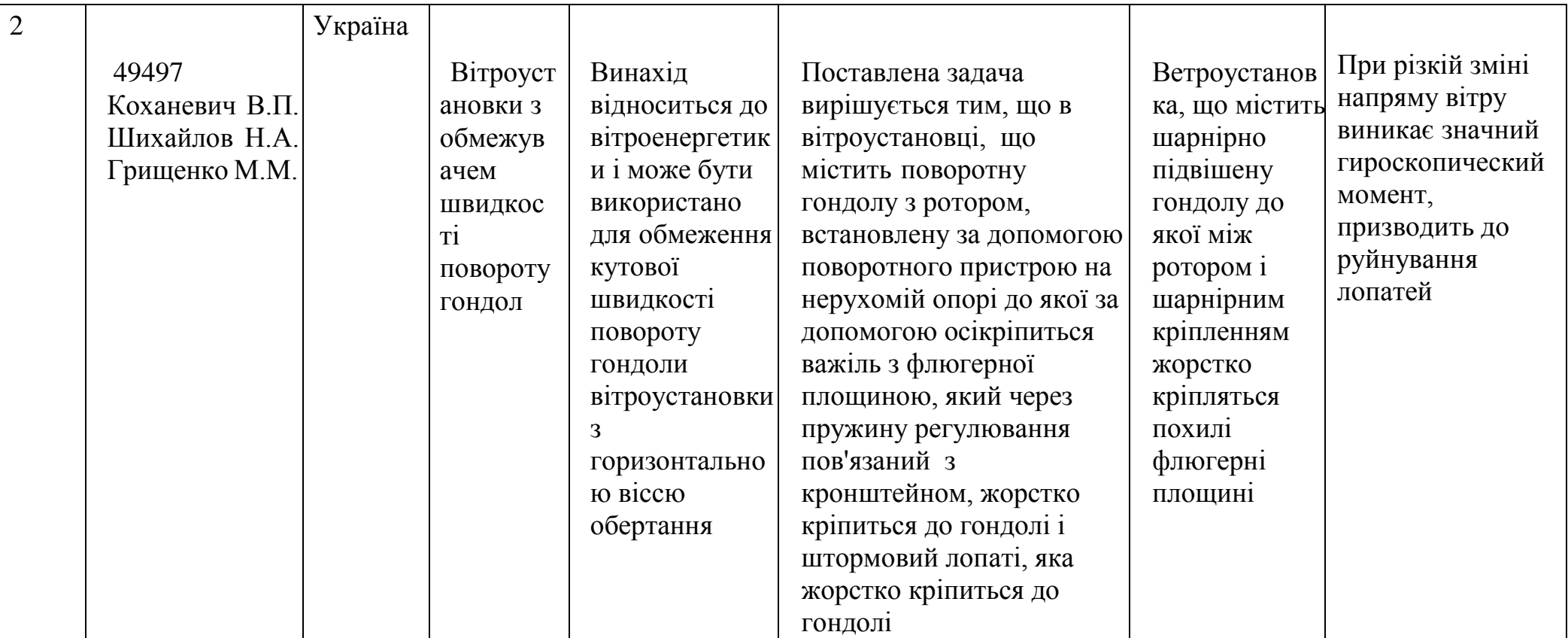

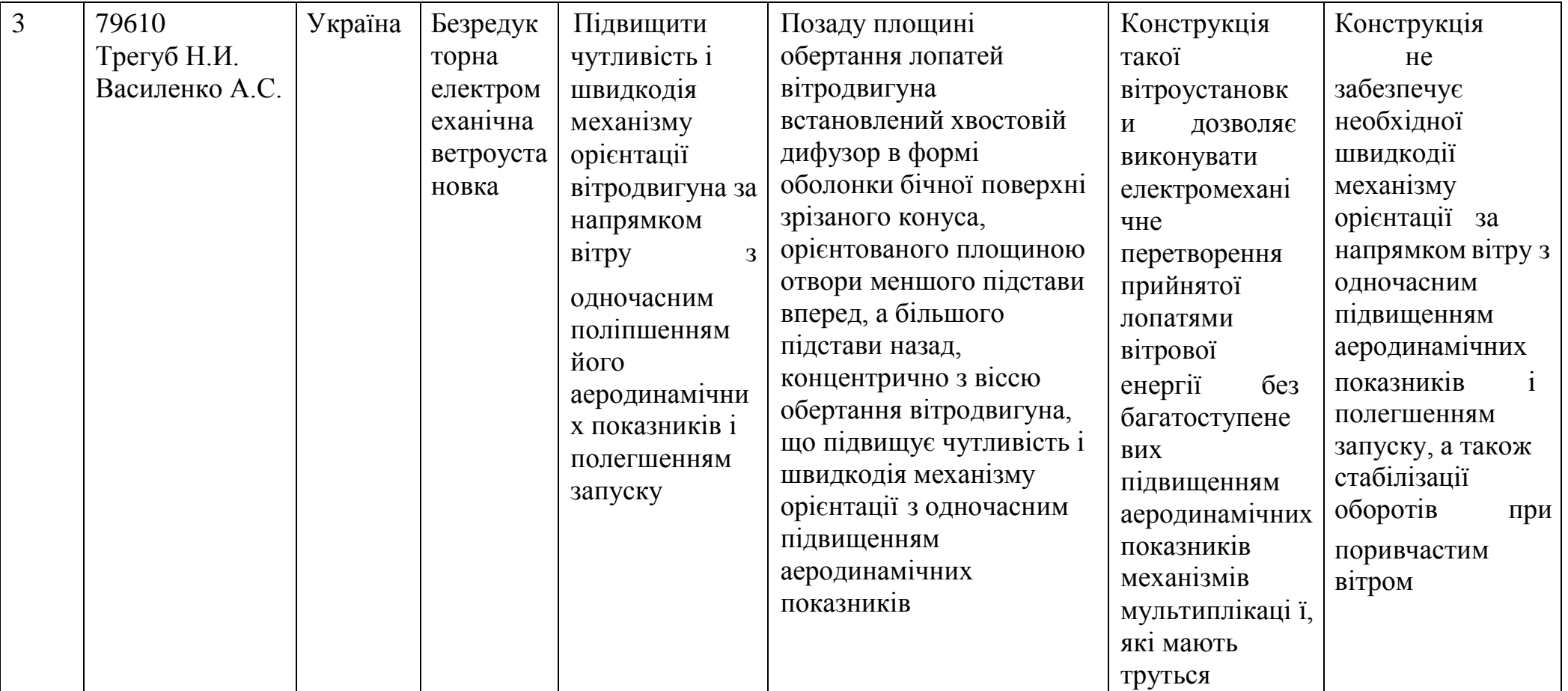

#### ДОДАТОК Б

clear; clc; %+++++++++++++++++++++++++++++++++Вихідні дані % Коефіцієнт передачі розімкнутої САП  $K=0.4;$ % Постійна часу електродвигуна Td=0.144; %+++++++++++++++++++++++++++++++++++Розрахунок  $rk1=0.02:0.02:1;$   $rk2=0.02:0.02:1;$   $nt3=length(Tk1);$   $nt4=length(Tk2);$ for i=1:nt3 % побудова ліній рівня запасів стійкості for j=1:nt4 % в площині параметрів КЕ a0=Td^2\*Tk2(j)^2; a1=0; a2=Td^2+Tk2(j)^2; a3=- $K^2*Tk1(i)^2; a4=1; a5=-K^2;$ p1=[a0 a1 a2 a3 a4 a5]; kp1=roots(p1); nkp1=length(kp1); for k1=1:nkp1 if  $(imaq(kp1(k1)) == 0)$  &  $(siqn(kp1(k1)) == 1)$   $z1 = kp1(k1);$  end; end; omcp $(j,i)=sqrt(z1);$ fiz(j,i)=180+180/pi\*(atan(Tk1(i)\*omcp(j,i))-pi/2atan(Tk2(j)\*omcp(j,i))atan(Td\*omcp(j,i)));  $z=1/(Tk2(j)*Td-Tk2(j)*Tk1(i)-Tk1(i)*Td);$  if  $z>0$  $z2=sqrt(z)$ ; else  $z2=1e6$ ; end; ompi=z2; Lz(j,i) =-20\*log10(K/ompi\*sqrt((Tk1(i)^2\*ompi^2+1)/(Tk2(j)^2\*ompi^2+1)/(Td^2 \*ompi^2+1))); end end; figure(1);  $[c,h]=$ contour(Tk1,Tk2,Lz,20); clabel(c, h); xlabel('Tk1');ylabel('Tk2'); figure(2);  $[c,h] = \text{contour}(Tk1, Tk2, fiz,20); \text{clabel}(c, h);$ xlabel('Tk1');ylabel('Tk2');

figure(2);

 $[c,h]=$ contour(Tk1,Tk2,omcp,20); clabel(c, h); xlabel('Tk1');ylabel('Tk2'); % Вибрані значення постійних часу КЕ

```
Tk1_1=0.5; Tk2_1=0.3;
```
 $W1=tf(K, [1 0]); W2=tf([Tk1 1 1], [Tk2 1 1]); W3=tf(1, [Td 1]);$ 

 $W12 =$ series $(W1, W2)$ ;

 $W=$ series(W3,W12); figure(4); bode(W),grid on F=feedback(W,1); figure(5);

**Кафедра Систем управління літальних апаратів**

# **на тему: Презентація до дипломного проекту магістра**

# Розробка і дослідження системи стабілізації вихідної напруги вітрогенератора із моніторингом параметрів з мобільного пристрою

## **Здобувач: Гринько Іван Сергійович Гр. 362**

Спеціальність: 151 "Автоматизація та комп'ютерно-інтегровані технології"

Освітня програма: « Інженерія мобільних додатків »

## **Керівник: Доц. каф301, Мірошніченко Г.А.**

**Дата захисту: \_\_\_ січня 2024 р.**

**Кафедра Систем управління літальних апаратів**

#### **Мета роботи:**

Однією з найпопулярніших тем в альтернативній енергетиці є встановлення вітряних турбін. Недорогі вуличні електрогенератори з лопатями можуть забезпечити стабільну подачу енергії потужністю 500 Вт і більше. Це особливо актуально для жителів районів, де постійно дме вітер. Конструкція вітрогенератора дає йому змогу автоматично змінювати напрямок вітру, подібно до флюгера. Залежно від кількості лопатей, ефективність подібних вітряків різна. Існують також вертикальні та горизонтальні вітряні турбіни, які можна адаптувати до конкретних умов. Основне завдання управління вітряними турбінами полягає в розробці системи управління, яка надійно стабілізує швидкість обертання лопатей вітряка для стабілізації напруги

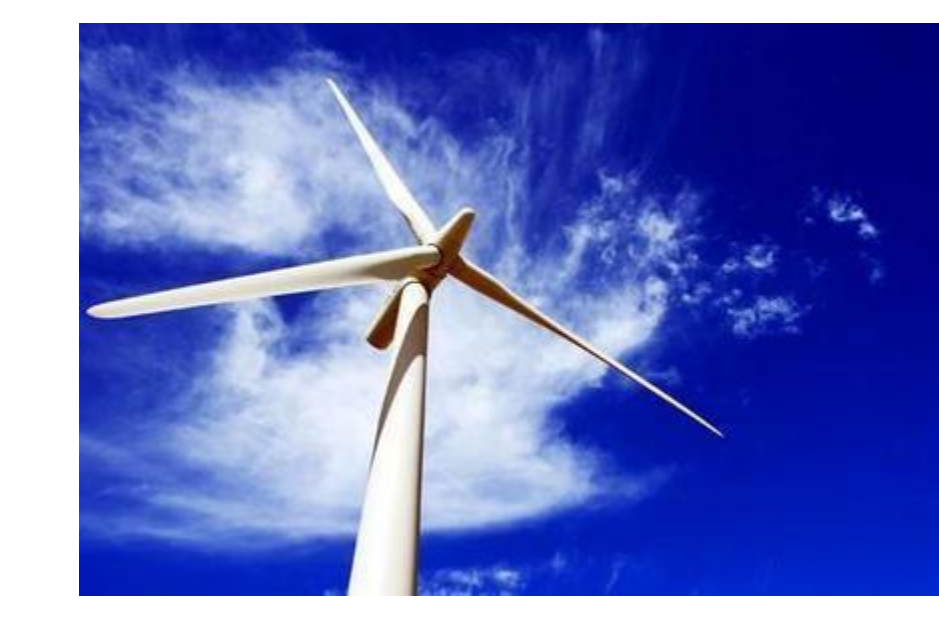

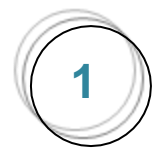

## Формування функціональної схеми системи

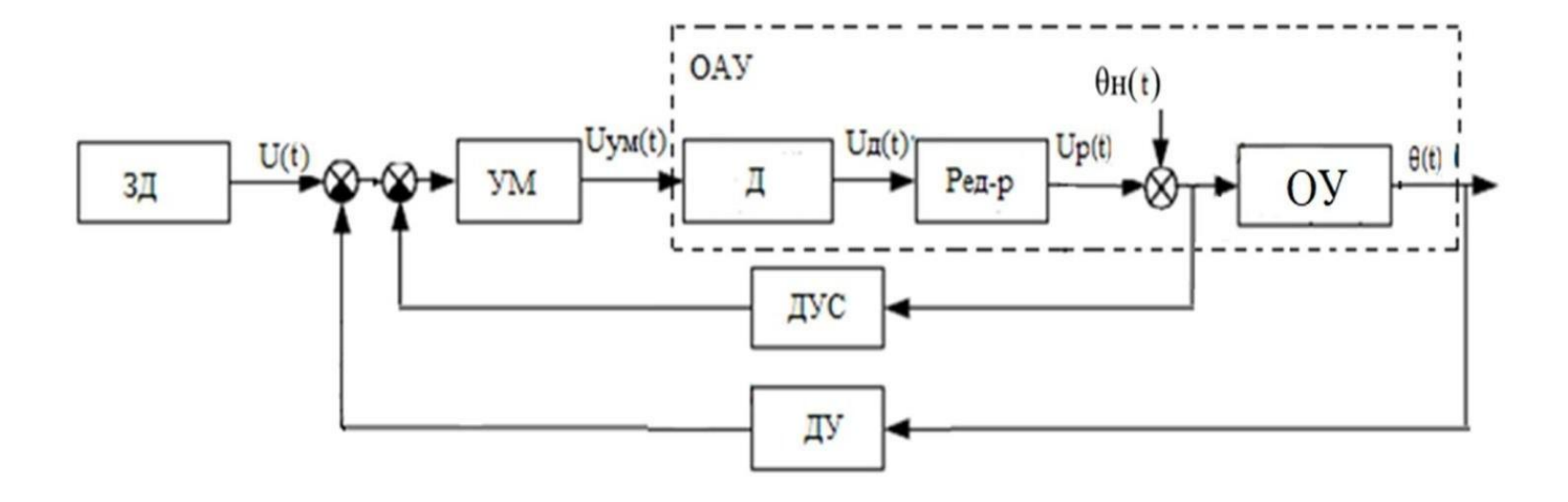

• Системи керування швидкістю вітрогенератора містять у собі три контури: швидкість вітру, кут нахилу лопаті та навантаження.Оскільки основною метою цього дослідження є система керування лопатями вітрогенератора, основна увага приділяється її головному контуру - контуру керування кутом нахилу лопатей вітрогенератора

Формування структурної схеми, передавальних функцій об'єкту автоматичного управління по управляючому та збурюючому впливам

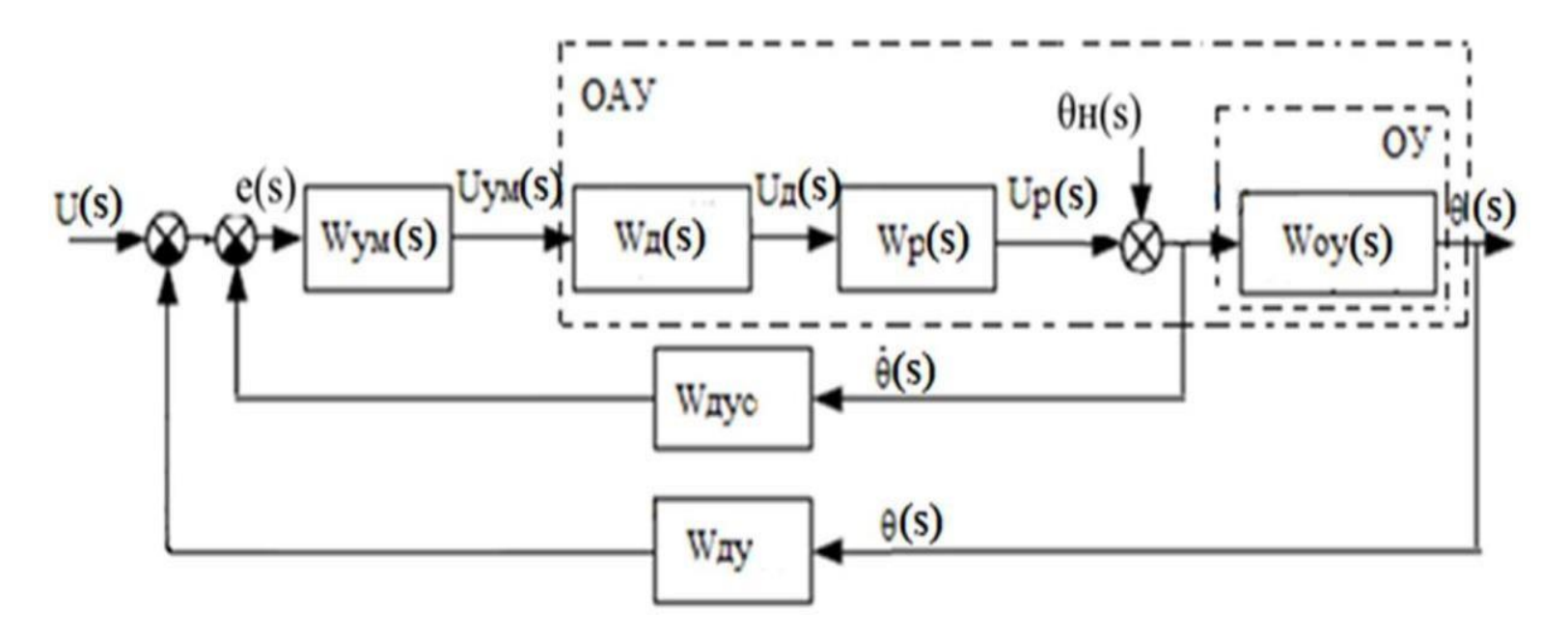

• Розробимо структурну схему для контуру управління кутом повороту лопатей вітряноїтурбіни, надаючи детальний опис передавальної функції, її компонентів і процесів, що відбуваються в системі.

**Формулювання завдань стабілізації роторно-вітрової електроустановки для стабілізації вихідної напруги**

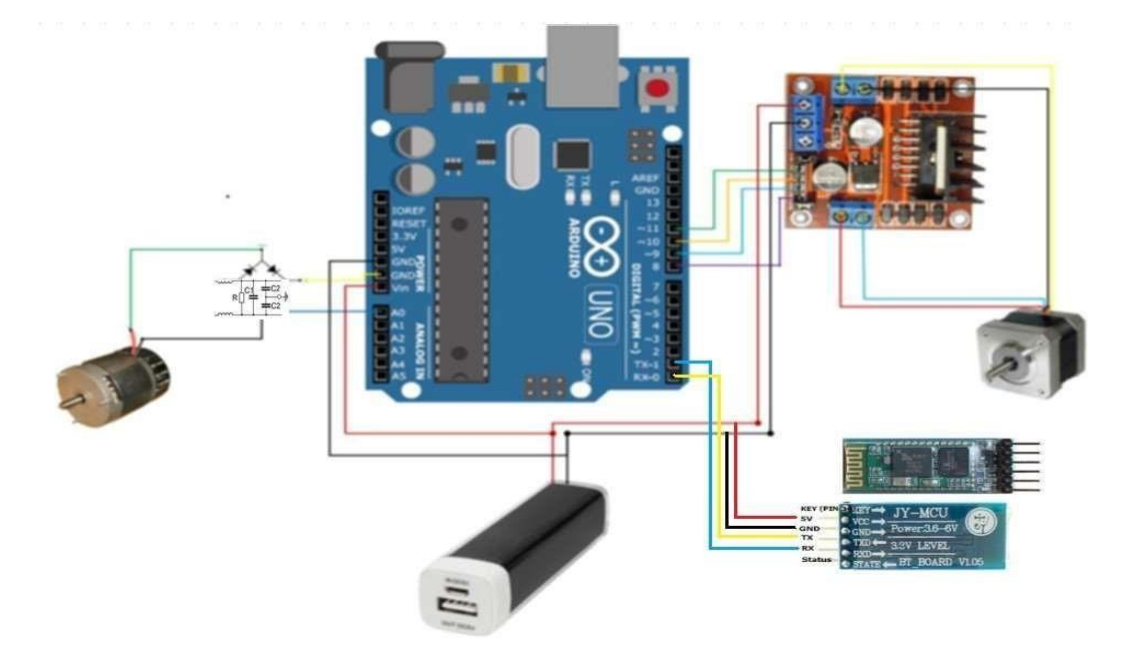

Важливим компонентом вітроенергетичної системи є контролер Arduino Uno, який відповідає за опрацюванняінформації,що надходить, і генерацію керуючих сигналів для контролера

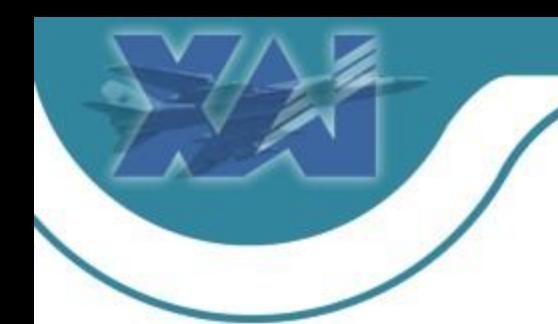

# **Проектування інтерфейсу і функціональних модулів для мобільного додатку**

- Вікно запуску додатку показанена рисунку 1
- Після вибору блютуз пристроя з'являється вікно підключення. Макет вікна предствалено на рисунку 2
- Після цього програма має перенаправити користувача на основне вікно, де відображається графік показників вітрової електроустановки. Дизайн основного вікна показанийна рисунку 3

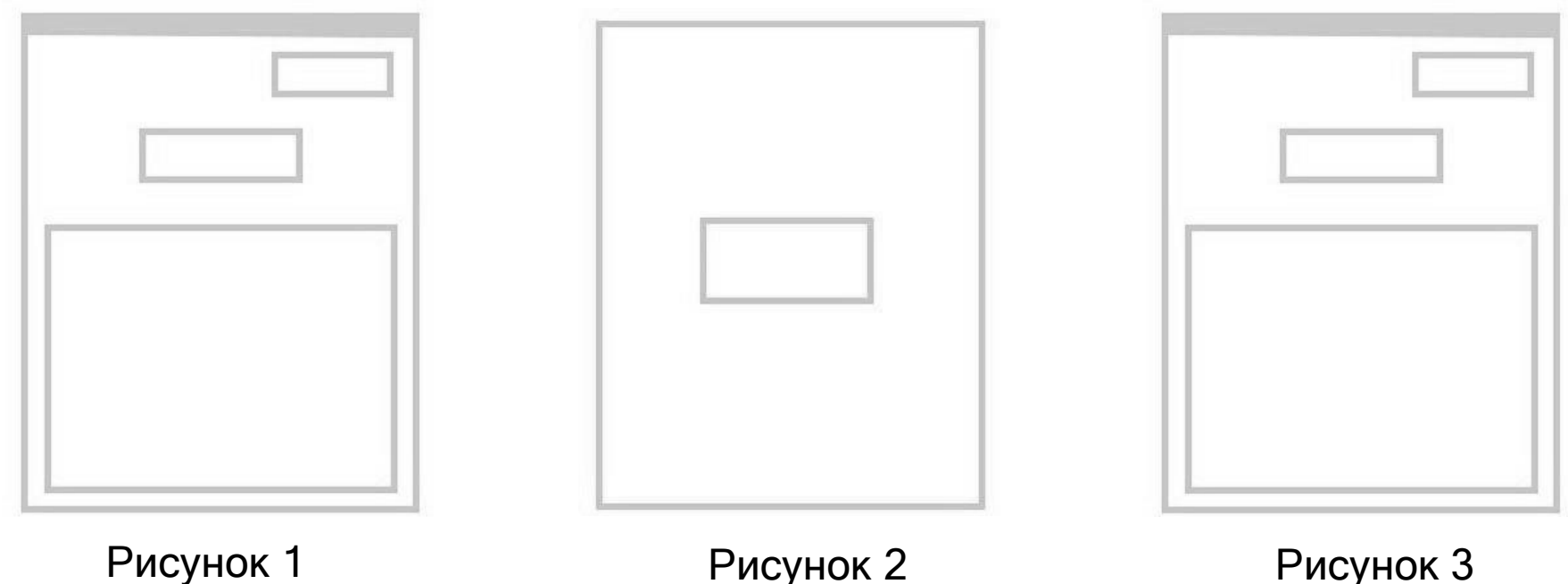

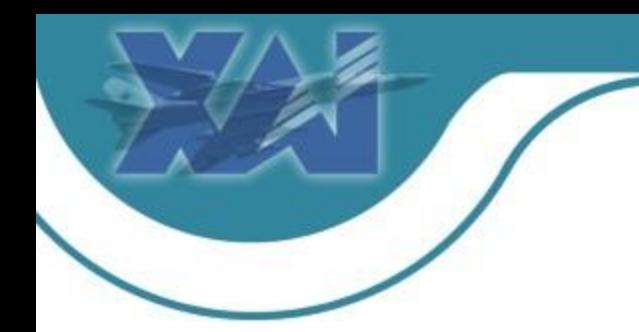

# Моделювання системи управління вітроелектричної установки

• Використання ВЕУ із змінною швидкістю обертання генератора, яке дозволяє отримувати більше енергії порівняно із установками із постійною швидкістю обертання, знаходить широке застосування. Це пояснюється тим, що ВЕУ із змінною швидкістю обертання спроектованітак, щоб забезпечити максимальну аеродинамічну ефективність в широкому діапазонішвидкості вітру.

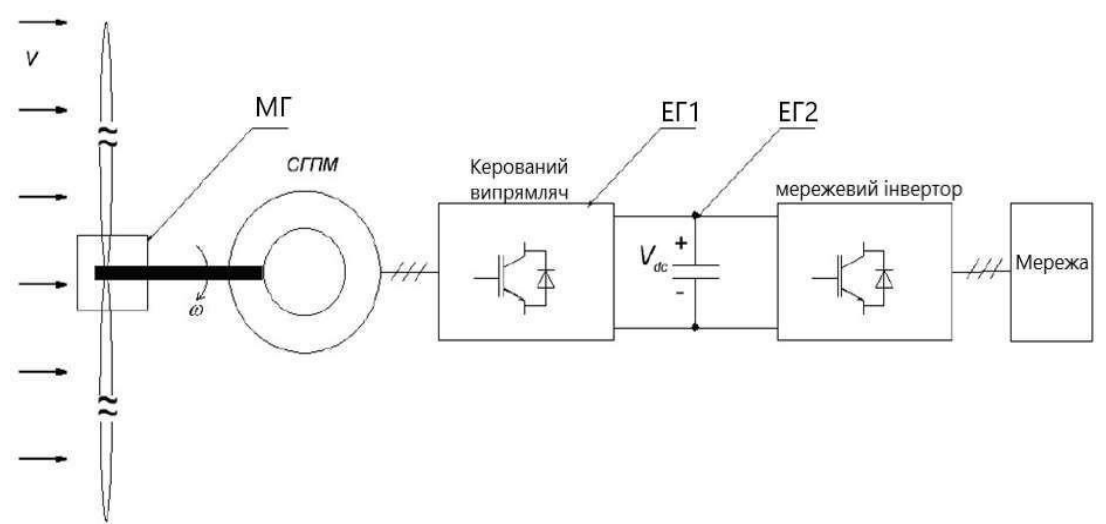

## Імітаційне моделювання та його результати

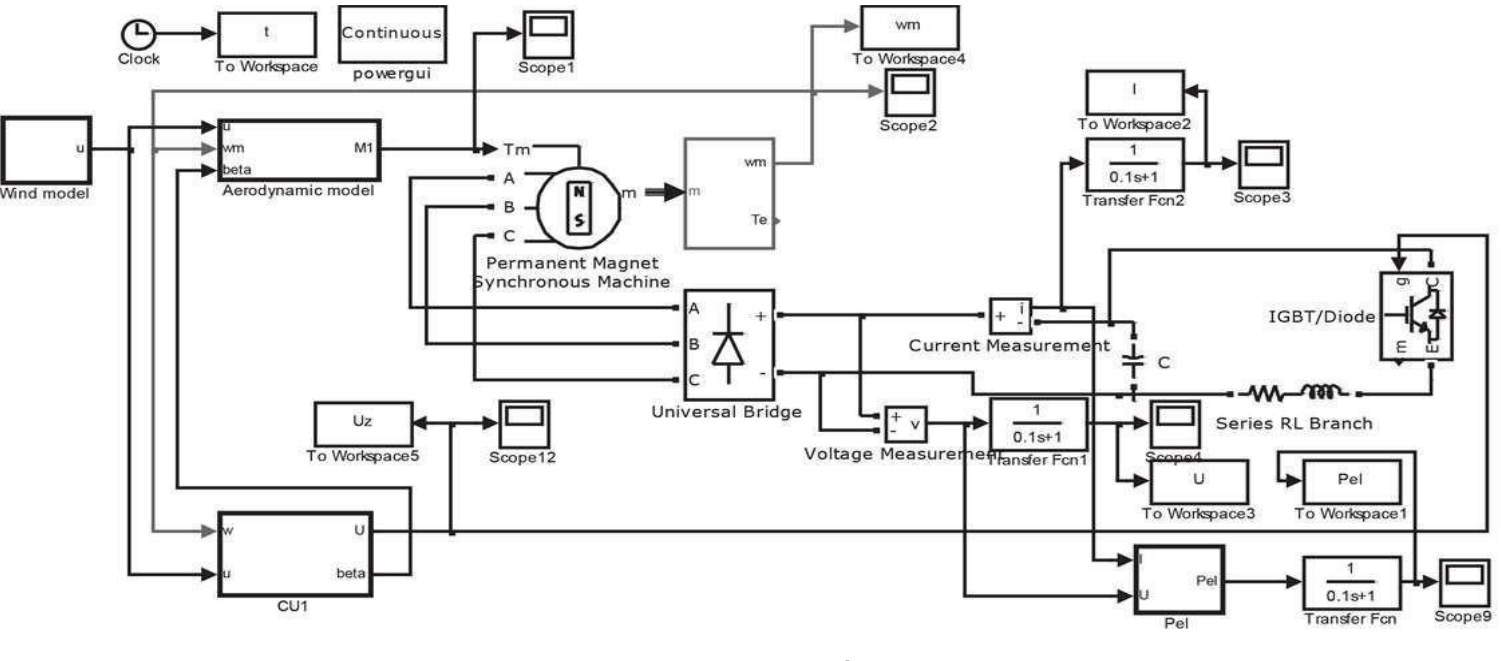

Рисунок 4

Моделюванні проводилося за допомогою програми Matlab в середовищі Simulink. Загальний вигляд ВЕУ представлений на рисунку 4.

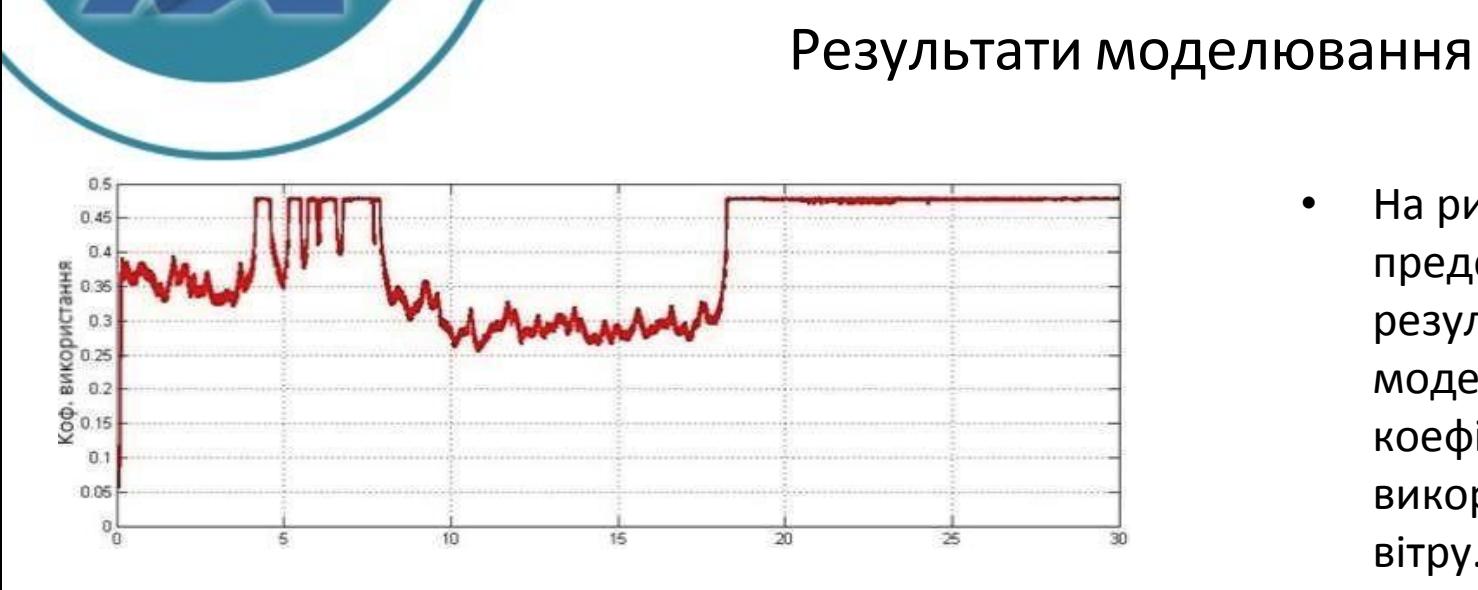

# • На рисунку 5 представлені результати

- моделювання коефіцієнта
- використання енергії вітру.

На рисунку 6 представлені результати моделювання вихідної напруги.

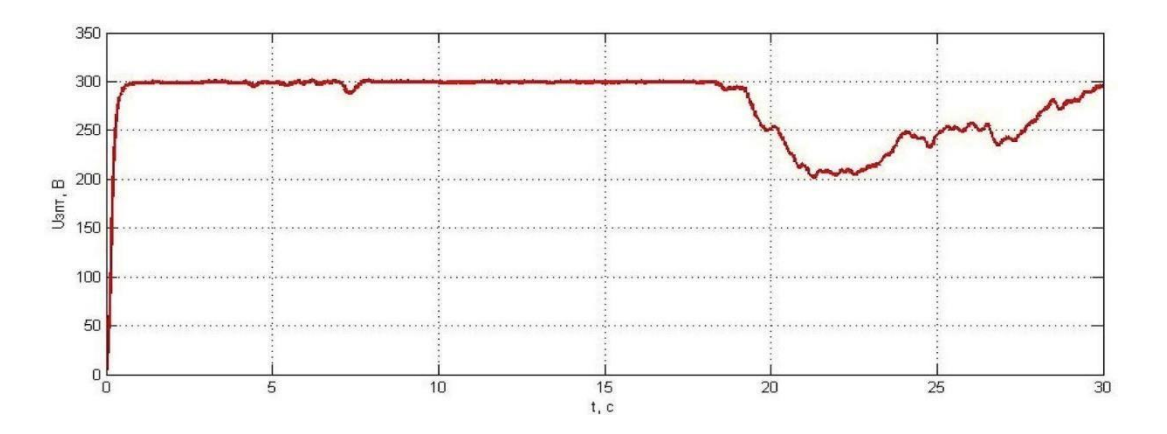

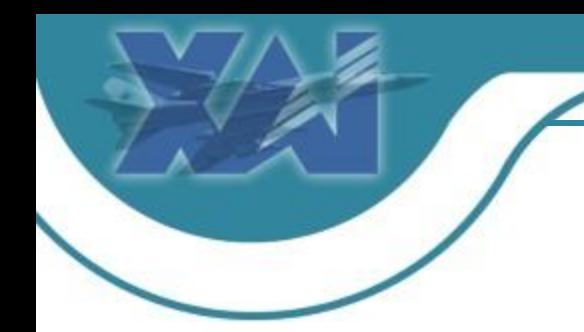

Національний аерокосмічний університет ім. М. Є. Жуковського "ХАІ"

**Кафедра Систем управління літальних апаратів**

# Дякую за увагу!